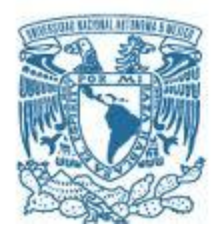

## **UNIVERSIDAD NACIONAL AUTÓNOMA DE MÉXICO**

PROGRAMA DE MAESTRÍA Y DOCTORADO EN INGENIERÍA INGENIERÍA MECÁNICA – TERMOFLUIDOS

## SIMULACIÓN NUMÉRICA DE LA VENTILACIÓN DENTRO DE RECINTOS HABITABLES PARA SU ACONDICIONAMIENTO.

## **TESIS** QUE PARA OPTAR POR EL GRADO DE: MAESTRO EN INGENIERÍA

## PRESENTA: JUAN CHRISTIAN LÓPEZ LÓPEZ

## TUTOR PRINCIPAL MARTÍN SALINAS VÁZQUEZ INSTITUTO DE INGENIERÍA

MÉXICO, D. F. ENERO 2014

# **AGRADECIMIENTOS**

A Conacyt

Al proyecto PAPPIT IN106112

A mis padres

A mi hermana

A mi tutor

A mis amig@s

# Índice

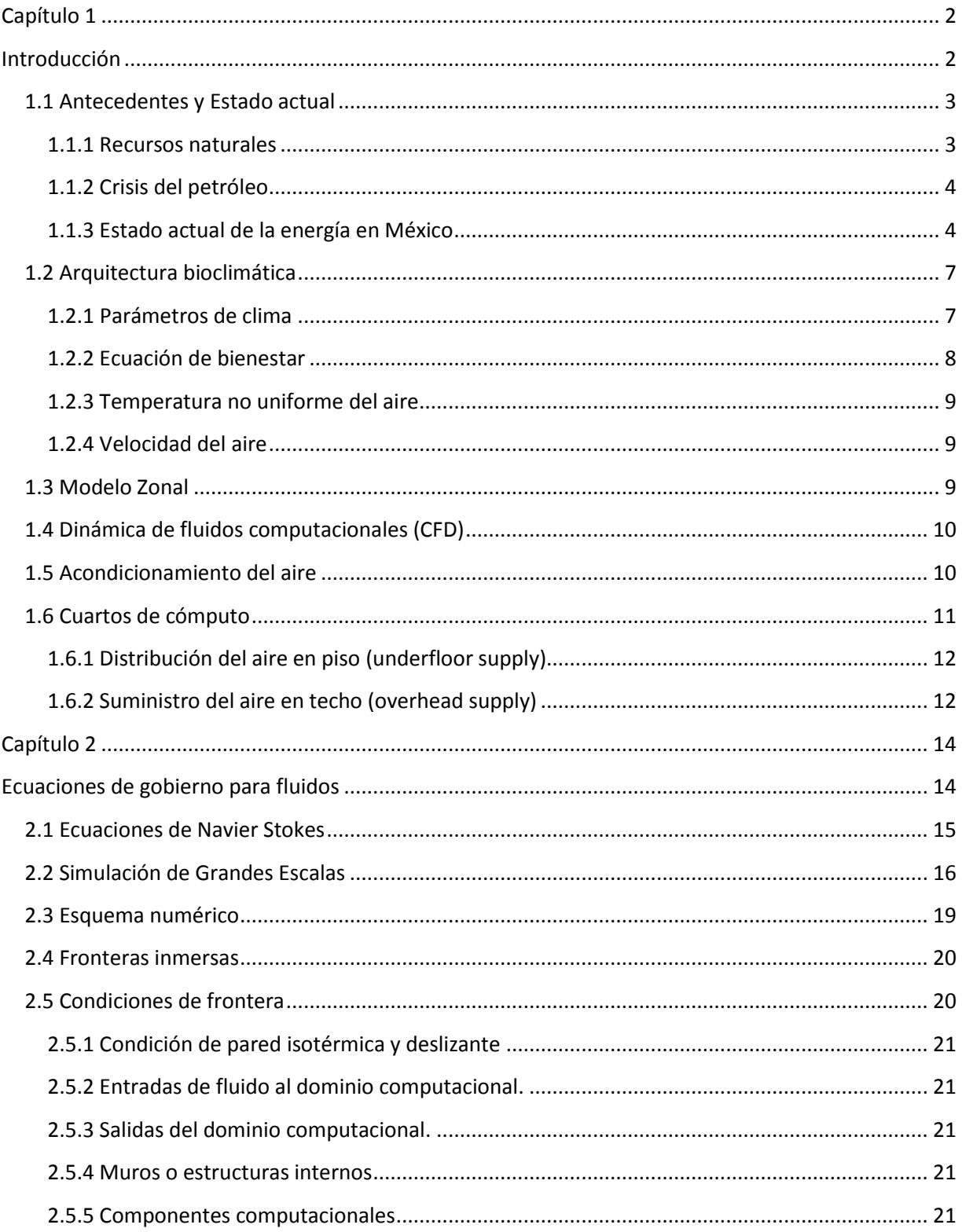

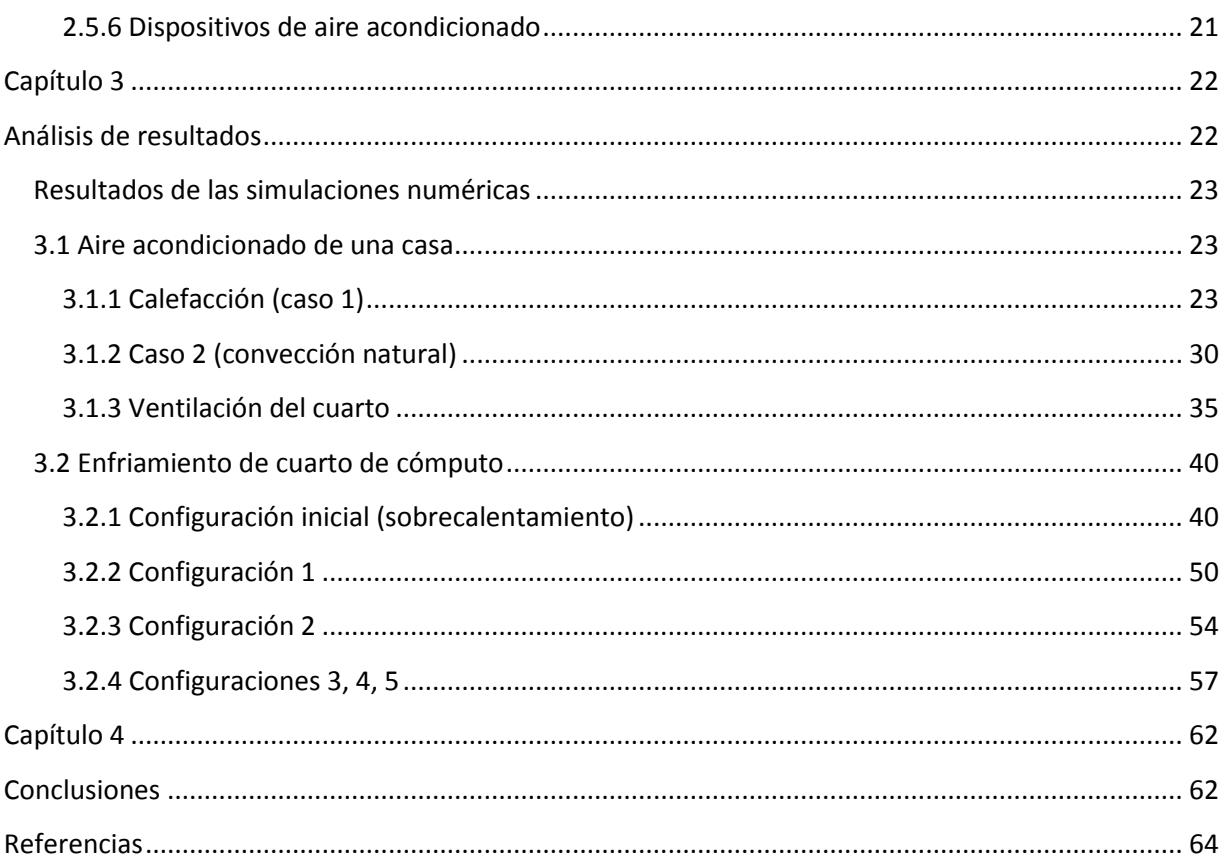

# **Índice de figuras**

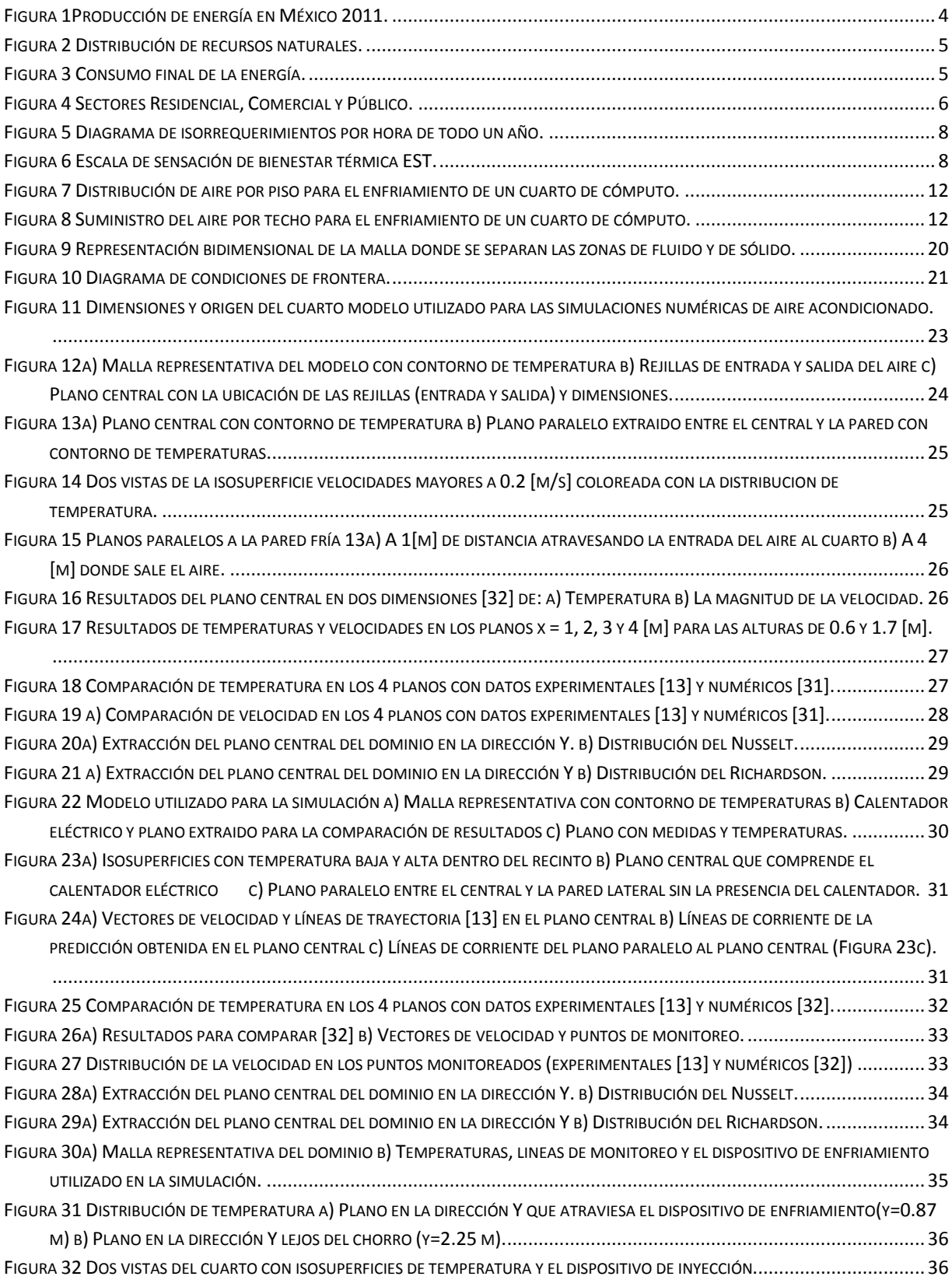

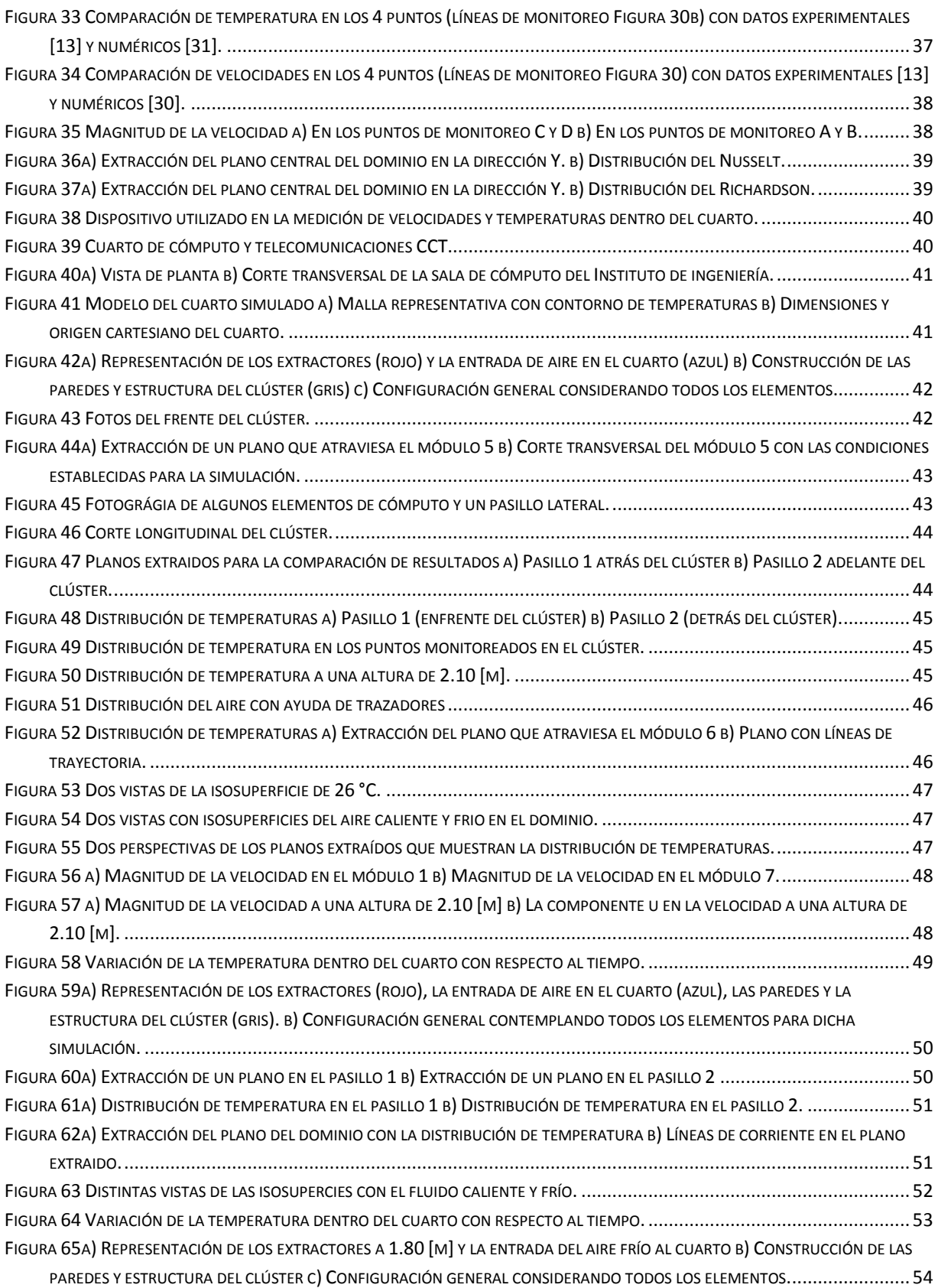

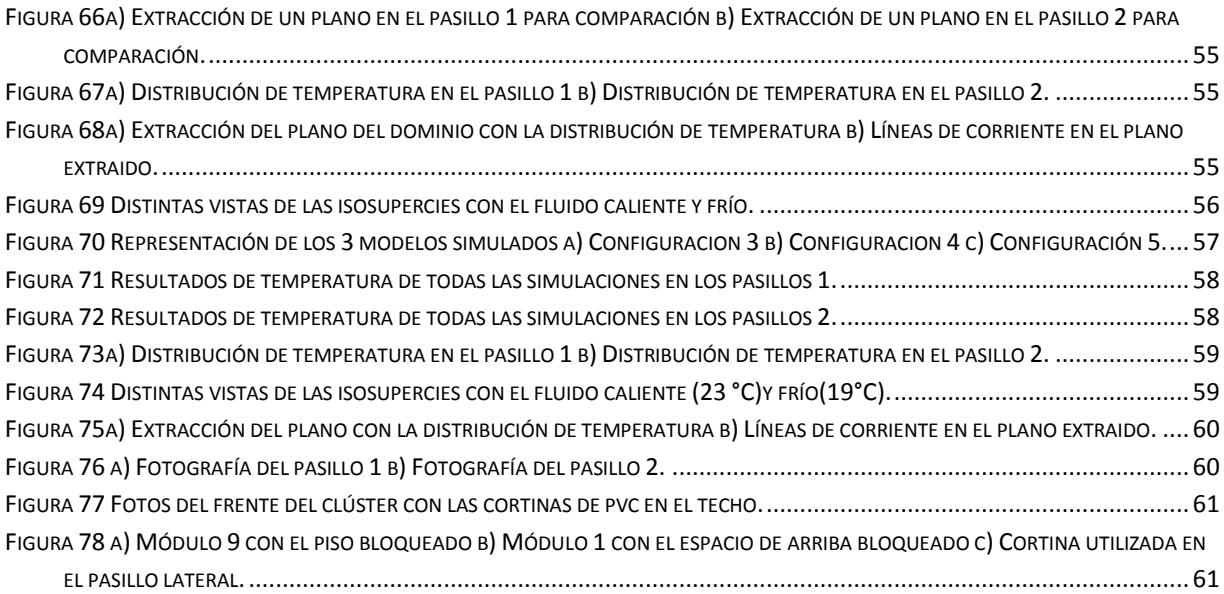

## **Resumen**

Un problema a nivel mundial es la disminución de los combustibles de origen fósil debido que para el 2011 se consideraba que el 81.2% de la energía era obtenida de recursos no renovables y el 18.8% de recursos renovables, por lo que es imprescindible la energía generada con recursos no renovables para el desarrollo social, económico y tecnológico que ha alcanzado cada país, dichos recursos se están agotando y por tal motivo el costo para la producción de energía va en aumento. En las últimas décadas se han planteado varias alternativas para aumentar el uso de energías verdes (renovables) que sean rentables y que perjudiquen lo menos posible al medio ambiente; ademásse ha promovido el ahorro de energía, para concientizar en realizar las mismas actividades con una cantidad menor. En el área de la construcción de edificaciones era importante disminuir la cantidad de energía eléctrica que se emplea en aparatos y dispositivos electrónicos, iluminación, climatización (calefacción y refrigeración), etc. por lo cual es importante el desarrollo de software para predecir el comportamiento del lugar mejorando los sistemas eléctricos utilizados.

En este trabajo se desarrolló un código numérico para elaborar simulaciones y predicciones de diferentes variables del aire dentro de recintos habitables, considerando distintos escenarios como el calentamiento, enfriamiento (aire acondicionado) o estancamiento del fluido, para realizar un análisis del comportamiento global o en cualquier parte del modelo representado para el confort térmico o buen funcionamiento de dispositivos electrónicos.

El código se realizó en el lenguaje de programación FORTRAN, ampliamente utilizado para cálculos numéricos o en computación científica, empleando la dinámica de fluidos computacionales o CDF (del inglés Computational Fluids Dynamics) donde se incorporan las ecuaciones de Navier-Stokes. El método consiste en discretizar el dominio en donde se desarrolla el fenómeno que se estudia y resolver las ecuaciones para cada elemento, por tal motivo se necesita de la ayuda de grandes ordenadores, en este caso se trabajó con el clúster Tonatiuh que pertenece al Instituto de Ingeniería de la UNAM.

En la presente tesis se estudiaron dos casos: el primero fue el aire acondicionado de una casa modelo, los resultados obtenidos se analizaron y se compararon con datos experimentales y otras simulaciones numéricas (método de Euler y RANS). El segundo caso consistió en el enfriamiento de un cuarto de cómputo, inicialmente se simuló la problemática (el sobrecalentamiento) para comparar las temperaturas y velocidades del lugar, después se plantearon propuestas las cuales se simularon para encontrar la mejor opción que resuelva el problema. Con estas comparaciones se validó el programa con la idea de utilizarlo en trabajos futuros en el ahorro de energía y confort térmicos en recintos habitables.

## **Objetivos**

Elaborar un código numérico en el cual se realicen simulaciones numéricas de la distribución del aire dentro de diferentes recintos habitables para lograr ambientes térmicamente confortables.

Validar el programa mediante la comparación de resultados con datos experimentales

Proponer nuevas estrategias para una mejor distribución del aire con el análisis de la velocidad y la temperatura.

<span id="page-8-1"></span><span id="page-8-0"></span>**Capítulo 1**

## **Introducción**

## <span id="page-9-0"></span>**1.1 Antecedentes y Estado actual**

El mundo enfrenta el problema del agotamiento de los recursos de origen fósil, por tal motivo se han realizado distintas estrategias como: aumentar la obtención de energía con recursos renovables y otro muy enfatizado es el ahorro de energía. Dichas estrategias plantean seguir cubriendo la misma demanda energética pero utilizando menos recursos y enfocarse en fomentar la eficiencia de la energía.

En la actualidad es imprescindible la generación de energía que se obtiene de los recursos no renovables ya que está completamente ligada al bienestar de una sociedad, se puede establecer la calidad de vida o la economía de un país por la cantidad de energía utilizada, los países con mayor desarrollo son los que más la utilizan y en algunas ocasiones no se preocupan por tener eficiencia energética, ésta en pocas palabras consiste en realizar las mismas actividades o procesos de una edificación, ciudad o país con una menor cantidad de energía [1]. Además la producción y el consumo de la energía están involucrados fuertemente con la emisión de contaminantes y gases de efecto invernadero como el dióxido de carbono CO2, metano CH4 y óxido nitroso N2O. Adicionalmente existen otros gases secundarios como monóxido de carbono CO, bióxido de azufre SO2, óxidos de nitrógeno NOx y compuestos orgánicos volátiles distintos al metano [2].

#### <span id="page-9-1"></span>**1.1.1 Recursos naturales**

Se consideran recursos naturales a los elementos que nos proporciona la naturaleza, de los cuales se obtiene energía, dichos recursos se dividen en renovables y no renovables. Los recursos renovables son aquellos que se consideran parcialmente ilimitados, porque se regeneran a una velocidad mayor de lo que el ser humano la utiliza, para esta categoría se consideran el viento, marea, ríos, suelo, vegetales y animales.

Utilizando estos recursos se genera energía a una pequeña escala, se les denomina energías limpias o verdes, las principales fuentes renovables utilizadas son: biomasa, biogás, eólica, hidroeléctrica, mareomotriz y solar, la problemática consiste en lo costoso de su implementación y lo variable que suelen ser dichos recursos, por ejemplo el aire cambia en cada época del año y la producción de dicha energía tiene altas y bajas, por lo que la explotación es muy baja en comparación con los recursos no renovables.

Los recursos no renovables son aquellos que son limitados porque se cuenta con una cantidad fija ya que tardan demasiado tiempo en regenerarse, dichos recursos se pueden clasificar en [3] [4]:

- Minerales metálicos: hierro y cobre
- Minerales combustibles: Petróleo, carbón y gas natural
- Minerales no metálicos: azufre, salitre, granito, arena, caliza

#### <span id="page-10-0"></span>**1.1.2 Crisis del petróleo**

A partir de la revolución industrial en los siglos XVIII y XIX inició el uso irracional de los combustibles fósiles considerando en ese momento que éstos eran interminables, el consumo de energía era necesario para el desarrollo de las industrias de manufactura, metalúrgicas, maquinarias, herramientas, alfarerías, vidrio, química, etc. Para finales del siglo XIX e inicios del XX surge el motor de combustión interna, la aviación y la electricidad, volviéndose el petróleo la principal fuente de energía, después apareció el gas natural considerado un combustible más limpio debido que es menos nocivo para el medio ambiente, dichos combustibles son insustituibles hasta el momento. El uso excesivo de este recurso creo problemas ambientales especialmente el calentamiento global de la atmosfera, el agujero de la capa de ozono, el cambio climático, etc. [3] [4].

A partir de los años setenta durante la primera crisis del petróleo donde incrementó su costo abruptamente, se comenzó a tener una conciencia energética, los recursos utilizados eran finitos, fomentando nuevas formas para conservarlos y para disminuir el uso de los recursos no renovables se puso en marcha el protocolo de Montreal en 1987 y más tarde el protocolo de Kioto en 1997 [1].

En la actualidad los combustibles (principalmente los de origen fósil) se aplican en las siguientes actividades: generación de electricidad, procesos industriales, el transporte, cocción de alimentos, calefacción, refrigeración, agricultura, ganadería, dichas actividades son indispensables para el desarrollo económico, de infraestructura y la satisfacción de la población en su vida cotidiana [5].

#### <span id="page-10-1"></span>**1.1.3 Estado actual de la energía en México**

La energía es una fuente básica para el bienestar humano y el desarrollo socioeconómico del país, para el 2011 del total de la energía utilizada en México el 93.0% era proveniente de recursos no renovables y sólo el 7.0% de energías renovables [\(Figura 1\)](#page-10-2) [6].

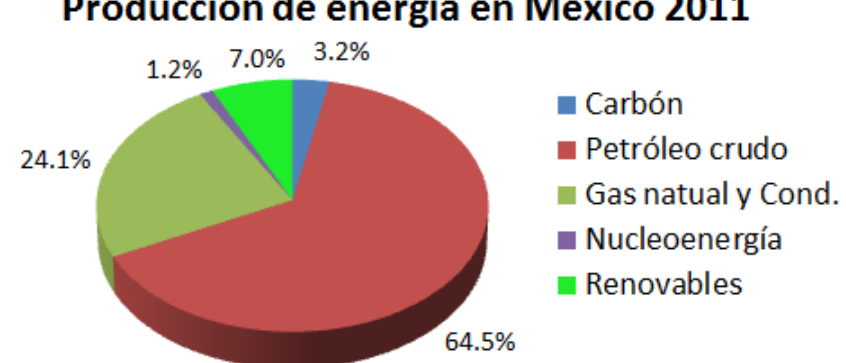

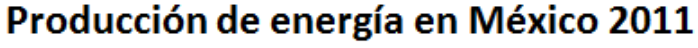

<span id="page-10-2"></span>En los recursos no renovables se utiliza petróleo crudo, el gas natural, condensados, el carbón y los recursos renovables están formados por hidroenergía, geoenergía, energía solar, energía eólica, biogás y biomasa [\(Figura 2\)](#page-11-0).

**Figura 1Producción de energía en México 2011.**

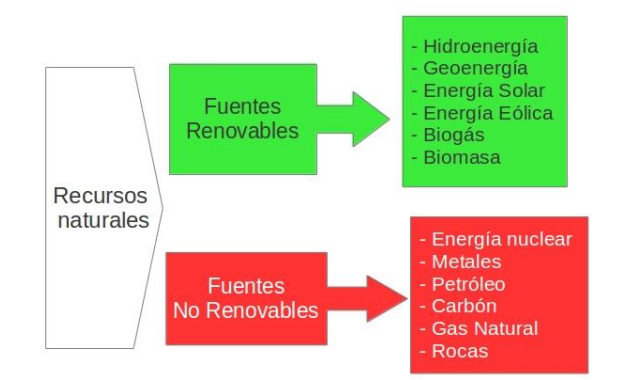

**Figura 2 Distribución de recursos naturales.**

<span id="page-11-0"></span>De la energía total una parte se utiliza en los centros de transformación, en su consumo propio y las pérdidas por transmisión, distribución, almacenamiento y recirculaciones; a esto se le llama consumo del sector energético. A la energía restante se le denomina consumo final, la cual consta de 4 sectores: Transporte, Industrial, Residencial, comercial y público y Agropecuario [\(Figura 3\)](#page-11-1) [6].

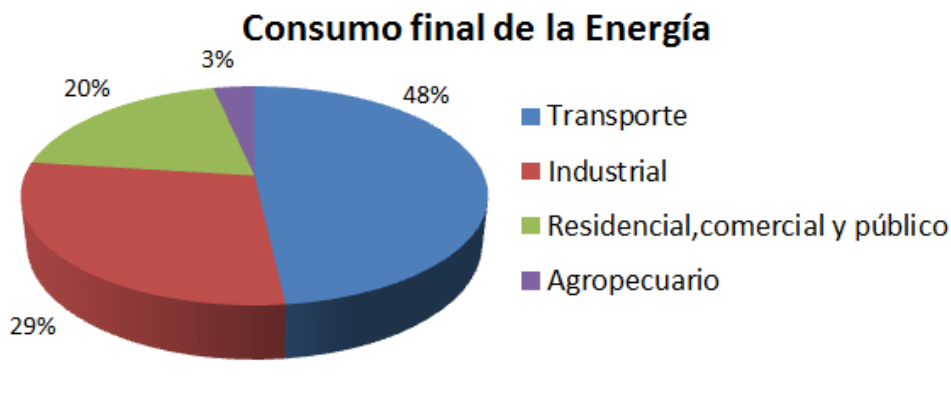

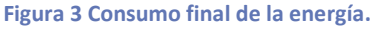

<span id="page-11-1"></span>El sector residencial, comercial y público, representa el 20% en el consumo final de la energía en México siendo la electricidad la más empleada, dentro de este sector. El consumo de energía se divide de la siguiente manera: el sector residencial con un 83%, seguido del 14% del comercial y un 3% del público [\(Figura 4\)](#page-12-0).

El sector residencial comprende los hogares urbanos y rurales del país, en donde los principales usos son: cocción de alimentos, calentamiento de agua, electrodomésticos, iluminación, sistemas de climatización (aire acondicionado), etc. El sector comercial está constituido por locales comerciales, restaurantes, hoteles, etc., que representan un consumo de electricidad importante como se observa en la [Figura 4.](#page-12-0) En ambos sectores se encuentra presente la construcción de edificaciones, en México se ha incrementado considerablemente por el aumento de la población y el desarrollo económico; por dicho desarrollo la gente necesita de lugares donde trabajar y de una vivienda ya que es una necesidad y con ella se adquieren seguridad, tranquilidad y estabilidad social [5] [6].

## Sectores Residencial, Comercial y Público

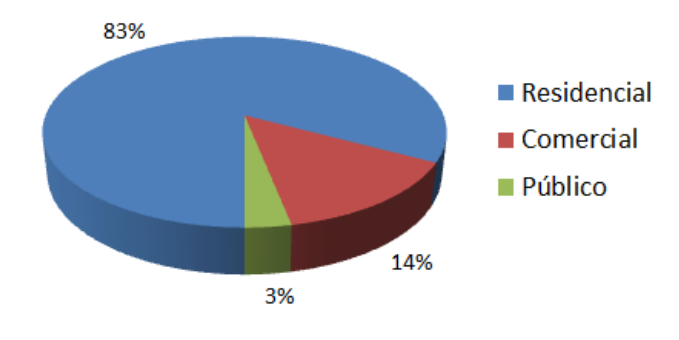

**Figura 4 Sectores Residencial, Comercial y Público.**

<span id="page-12-0"></span>La comisión nacional de vivienda (CONAVI) ha implementado muchos programas para el financiamiento y el subsidio en la construcción de casas y edificios, por lo que ha aumentado considerablemente, en las últimas décadas en México se ha creado algunas normas como la NOM-008-ENER y NOM-020-ENER por la Comisión nacional para el uso eficiente de energía (CONUEE), preocupándose por el ahorro de energía, dichas normas tratan de la eficiencia en edificaciones para uso residenciales y no residenciales, las cuales sirven para toma de decisiones del envolvente de la construcción, en las viviendas sustentables el objetivo principal es reducir el consumo de electricidad, agua y gas LP; para desarrollar estos prototipos de viviendas se realiza un estudio involucrando al ambiente [2] [7].

## <span id="page-13-0"></span>**1.2 Arquitectura bioclimática**

La arquitectura bioclimática consiste en mecanismos y estrategias para el diseño de edificaciones [8], dicho concepto nació desde 1970 teniendo la problemática de comprobar que al ser implementadas, se tendría una buena eficiencia y confort térmico para los ocupantes dentro de los inmuebles, por ello la importancia de programas para diseñar construcciones sostenibles.

En la arquitectura bioclimática se involucran los recursos disponibles para el diseño de la construcción, se busca la interacción constante del clima para que el inmueble se encuentre el mayor tiempo posible dentro del confort térmico, en beneficio de las personas que habiten dicho lugar, de esta manera se busca reducir el consumo de energía. Se debe de considerar el uso que tendrá la construcción para el cumplimiento de las normas que sean necesarias y la ubicación del lugar para elaborar un historial del clima de los años anteriores [8].

#### <span id="page-13-1"></span>**1.2.1 Parámetros de clima**

Los principales parámetros del clima que se consideran son: temperatura, humedad relativa, velocidad del aire y radiación solar. Para el desarrollo se necesita una predicción de las temperaturas y humedades promedio máximas y mínimas de un año, esto se hace con datos de las normas climatologías del Servicio Meteorológico Nacional [9] ingresando la latitud, longitud y altitud del lugar donde se desarrollará el proyecto.

Para visualizar la información anterior se gráfica en los diagramas Olgyay o Givoni [8] [9] con la temperatura neutra o de confort, la cual varía para cada ciudad y país. La temperatura se calcula con la siguiente fórmula:

$$
Tn = 17.6 + 0.31 * Tm \tag{1}
$$

En donde:

 $Tn =$  Temperatura de confort con una humedad de 50%

 $Tm =$  Temperatura promedio mensual

Con los diagramas de Olgyay o Givoni se elabora el de isorrequerimientos como la [Figura 5,](#page-14-1) en el cual se observan zonas frías, de calor y de confort, así se proponen estrategias de calefacción, enfriamiento, ventilación natural, humidificación, deshumidificación y ganancia por radiación solar, enfocadas al ahorro de electricidad, todo esto considera sólo factores externos. Como ya se mencionó el movimiento del aire es uno de los factores principales para la comodidad de la personas, por lo que se ha estudiado la distribución del aire en el interior de un lugar cerrado y se comenzó a hacer predicciones las cuales iniciaron por aproximaciones de modelos matemáticos (modelo zonal) hasta la utilización del CFD.

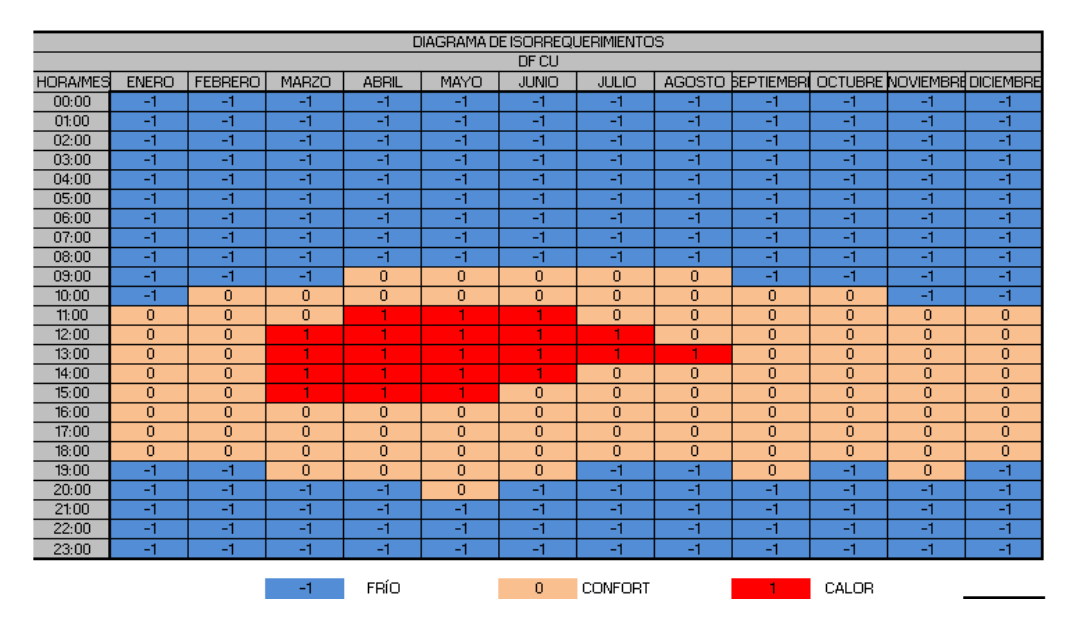

**Figura 5 Diagrama de isorrequerimientos por hora de todo un año.**

#### <span id="page-14-1"></span><span id="page-14-0"></span>**1.2.2 Ecuación de bienestar**

La sensación de bienestar es subjetiva y depende de muchos factores algunos ya mencionados y otros como psicológicos y de índole metabólico de cada individuo. Las mismas condiciones pueden ser agradables para un individuo y para otro no, por lo que se utiliza un método práctico y funcional para valorar el confort térmico, el cual se comentará brevemente.

Los datos que aparecen en la [Figura 6](#page-14-2) son bastante aceptados [10]en la escala de sensación relacionados con el bienestar.

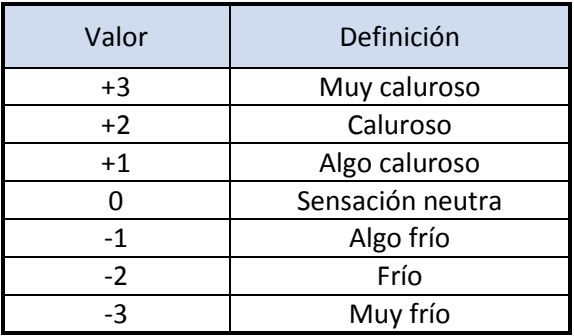

**Figura 6 Escala de sensación de bienestar térmica EST.**

<span id="page-14-2"></span>Los valores mostrados no sólo dependen de la temperatura, sino de todos los factores mencionados, ya que se pueden tener un mismo nivel EST con características distintas. Fanger [10] en base en numerosas experiencias, demostró que el mejor resultado posible conlleva a un -5% y +5% de personas inconformes, que corresponde a un 90% de personas conformes en un recinto. Sin embargo como temas de interés de para esta tesis sólo se enfocará la atención en los temas de la temperatura y velocidad del aire.

#### <span id="page-15-0"></span>**1.2.3 Temperatura no uniforme del aire**

La temperatura dentro de un lugar no uniforme ocasiona inconformidad y puede presentarse por:

La presencia de paredes radiantes con superficies frías o calientes con respecto a la temperatura del aire interno.

Que haya existan gradientes verticales de temperatura, se considera que más de 3 [°C/m] produce molestia térmica local.

#### <span id="page-15-1"></span>**1.2.4 Velocidad del aire**

La corriente de aire tiene asociada una sensación de molestia o bienestar y puede incrementarse la velocidad debido a una pared radiante por lo que también debe de evaluarse la sensación de bienestar considerando estos elementos.

El definir el rango de la velocidad que se puede utilizarse dentro de un recinto habitable es muy complejo debido a la actividad que se desarrolle en el lugar y el clima del entorno. Existen estándares que se ha utilizado y han funcionado adecuadamente [10] [11].

En el caso de Fanger la velocidad para condiciones térmicas confortables para una actividad ligera es de 0.25 a 0.40 [m/s] con aire entre 20 – 26[°C], con un grado de turbulencia bajo y para una turbulencia más alta, la velocidad debe bajar a 0.15 y 0.25 [m/s], considerando que el grado de turbulencia es la desviación estándar de la velocidad.

Si la actividad realizada en la habitación es pesada el rango de la velocidad puede incrementarse de 0.5 a 0.75 [m/s].

## <span id="page-15-2"></span>**1.3 Modelo Zonal**

Desde 1970 comenzó la preocupación por las grandes cantidades de energía utilizada en edificaciones, por lo que se realizaron modificaciones como el aislamiento térmico, disminución del aire inyectado o sin renovación del mismo (sistemas cerrados), ocasionando problemas, uno de ellos fue el síndrome del edificio enfermo, originándose enfermedades por poca o mala ventilación, cambios bruscos de temperaturas, concentración de humo, etc. [1].

Los primeros modelos utilizados para obtener predicciones eran sencillos porque se partía de una hipótesis, algunos autores que desarrollaron el tema fueron Lebrun (1978), Brau (1983) y Franger (1987), con modelos bidimensionales que consideraban un calentador y se establecía el movimiento que tendría el fluido, se podían elaborar predicciones del consumo energético y confort térmico. Se tenía la desventaja de que se iniciaba de soluciones empíricas o parámetros estudiados con anterioridad, los cuales se habían validado como la temperatura, la concentración o las velocidades en algunas zonas.

Se fueron desarrollando otros modelos como el de Laret (1980), el de Howart se dividía el dominio en más zonas pero se calculaba con relaciones empíricas, después se incrementó hasta 12 zonas en el modelo de INARD (1988). Con el avance tecnológico en computadoras ahora de trabaja en el desarrollo de simulaciones para obtener la distribución del aire dentro de recintos habitables en modelos tridimensionales con CFD [12] [13] [14].

## <span id="page-16-0"></span>**1.4 Dinámica de fluidos computacionales (CFD)**

La mecánica de fluidos computacionales consiste en la resolución de problemas físicos mediante técnicas numéricas para representar fenómenos relacionados con el movimiento de fluidos, transferencia de calor, reacciones químicas y arrastre de partículas. Las ecuaciones que gobiernan los fenómenos mencionados anteriormente son las de Navier-Stokes las cuales no tienen solución analítica y solamente se obtienen aproximaciones cuando se resuelven de manera iterativa, en principio se utilizaban personas que tardaban semanas haciendo cálculos, esto condujo a la creación de programas que utilizaban ordenadores y todos los casos analizados se basaban en estudios teóricos [14].

Con CFD se realizan predicciones sobre distintos fenómenos de la mecánica de fluidos, representados en un modelo computacional que proporcionaría información detallada de variables relevantes en todo el dominio, velocidad, temperatura, presión, seguimiento de partículas en el tiempo, zonas de recirculación del fluido, confort térmico dentro de recintos habitables, ventilación, calefacción y aire acondicionado (HVAC), para resolver problemas, optimización de energía, prevenciones de riesgos y también se puede conocer los efectos a grandes escalas por los vientos y fenómenos de transporte de contaminantes, con la idea principal de realizar un diseño óptimo considerando la localización y orientación de los edificios.

Las simulaciones que se realizaron y repercuten en este trabajo son principalmente para el flujo de aire interior de zonas habitables, los resultados predicen el comportamiento del aire, encontrando recirculaciones del fluido para el confort térmico y la optimización de los sistemas de aire acondicionado.

## <span id="page-16-1"></span>**1.5 Acondicionamiento del aire**

Dentro de un recinto habitable se procura mantener un confort térmico para las personas que se encuentran en el interior, según la temporada se emplean sistemas de aire acondicionado, para el control de la temperatura. Sin embargo no todos los cuartos de un edificio son iguales, las principales variables que se consideran son: la geometría, el número de ocupantes y las fuentes de calor [15].

El acondicionamiento del aire es un proceso de tratamiento del mismo en lugares cerrados donde se pretende controlar la temperatura, la humedad, la pureza y la circulación, manteniendo estándares establecidos para el confort de los individuos, control de procesos o materiales almacenados. Para un correcto funcionamiento del aire acondicionado se deben controlar simultáneamente las variables mencionadas dependiendo de las exigencias requeridas.

La temperatura se controla en las dos estaciones del año más significativas, se calienta el aire en el invierno y se enfría en verano.

La humedad es el contenido de vapor de agua en el aire, por lo que se puede agregar humidificando o deshumidificando.

La pureza del aire se controla a través de filtros para la eliminación de contaminantes no deseados, la renovación de aire que es el ingreso de aire exterior al lugar para la disminución de la concentración de diversos humos y toxinas [16] [11].

La circulación del aire se presenta por medio de los aparatos que se utilizan en la distribución dentro del lugar, en dichos dispositivos se fija la velocidad de entrada (ventilación mecánica) o salida del lugar (extracción del aire). En muchas aplicaciones en ingeniería el movimiento del aire también puede ser por medio de convección, que consiste en la transmisión de calor entre un sólido y un fluido (líquido o gas) por el movimiento del propio fluido y el flujo de calor se dirige de la temperatura mayor a la menor.

Existen dos tipos de convección: la forzada y la natural; en la primera el movimiento del fluido se presenta por dispositivos externos como bombas, ventiladores o ventilación y en la convección natural el fluido se mueve por la diferencia de temperaturas, el aire al ser calentado cambia su densidad volviéndose más ligero y asciende, mientras que al ser enfriado desciende, las convección natural siempre está presente pero muchas veces es despreciable por la diferencia de velocidades que existen en entre la velocidad de flotación y la velocidad [17] [18].

## <span id="page-17-0"></span>**1.6 Cuartos de cómputo**

Debido a la gran cantidad de información almacenada en los centros de cómputo, es necesario que estos operen en condiciones adecuadas para evitar el sobrecalentamiento de los equipos evitando que se apaguen, ya que si existiera una interrupción en el servicio habría pérdida de información. Una de las fallas que pueden tener los equipos es el sobrecalentamiento debido a un ineficiente sistema de refrigeración, la norma TIA-942 [19] propone una metodología para el diseño de dichos centros estableciendo una temperatura ambiente, aun con esos parámetros se sigue enfrentando a la problemática de una mala circulación de aire fresco, creando zonas de altas temperaturas y estancamiento del aire.

Un centro de cómputo, conocido también como data center es un edificio o parte de un edificio cuya función principal es contener un centro de cómputo y sus cuartos de apoyo. A su vez, en dicho lugar se encuentran los equipos de procesamiento de datos de los cuales dependen las empresas para llevar a cabo sus operaciones, uno de los factores del que depende su correcto funcionamiento es contar con un adecuado control ambiental (confort térmico).

Las funciones principales de un sistema de refrigeración en un centro de datos consisten en eliminar el calor generado por el funcionamiento del clúster y distribuir eficazmente el aire fresco a los equipos del lugar. Las configuraciones más comunes para la inyección y extracción del aire son 2 tipos:

#### <span id="page-18-0"></span>**1.6.1 Distribución del aire en piso (underfloor supply)**

En esta estrategia el aire frío ingresa por el piso y el aire caliente se extrae por el techo, en este sistema se construye una zona entre el piso y un piso falso o elevado para el almacenamiento de aire frío como se observa en l[a Figura 7.](#page-18-2) Consiste en que el aire frío entre en la habitación a través de losas perforadas, enfrente del clúster. Durante este proceso el aire se calienta elevándose y se extrae en el techo, ahí el aire es conducido a una unidad conocida como CRAC (computer room air conditioning) que enfrían el aire caliente y lo devuelven nuevamente al piso para ser inyectado [20] [21] [22] [23].

#### <span id="page-18-1"></span>**1.6.2 Suministro del aire en techo (overhead supply)**

El aire de refrigeración puede ser suministrado desde el techo de la habitación inyectado a través de las rejillas de ventilación. Los clústers son organizados con los conceptos de pasillo caliente y pasillo frío donde el aire caliente se extrae por los ventiladores ubicados también en el techo. El aire viaja a través del intercambiador de calor y una vez enfriado se conduce hacia los pasillos fríos, vía conductos y difusores como se observa en la [Figura 8](#page-18-3) [20] [21] [22].

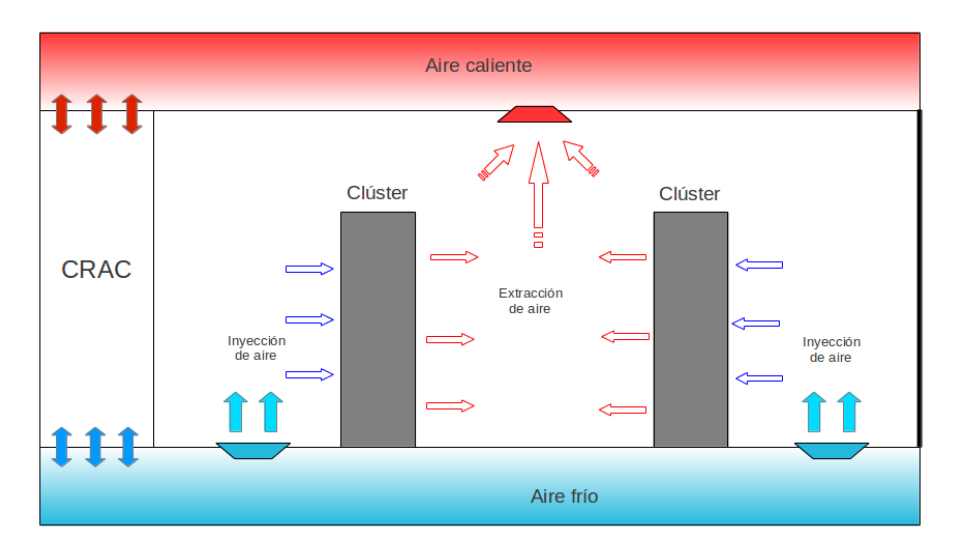

**Figura 7 Distribución de aire por piso para el enfriamiento de un cuarto de cómputo.**

<span id="page-18-2"></span>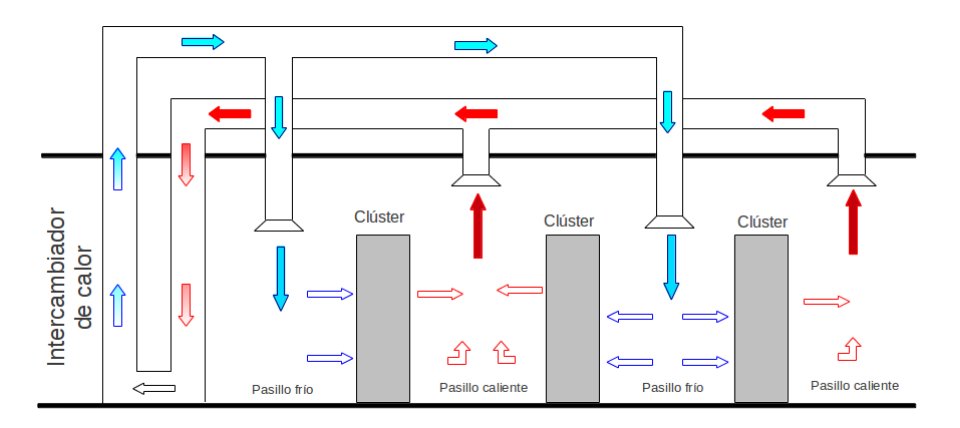

<span id="page-18-3"></span>**Figura 8 Suministro del aire por techo para el enfriamiento de un cuarto de cómputo.**

La optimización del uso de la energía sigue siendo un gran desafío; es típico que los encargados de los centros de datos se enfrenten a zonas calientes y distribuciones no uniformes de aire de refrigeración. Conocer la temperatura, la velocidad de distribución y el suministro de aire frío en estas zonas calientes podría mejorar la eficiencia energética. A pesar de la enorme cantidad de energía a nivel mundial que se dedica a estos sistemas de enfriamiento, existe poca investigación sobre los mecanismos que subyacen en los complejos procesos involucrados en la optimización de la distribución de los arreglos de equipos en los centros de datos, y el desarrollo de herramientas para lograrlo.

# <span id="page-20-1"></span><span id="page-20-0"></span>**Capítulo 2**

# **Ecuaciones de gobierno para fluidos**

#### <span id="page-21-0"></span>**2.1 Ecuaciones de Navier Stokes**

Las ecuaciones de gobierno para flujo compresible de Navier Stokes en coordenadas cartesianas pueden ser escritas de la siguiente manera:

$$
\frac{\partial U}{\partial t} + \frac{\partial F_i}{\partial x_i} = S \tag{2}
$$

El primer término es la variación en el tiempo, el segundo es la divergencia de los flujos en notación indicial  $i = 1,2,3$  y el último corresponde a los términos fuentes. Donde U es un vector de cinco componentes definido por:

$$
U = (\rho, \rho u_1, \rho u_2, \rho u_3, \rho T)^T
$$
\n(3)

Se considera que el vector de velocidad  $u = (u1, u2, u3) = (u, v, w)$ ,  $\rho$  la densidad, los flujos están expresados de la siguiente forma:

$$
F_i = \begin{pmatrix} \rho u_i \\ \rho u_i u_1 + p \delta_{i1} - 2\mu S_{i1} \\ \rho u_i u_2 + p \delta_{i2} - 2\mu S_{i2} \\ \rho u_i u_3 + p \delta_{i3} - 2\mu S_{i3} \\ (\rho T) u_i - k \frac{\partial T}{\partial x_i} \end{pmatrix}
$$
 (4)

Las componentes del vector  $F_i$  representa la ecuación de continuidad en el primer término, del segundo al cuarto son las ecuaciones de Navier Stokes y el quinto es la ecuación de la energía. Donde  $k = \rho C_p \alpha$ conductividad térmica y  $\alpha$  la difusividad,  $\delta_{ij}$  es el índice de Kronecker y S<sub>ij</sub> es el tensor de deformación expresado en notación indicial, en este tensor el último término puede eliminarse para fluidos cuaisincompresible.

$$
S_{ij} = \frac{1}{2} \left( \frac{\partial u_i}{\partial x_j} + \frac{\partial u_j}{\partial x_i} - \frac{2}{3} (\nabla \cdot \vec{u}) \delta_{ij} \right)
$$
 (5)

La viscosidad molecular está dada por la formula empírica de Sutherland en función de la temperatura.

$$
\mu(T) = \mu(T)_{ref} \left(\frac{T}{T_{ref}}\right)^{\frac{1}{2}} \left(\frac{1 + \frac{S_f}{T_{ref}}}{1 + \frac{S_f}{T}}\right)
$$
\n(6)

En lugar de utilizar la ecuación de continuidad artificial (enfoque compresibilidad artificial, [24]), en la presente tesis se sustituirá en las ecuaciones compresibles de Navier Stokes de acuerdo con la ecuación de estado para un fluido cuasi-incompresible [25].

$$
p = \rho c^2 \tag{7}
$$

$$
Ma = \frac{U}{c} \tag{8}
$$

Donde es la velocidad del sonido en un fluido, p es la presión, ρ la densidad y U la velocidad del fluido. Cuando el número de Mach es pequeño (Ma  $\langle 0.1 \rangle$  y la variación en la temperatura no es muy grande, la solución a este conjunto de ecuaciones puede acercarse al límite incompresible. El número de Mach en este caso sólo es un parámetro que nos permite el estudio de fluidos cuasi incompresibles cuando tiende a ser cero por lo que no tiene una interpretación física.

Por último  $S_F$  donde se encuentran los términos fuentes, para este caso términos de fuerza gravitacionales (aproximación incompresible).

$$
S_F = (S_\rho, S_{\rho u}, S_{\rho v}, S_{\rho \omega})
$$
  
\n
$$
S_\rho = S_{\rho u} = S_{\rho v} = 0
$$
  
\n
$$
S_{\rho w} = \frac{\beta \Delta T}{Fr^2}
$$
 (9)

#### <span id="page-22-0"></span>**2.2 Simulación de Grandes Escalas**

El modelo de turbulencia de grades escalas (LES) simula las grandes escalas de la turbulencia del flujo y las pequeñas escalas son filtradas, el efecto de ellas repercute en el movimiento de las grandes escalas a partir de un modelo submalla.

Desde el punto de vista matemático, las ecuaciones LES emplean un promediado espacial de las ecuaciones de transporte mencionadas anteriormente  $G\Delta(x)$  mediante un filtro de tamaño  $\Delta$  que sirve de frontera entre las macroescalas a resolver y las microescalas a modelar.

La convolución se define como:

$$
\bar{f}(x,t) = \int \bar{f}(y,t)G_{\Delta}(x-y)dy
$$
\n(10)

Donde delta es el tamaño del filtro. La parte submalla es la desviación del flujo respecto a la variable instantánea, quedando:

$$
f(x,t) = \bar{f}(x,t) + f'(x,t)
$$
 (11)

Aplicando el filtro a las ecuaciones (1) y ahora adimensionalizadas obtenemos:

$$
\frac{\partial \bar{U}}{\partial t} + \frac{\partial \bar{F_1}}{\partial x_1} + \frac{\partial \bar{F_2}}{\partial x_2} + \frac{\partial \bar{F_3}}{\partial x_3} = S_F \tag{12}
$$

Definiendo al promedio de Favre con el campo filtrado sobre el instantáneo

$$
\tilde{f} = \frac{\overline{\rho f}}{f} \tag{13}
$$

$$
\bar{U} = (\bar{\rho}, \bar{\rho}\widetilde{u_1}, \bar{\rho}\widetilde{u_2}, \bar{\rho}\widetilde{u_3}, \bar{\rho}\widetilde{T})^T
$$
\n(14)

Los flujos  $\tilde{F}_i$  son:

$$
\widetilde{F}_t = \begin{pmatrix}\n\overline{\rho u_t} & \overline{p} \\
\overline{\rho u_t u_1} + \frac{\overline{p}}{\gamma M^2} \delta_{i1} - \frac{2\mu}{Re} \overline{S_{i1}} \\
\overline{\rho u_t u_{i2}} + \frac{\overline{p}}{\gamma M^2} \delta_{i2} - \frac{2\mu}{Re} \overline{S_{i2}} \\
\overline{\rho u_t u_3} + \frac{\overline{p}}{\gamma M^2} \delta_{i3} - \frac{2\mu}{Re} \overline{S_{i3}} \\
\overline{(\rho T) u_t} - \frac{\gamma}{\gamma - 1} \frac{k}{RePr} \overline{\frac{\partial T}{\partial x_i}}\n\end{pmatrix}
$$
\n(15)

Donde el número de Reynolds y de Prandtl están definidos de la siguiente manera:

$$
Re = \frac{\rho uL}{\mu}; Pr = \frac{v}{\alpha}
$$
 (16)

Con la ecuación de estado filtrada

$$
\bar{p} = Ma^2 \bar{\rho} \tag{17}
$$

Se introduce el tensor esfuerzo submalla τ con componentes

$$
\bar{\tau}_{ij} = -\overline{\rho u_i u_j} + \overline{\rho} \widetilde{u_i} \widetilde{u_j}
$$
\n(18)

Dividiendo el tensor de esfuerzos submalla en su parte deviatórica e isotrópica podemos escribir la igualdad

$$
\tau_{ij} = \tau_{ij} - \frac{1}{3} \tau_{ll} \delta_{ij} + \frac{1}{3} \tau_{ll} \delta_{ij}
$$
\n
$$
\overline{\tau}_{ij} \tag{19}
$$

Las ecuaciones (14) pueden leerse como:

$$
\widetilde{F}_{i} = \begin{pmatrix}\n\overline{\rho} \widetilde{u}_{i} & \overline{\rho} \widetilde{u}_{i} & \overline{\rho} \widetilde{u}_{i} \\
\overline{\rho} \widetilde{u}_{1} \widetilde{u}_{i} + \frac{\overline{p} - \frac{1}{3} \tau_{ll}}{\gamma M^{2}} \delta_{i1} - \tau_{i1} - \frac{2\mu}{Re} \overline{S_{i1}} \\
\overline{\rho} \widetilde{u}_{2} \widetilde{u}_{i} + \frac{\overline{p} - \frac{1}{3} \tau_{ll}}{\gamma M^{2}} \delta_{i2} - \tau_{i2} - \frac{2\mu}{Re} \overline{S_{i2}} \\
\overline{\rho} \widetilde{u}_{3} \widetilde{u}_{i} + \frac{\overline{p} - \frac{1}{3} \tau_{ll}}{\gamma M^{2}} \delta_{i3} - \tau_{i3} - \frac{2\mu}{Re} \overline{S_{i3}} \\
\overline{(\rho T) u_{i}} - \frac{\gamma}{\gamma - 1} \frac{k}{Re Pr} \frac{\overline{\partial T}}{\partial x_{i}}\n\end{pmatrix}
$$
\n(20)

Los modelos típicos de submalla basados en una viscosidad turbulenta cierran el sistema y se presentan a continuación.

$$
\tau_{ij} = \bar{\rho} C_p v_t S_{ij} \tag{21}
$$

$$
Q_{ij} = \bar{\rho} C_p \frac{\nu}{Pr_t} \frac{\partial T}{\partial x_i}
$$
 (22)

Cuando el número de Reynolds es alto los términos difusivos como la viscosidad molecular es considerada de menos relevancia, entonces tenemos:

$$
\widetilde{F}_t = \begin{pmatrix}\n\overline{\rho}\widetilde{u}_t & \overline{\rho}\widetilde{u}_t \\
\overline{\rho}\widetilde{u}_1\widetilde{u}_t + \overline{\omega}\delta_{i1} - 2(\overline{\mu} + \overline{\rho}v_t)\widetilde{S}_{i1} \\
\overline{\rho}\widetilde{u}_2\widetilde{u}_t + \overline{\omega}\delta_{i2} - 2(\overline{\mu} + \overline{\rho}v_t)\widetilde{S}_{i2} \\
\overline{\rho}\widetilde{u}_3\widetilde{u}_t + \overline{\omega}\delta_{i3} - 2(\overline{\mu} + \overline{\rho}v_t)\widetilde{S}_{i3} \\
(\overline{\rho}T)\widetilde{u}_t - (\overline{k} + \overline{\rho}C_p\frac{v_t}{Pr})\frac{\partial T}{\partial x_i}\n\end{pmatrix}
$$
\n(23)

En donde  $\bar{\mu}$  y  $\bar{k}$  están ligadas con T a través de la relación de Sutherland (6). Obsérvese que uno de los aspectos notables de esta formulación es que el sistema LES se puede deducir fácilmente de las ecuaciones compresibles de Navier Stokes con una ecuación de estado:

$$
u_i \to \tilde{u}_i, \quad \rho \to \bar{\rho}, \quad p \to \bar{\omega}, \quad \mu \to \bar{\mu} + \bar{\rho}v_t, \quad k \to \bar{k} + \bar{\rho}C_p \frac{v_t}{Pr_t}
$$

Las expresiones para  $v_t$  y Pr<sub>t</sub> utilizadas en las simulaciones corresponden a los modelos incompresibles descritos en Metáis y Lesieur [26], con la modificación se la utilización del promedio de Favre. El modelo submalla está considerado por David [27] con la viscosidad molecular dada por:

$$
\nu_t(x, \Delta, t) = C_{ssf} \Delta \sqrt{F_2(x, \Delta, t)} \tag{24}
$$

Donde  $\mathcal{C}_{ssf}$  puede ser expresado como función de la constante de Kolmogorov  $\mathcal{C}_K: \ \mathcal{C}_{ssf}=f\bigg(\mathcal{C}_K^{-\frac{3}{2}}$ <sup>2</sup>).  $C_{ssf}$ toma el valor de 0.104 para  $\mathcal{C}_K=1.4.$   $\Delta$  se toma igual a  $(\Delta x\Delta y\Delta z)^{\frac{1}{3}}$ , donde  $\Delta x$ ,  $\Delta y$  y  $\Delta z$ , son los tamaños de la malla locales en las tres direcciones espaciales.

 $\tilde F_2(x,\Delta,t)$  es la función de estructura de segundo orden de la velocidad construida con el campo  $\widetilde{\bm u}$ .  $\tilde F_2$  es calculado en el punto  $x$  con un promedio estadístico local de las diferencias de la velocidad de cuadro de los seis puntos más cercanos que rodean al punto  $x$  en la malla computacional. La interpolación se basó sobre la ley de $\frac{2}{3}$ de Kolmogorov que se usa para la función estructura de la velocidad.

Según lo propuesto por David [27], la viscosidad turbulenta se apaga cuando la turbulencia no es lo suficientemente tridimensional. El criterio para tres dimensiones es definido como sigue: considérese en un momento dado que el ángulo entre el vector de vorticidad en un punto dado de la malla y su medio aritmético de los seis puntos vecinos más cercanos. La viscosidad turbulenta se cancela en los puntos donde este ángulo es más pequeño que 20<sup>o</sup>. Finalmente, el número de Prandtl turbulento se toma igual a 0.6, con lo que cierra la ecuación de la energía.

#### <span id="page-25-0"></span>**2.3 Esquema numérico**

El sistema en coordenadas generalizadas se resuelve por medio de una extensión del complemento esquema McCormarck, de segundo orden en el tiempo y cuarto orden en el espacio, desarrollando por [28]. Debe observarse que cuando se usa U tiende a ser reemplazada por  $\overline{U}$ . El esquema numérico es un esquema corrector-predictor definido en una dimensión por:

$$
U_j^1 = U_j^n + \frac{1}{6}\lambda(-f_{j+2}^n + 8f_{j+1}^n - 7f_j^n) + (\delta t)S_j^n
$$
\n(25)

Corrector:

$$
U_j^{n+1} = \frac{1}{2} \left( U_j^n + U_j^1 \right) + \frac{1}{12} \lambda \left( 7f_{j-2}^1 - 8f_{j-1}^1 - f_j^1 \right) + \frac{1}{2} (\delta t) S_j^1 \tag{26}
$$

Los índices  $(n)$ ,  $(n + 1)$  y  $(1)$  simbolizan respectivamente para los valores de la función al tiempo t, tiempo  $t + \delta t$  y al paso-sub-tiempo. Obsérvese que las discretizaciones espaciales intermedias son esquemas no centrados de primer orden con un predictor (upwind), y un corrector (downwind). Como se especifica arriba el esquema resultante es de cuarto orden en el espacio. La formulación generalizada en tres dimensiones se escribe:

Predictor:

$$
U_{i,j,k}^{1} = U_{i,j,k}^{n} - J_{i,j,k}^{P} \left[ \frac{\Delta t}{\Delta \xi_{1}} \left[ \frac{7}{6} \left( \hat{F}_{i+1,j,k}^{n} - \hat{F}_{i,j,k}^{n} \right) - \frac{1}{6} \left( \hat{F}_{i+2,j,k}^{n} - \hat{F}_{i+1,j,k}^{n} \right) \right] + \frac{\Delta t}{\Delta \xi_{2}} \left[ \frac{7}{6} \left( \hat{G}_{i,j+1,k}^{n} - \hat{G}_{i,j,k}^{n} \right) - \frac{1}{6} \left( \hat{G}_{i,j+2,k}^{n} - \hat{G}_{i,j+1,k}^{n} \right) \right] + \frac{\Delta t}{\Delta \xi_{3}} \left[ \frac{7}{6} \left( \hat{H}_{i,j,k+1}^{n} - \hat{H}_{i,j,k}^{n} \right) - \frac{1}{6} \left( \hat{H}_{i,j,k+2}^{n} - \hat{H}_{i,j,k+1}^{n} \right) \right] \right]
$$
(27)

Corrector:

$$
U_{i,j,k}^{n+1} = \frac{1}{2} \left[ U_{i,j,k}^1 + U_{i,j,k}^n \right]
$$
  
\n
$$
- \frac{1}{2} J_{i,j,k}^C \left[ \frac{\Delta t}{\Delta \xi_1} \left[ \frac{7}{6} \left( \hat{F}_{i,j,k}^1 - \hat{F}_{i-1,j,k}^1 \right) - \frac{1}{6} \left( \hat{F}_{i-1,j,k}^1 - \hat{F}_{i-2,j,k}^1 \right) \right] + \frac{\Delta t}{\Delta \xi_2} \left[ \frac{7}{6} \left( \hat{G}_{i,j,k}^1 - \hat{G}_{i,j-1,k}^1 \right) - \frac{1}{6} \left( \hat{G}_{i,j-1,k}^1 - \hat{G}_{i,j-2,k}^1 \right) \right] + \frac{\Delta t}{\Delta \xi_3} \left[ \frac{7}{6} \left( \hat{H}_{i,j,k}^1 - \hat{H}_{i,j,k-1}^1 \right) - \frac{1}{6} \left( \hat{H}_{i,j,k-1}^1 - \hat{H}_{i,j,k-2}^1 \right) \right] \right]
$$
\n(28)

## <span id="page-26-0"></span>**2.4 Fronteras inmersas**

Para realizar las simulaciones numéricas se tuvo que dizcretizar en cada nodo del mallado computacional las ecuaciones de gobierno, pero dentro del dominio se tenía que construir componentes para representar de manera adecuada los fenómenos que se estudiaron en el presente trabajo.

Para la elaboración de los elementos empleados dentro del dominio (paredes y fuentes de calor o de temperatura) se utilizó el método llamado fronteras inmersas [29], dicho método permite diferenciar entre zonas donde se calculan las ecuaciones (fluido) y donde no se realiza cálculo (sólidos) y se establece algún término fuente. La creación de estos sólidas fue mediante el bloqueo de celdas de la malla cartesiana y a éstos se le pueden asignar características de velocidad, temperatura o flujo de calor.

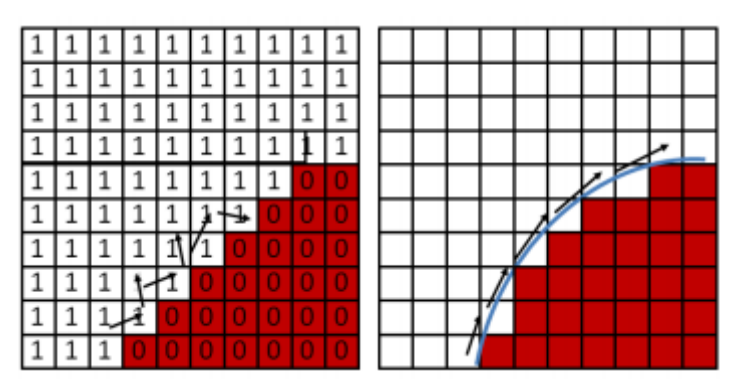

**Figura 9 Representación bidimensional de la malla donde se separan las zonas de fluido y de sólido.**

<span id="page-26-2"></span>Como se observa en la [Figura 9](#page-26-2) las ecuaciones fueron resueltas donde aparecen las celdas con el número 1 y las celdas con el número 0 no se realiza cálculo, forzando al fluido a cambiar su dirección o cambiar su temperatura, en los casos de estudio no se emplearon sólidos redondos por lo que la discretización en cada nodo fue más sencilla y se acelera el tiempo de cálculo, ya que en los cuerpos curvilíneos se requiere de mayor mallado cerca de los sólidos para que no se presente divergencia en el cálculo.

#### <span id="page-26-1"></span>**2.5 Condiciones de frontera**

Para las simulaciones numéricas realizadas las condiciones de fronteras fueron una parte relevante, en los casos elaborados se utilizó el método NSCBC (Navier-Stokes Characteristic Boundary Conditions) y muy particularmente las condiciones de frontera elaboradas por Poinsot y Lele [30], las cuales son válidas tanto para las ecuaciones de Euler como para las ecuaciones de Navier-Stokes. El método NSCBC parte de las ecuaciones de Euler para después hacer extensivo el análisis a las ecuaciones de Navier-Stokes, es decir, el método reduce a las condiciones de frontera de Euler cuando el término viscoso desaparece.

En la construcción de los distintos modelos simulados se crearon diversos componentes con el método de fronteras inmersas y las condiciones establecidas para cada uno se describirán a continuación:

#### <span id="page-27-0"></span>**2.5.1 Condición de pared isotérmica y deslizante**

Esta condición se aplicó a todas las paredes, piso y techo utilizados en el dominio, dependiendo del caso se empleó la misma temperatura en ellas o alguna con mayor o menor. En el caso de las velocidades se estableció que la componente normal a la pared seria cero, mientras las 2 componentes restantes serían distintas a cero (deslizamiento), esto es porque se estudió el comportamiento general del aire, no en la cercanía de la pared.

$$
U \vdash \to u = 0
$$

$$
U \parallel \to \frac{\partial u}{\partial n} = 0
$$

#### <span id="page-27-1"></span>**2.5.2 Entradas de fluido al dominio computacional.**

Las entradas se presentaron en alguna sección de una pared del dominio y en ella se fijó la velocidad de las tres componentes y el valor de la temperatura; las componentes paralelas a la pared eran cero mientras que la perpendicular era diferente.

#### <span id="page-27-2"></span>**2.5.3 Salidas del dominio computacional.**

La salida del fluido puede colocarse en cualquier sección de una pared del dominio, pero no se podía establecer ninguna variable aquí, por lo que se fija la velocidad perpendicular a la salida en una zona anterior a ella (zona de extracción).

#### <span id="page-27-3"></span>**2.5.4 Muros o estructuras internos**

Se consideraron paredes isotérmicas sin deslizamiento.

#### <span id="page-27-4"></span>**2.5.5 Componentes computacionales**

En estos elementos se estableció un flujo de aire, el cual entra perpendicular y deja las 2 componentes restantes en cero, además se le agregó un término fuente para simular el incremento de temperatura debido a una fuente de calor en la misma dirección del flujo.

#### <span id="page-27-5"></span>**2.5.6 Dispositivos de aire acondicionado**

Se consideraron sólidos con paredes sin desplazamiento a temperatura constante.

Las condiciones de frontera anteriores se describen visualmente en l[a Figura 10](#page-27-6) para una mayor comprensión.

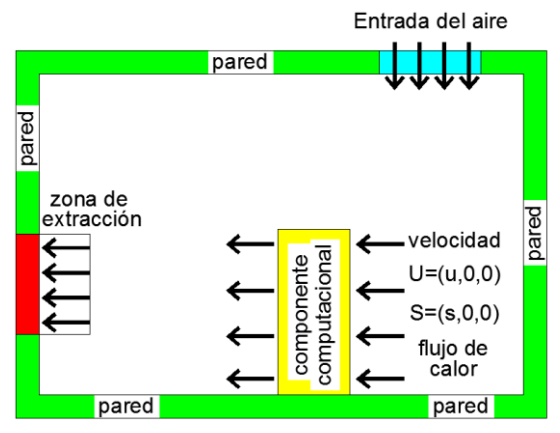

<span id="page-27-6"></span>**Figura 10 Diagrama de condiciones de frontera.**

<span id="page-28-1"></span><span id="page-28-0"></span>**Capítulo 3**

## **Análisis de resultados**

## <span id="page-29-0"></span>**Resultados de las simulaciones numéricas**

En este capítulo se mostrarán los resultados que se obtuvieron de los 2 estudios que se representaron mediante simulaciones numéricas. El primer caso fue el aire acondicionado (calefacción y ventilación) de una casa en dos distintas estaciones del año, una calurosa y otra fría; el segundo caso consistió en resolver la problemática del sobrecalentamiento del cuarto de cómputo del Instituto de Ingeniería de la UNAM. Los resultados de ambos estudios fueron procesados en un programa para la visualización de las variables de interés en dos o tres dimensiones, de esta forma fue sencillo manipular dichos datos para su análisis y comparación con datos experimentales y numéricos. Los casos del aire acondicionado (casa), sólo se realizaron con el fin de validar el código numérico, para después poder desarrollar diferentes configuraciones como se realizó en el cuarto de cómputo.

## <span id="page-29-1"></span>**3.1 Aire acondicionado de una casa**

Se elaboraron simulaciones numéricas del aire acondicionado de una casa modelo, dos casos de calefacción en temporada de invierno: inyección de aire caliente y convección natural; el otro caso fue de ventilación por medio de aire frío en época de verano. Se obtuvieron predicciones de la distribución del aire y las temperaturas en todo el dominio, dichos resultados se compararon con datos experimentales [13] y dos modelos numéricos [31] [32] (Euler y RANS). Se emplearon las mismas condiciones y características para la comparación; las medidas y el origen del modelo empleado se presentan en l[a Figura 11.](#page-29-3)

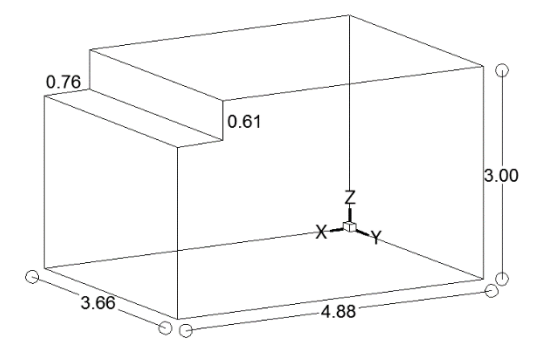

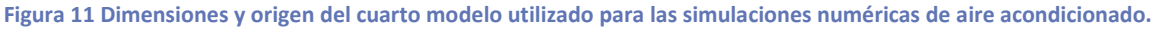

#### <span id="page-29-3"></span><span id="page-29-2"></span>**3.1.1 Calefacción (caso 1)**

En la calefacción se hicieron predicciones con dos distintas configuraciones, en el primer caso se inyectó aire caliente a 26[°C] por medio de dos rejillas en el piso y una salida en el techo; para el segundo caso sólo se empleó un calentador eléctrico para provocar el movimiento del aire dentro de la habitación debido a la convección natural.

#### *3.1.1.1 Condiciones iniciales y de frontera*

El dominio de cálculo tiene un tamaño de 4.88 x 3.66 y una altura 3.0 [m] y se representó el comportamiento global del aire y la distribución de temperatura en el cuarto, sin tener que analizar zonas específicas del dominio por lo que se pudo utilizar una malla uniforme, en este caso fue de 115 x 95 x 95 nodos, teniendo este tipo de malla se reduce el tiempo de cálculo a comparación de tener una malla variable. En la [Figura 12a](#page-30-0) se observa el modelo con una malla sólo representativa ya que la utilizada constaba de mayor resolución. Para ejemplificar de manera adecuada el cuarto se tuvo que bloquear una pequeña zona en el techo utilizando el método de fronteras inmersas [29].

Es importante tener en cuenta que el origen del modelo está ubicado en el piso al fondo de la habitación como se observa en l[a Figura 11](#page-29-3) [y Figura 12b](#page-30-0), porque en algunas figuras futuras puede encontrarse en lugares distintos, pero sólo se muestra para visualizar la dirección de cada eje ya que el modelo se presentó en distintas perspectivas.

Las condiciones iniciales fueron las siguientes: las 3 componentes de la velocidad (*u,v,w*) se establecieron en 0.0 [m/s], la temperatura del aire interior  $T_{amb}$  =18 [°C] y la presión como  $P_{atm}$  presión atmosférica [13].

Como condición de frontera se estableció que las paredes tendrían una temperatura constante durante todo el cálculo y deslizamiento; en este caso se tuvo un muro con menor temperatura a 12 [°C] al que se le llamó "pared fría", los demás muros, piso y techo a 19 [°C] en color verde [13].

Hubo tres zonas en las paredes en donde se consideraron condiciones distintas; 2 rejillas de entrada en el piso de 0.18 x 0.38 [m] cada una (en rojo) con una velocidad en *u=v=*0.0 [m/s] y en *w =* 1.3 [m/s] a una temperatura de 26 [°C]. La otra rejilla de salida en el techo tenía como dimensiones 0.61 x 0.91 [m] con una velocidad de extracción en *u=v*= 0.0 [m/s] y *w*=0.35 [m/s] (en azul) como se observa en l[a Figura 12b](#page-30-0) [13].

El plano donde se realizó la comparación de resultados numéricos y experimentales con la predicción obtenida en el código [13], se presenta en la [Figura 12b](#page-30-0) y c, con las medidas y la ubicación de los componentes utilizados

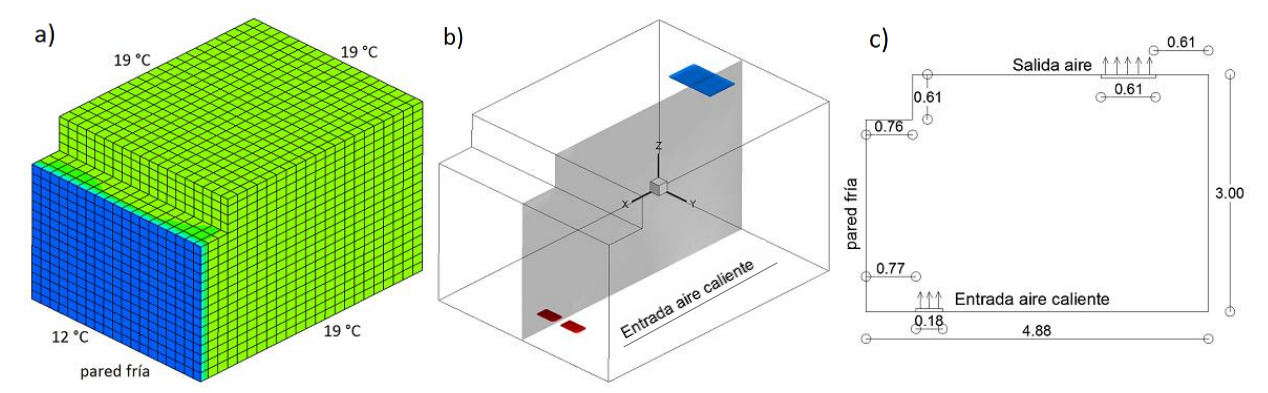

<span id="page-30-0"></span>**Figura 12a) Malla representativa del modelo con contorno de temperatura b) Rejillas de entrada y salida del aire c) Plano central con la ubicación de las rejillas (entrada y salida) y dimensiones.**

#### *3.1.1.2 Resultados*

La distribución del aire que se presentó en el plano central anterior fue la siguiente: el aire inyectado tiene la fuerza suficiente para ascender hasta el techo arrastrando fluido de sus alrededores lo que crea una recirculación pequeña del lado izquierdo influenciada por la convección de la pared. Igualmente una recirculación grande del otro lado provocando el movimiento en el resto de la habitación. La pared fría tiene influencia en el chorro inyectado por la diferencia de temperatura, lo que hizo que el chorro se inclinara en su ascenso hasta el techo, dirigiéndose después a la salida. El fluido que no sale del cuarto descendía hasta el piso de la habitación complementado la recirculación antes mencionada.

En la [Figura 13a](#page-31-0) se observa el perfil de temperaturas que se presentó en el plano analizado y algunas líneas de corriente que describen el movimiento del aire antes explicado. También se analizaron planos paralelos al extraído entre la entrada del chorro y las paredes laterales, donde se encontraron recirculaciones como se ven en la [Figura 13b](#page-31-0), a velocidades pequeñas debido a que se considera que velocidades mayores de 0.3 [m/s] son desagradables para las personas [10] [11] [13] [32].

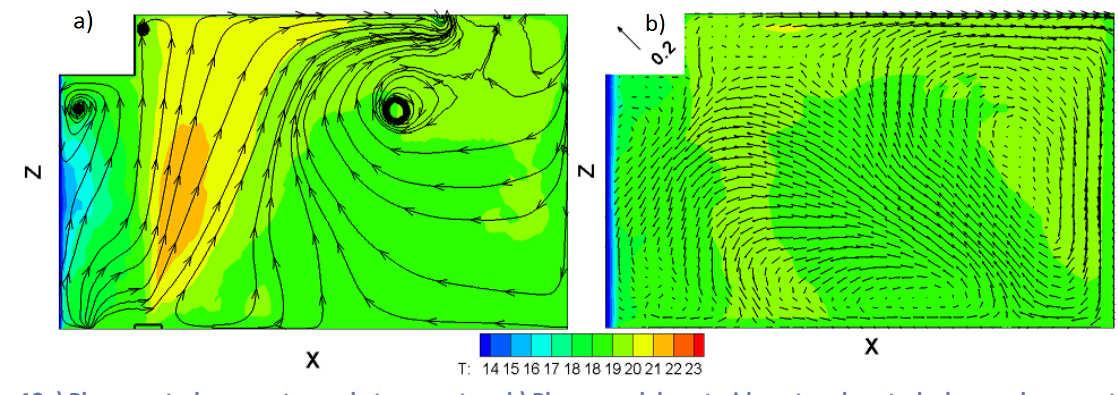

<span id="page-31-0"></span>**Figura 13a) Plano central con contorno de temperatura b) Plano paralelo extraido entre el central y la pared con contorno de temperaturas.**

Para visualizar las velocidades que excedían a la de referencia se creó una isosuperficie coloreada con la distribución de temperaturas 19 a 20[°C], esta isosuperficie se presentó en la mezcla de aire entrante al cuarto, este chorro tiene la fuerza suficiente para llegar hasta el techo, con una inclinación debida a la convección por la cercanía de la pared fría (azul), al inclinarse el chorro tiene una gran influencia en el movimiento hasta 2.0 [m] partiendo del plano azul, que es donde aparece el plano en color gris [\(Figura 14\)](#page-31-1).

De la pared fría se extrajeron 2 planos paralelos a ella, a un distancia de 1 y 4 [m] para visualizar el comportamiento del fluido cerca del chorro y a la salida del cuarto, presentándose la distribución en la componente w con los vectores de velocidad. En el plano x=1 [m] se crean 2 recirculaciones parcialmente simétricas, por el centro asciende el fluido hasta chocar con el techo, se divide y desciende por las paredes laterales llegando al piso y es arrastrado por los inyectores [\(Figura 15a](#page-32-0)). Dentro del chorro hay velocidades mayores de 0.5 [m/s], el resto del dominio varía de -0.1 a 0.1 [m/s]. Las mayores velocidades de descenso (negativas) se encuentran en las paredes laterales.

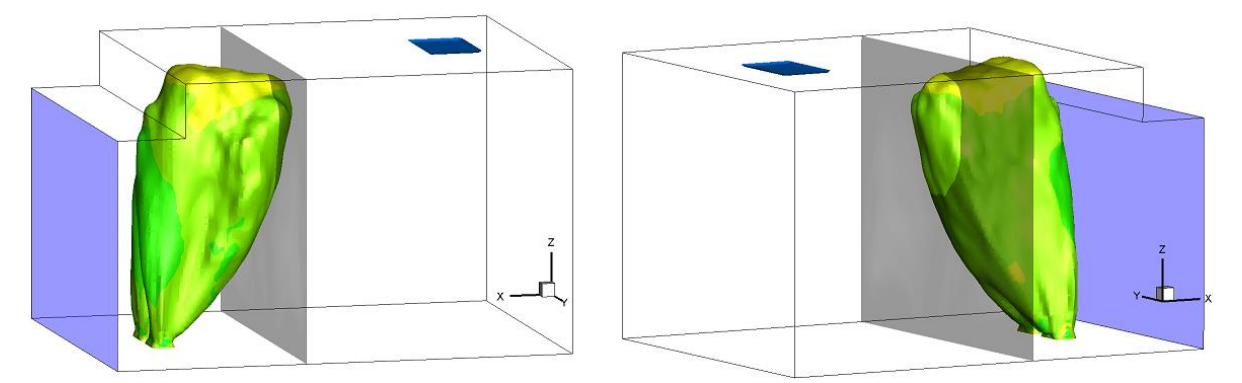

<span id="page-31-1"></span>**Figura 14 Dos vistas de la isosuperficie velocidades mayores a 0.2 [m/s] coloreada con la distribucion de temperatura.**

Para el plano x=4 [m] se generan algunas recirculaciones pero en la mayor parte del dominio analizado las velocidades son pequeñas dentro del rango de 0.1 [m/s], las cuales no perjudicarían a las personas que se encuentren en la habitación, las mayores velocidades se localizan en la salida del dominio y descendiendo en las paredes laterales, los vectores visualizados en la [Figura 15b](#page-32-0) son de un tamaño uniforme, no representa la magnitud de la misma, debido a la diferencia tan notable entre ellas.

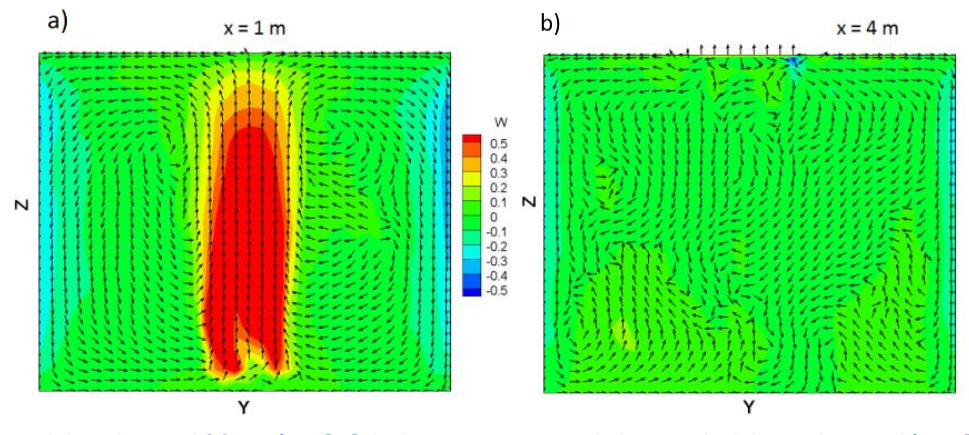

<span id="page-32-0"></span>**Figura 15 Planos paralelos a la pared fría 13a) A 1[m] de distancia atravesando la entrada del aire al cuarto b) A 4 [m] donde sale el aire.**

Las temperaturas y velocidades con las que se comparó en dos dimensiones se presentan en la [Figura 16](#page-32-1) [32], en el plano central en la dirección del eje Y (plano gris de la [Figura 12b](#page-30-0)), donde se monitorearon 8 puntos, partiendo de la pared fría, se midió en los planos x=1, 2, 3 y 4 [m] a las alturas de: 0.6 y 1.7 [m]. Para la medición se ocuparon sensores de temperatura llamados termopares tipo K.

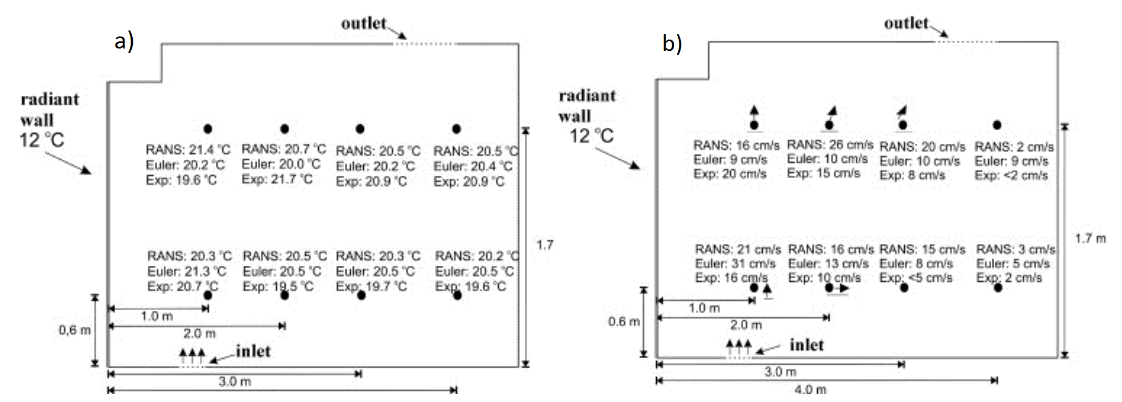

**Figura 16 Resultados del plano central en dos dimensiones [32] de: a) Temperatura b) La magnitud de la velocidad.**

<span id="page-32-1"></span>Todos los datos mostrados anteriormente se graficaron para anexar los resultados obtenidos en la predicción actual. Para la altura de 0.6 [m], las temperaturas obtenidas fueron cercanas a las experimentales permaneciendo alejadas de las otras simulaciones, en las velocidades se presentaron diferencias en los planos x=1 y 4; en el primero el punto de monitoreo estaba cercano al difusor lo que pudo perjudicar la medición del sensor, ya que este punto se encuentra dentro de la isosuperficie mostrada en l[a Figura 14,](#page-31-1) donde se encuentran las máximas velocidades. Para x=4 la variación fue por la corriente que se dirige hacia el techo, como se observó en la [Figura 13,](#page-31-0) cerca del punto monitoreado se genera un vórtices lo que pudo provocar un mayor movimiento en el flujo, también hay que considerar que los modelos numéricos no consideran la viscosidad, por lo que la cantidad de movimiento no se transporta de la misma manera [\(Figura 17\)](#page-33-0).

Para el caso de 1.7 [m] la máxima variación de temperatura fue de 1.5 [°C] situando la predicción cerca de todos los resultados, la variación se vuelve a presentar en la velocidad para el plano x=1, pero este punto de monitoreo también está dentro de la isosuperficie mostrada anteriormente, para los demás planos, la velocidad entra en el rango de los valores comparados, cabe recordar que la distancia en las gráficas de la [Figura 17,](#page-33-0) son a partir de la pared fría.

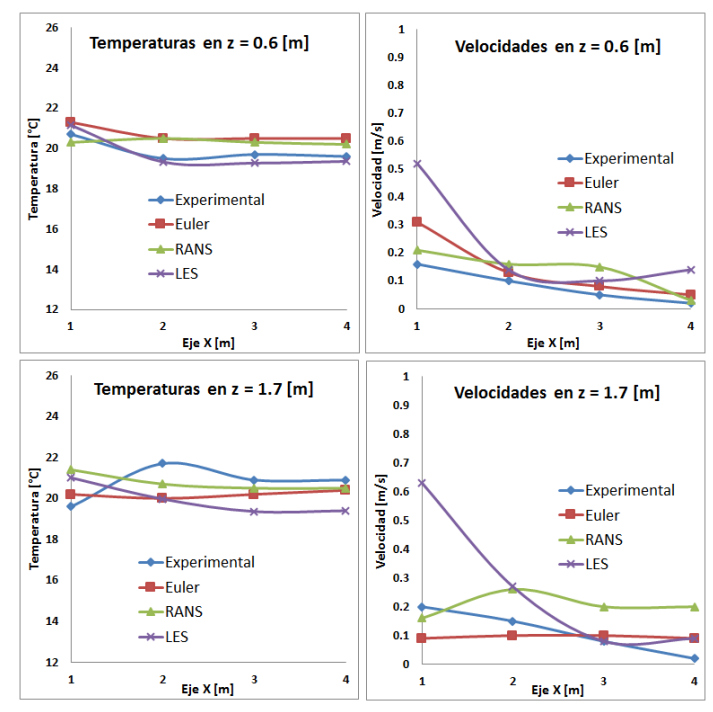

**Figura 17 Resultados de temperaturas y velocidades en los planos x = 1, 2, 3 y 4 [m] para las alturas de 0.6 y 1.7 [m].**

<span id="page-33-0"></span>También se elaboró una comparación con datos en tres dimensiones[31], los puntos de monitoreo se localizaron en los mismos planos x=1, 2, 3, 4 partiendo de la pared fría, la diferencia radicó en las alturas que fueron 0.1, 0.6, 1.1, 1.7, 2.3 [m].

En la [Figura 18](#page-33-1) se presentan los resultados de temperatura que se compararon, en los 4 planos se observa la misma tendencia de temperatura; en los primeros dos la diferencia es mínima entre los experimentales y LES (Large Eddy Simulation) por la mezcla que hay entre el aire inyectado con el aire interior del lugar, para los últimos planos se alcanza una temperatura homogénea de 21 [°C] y en el código se llegó a 19.5 [°C] siendo una diferencia pequeña, al considerarse la delta de temperatura de 14 [°C] entre la pared fría y el chorro caliente.

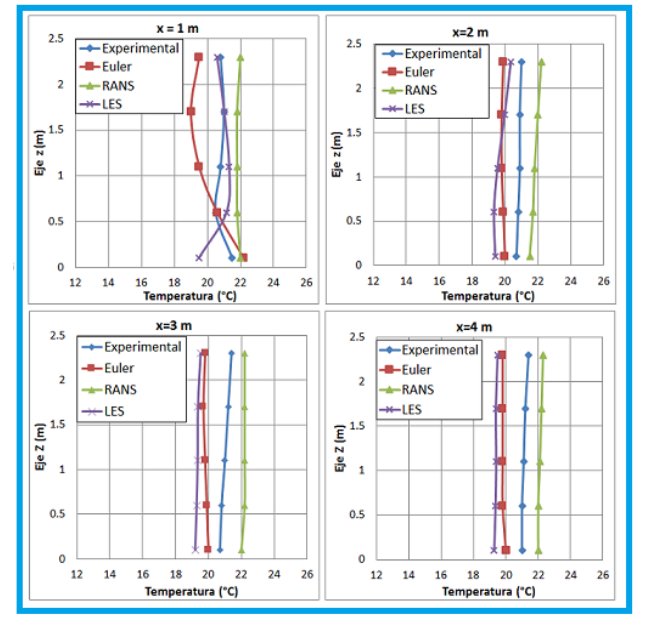

<span id="page-33-1"></span>**Figura 18 Comparación de temperatura en los 4 planos con datos experimentales [13] y numéricos [31].**

En los resultados de velocidad se graficó el módulo de la misma considerando las tres componentes. Existen zonas donde no hubo coincidencia por lo que se comentará cada gráfica; para el plano x=1 que se encuentra inmerso en la isosuperficie de alta velocidad [\(Figura 14\)](#page-31-1); en LES se obtuvo que la velocidad va aumentando con la altura, después se mantiene y al acercarse al techo disminuye; al compararse este comportamiento con los demás datos no se encuentra semejanza alguna, los autores [31] explican que los modelos Euler y RANS subestiman en esta zona por la importante convección forzada entre la pared y el chorro de aire caliente, también mencionan que en sus predicciones no existen recirculaciones por la malla que utilizan con poca resolución a diferencia de la predicción obtenida.

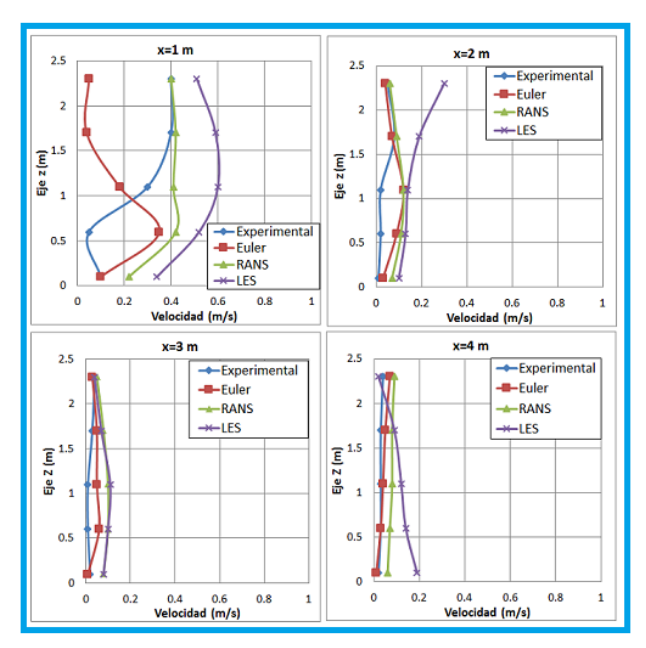

**Figura 19 Comparación de velocidad en los 4 planos con datos experimentales [13] y numéricos [31].**

<span id="page-34-0"></span>Para x=2 debajo del 1.5 [m] las velocidades son parecidas a los modelos numéricos, después de esta altura se ha comentado la presencia de mayores velocidades debido por la inyección de aire caliente. En x=3 lejos del chorro de inyección los resultados son similares y en x=4 las velocidades cerca del suelo difieren por la recirculación observada en la [Figura 13a](#page-31-0) y en 2.3 [m] de alto existe una zona donde el fluido casi está estático [\(Figura 19\)](#page-34-0).

Adicional a los datos obtenidos para la comparación realizada se calculó el número de Nusselt y Richardson locales de la siguiente manera:

$$
Nu = \frac{hL_c}{k} \tag{29}
$$

Donde *h* es el coeficiente de transferencia de calor,  $L_c$  es una longitud característica y *k* es la conductividad térmica del fluido.

$$
Ri = \frac{g\beta (T_p - T_{amb})L_c}{U^2}
$$
 (30)

Donde  $\bar{U}$  es el vector de velocidad, g la gravedad,  $T_p$  temperatura de la pared,  $T_{amb}$  temperatura del cuarto y  $\beta$ es el coeficiente térmico de expansión.

Se extrajo el plano central con la distribución del número de Nusselt [\(Figura 20\)](#page-35-0), para observar el flujo de calor dentro de la habitación, con valores mayores a 1.0 se encuentra la región donde está la pared fría y el chorro caliente con gran transferencia de calor, en el resto del dominio dicha transferencia es muy pequeña, el fluido se encuentra a una temperatura parcialmente constante y casi no tiene movimiento.

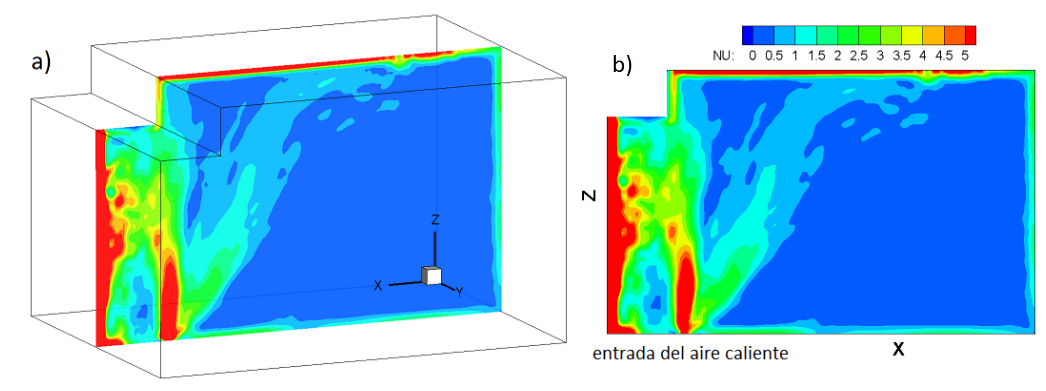

**Figura 20 a) Extracción del plano central del dominio en la dirección Y. b) Distribución del Nusselt.**

<span id="page-35-0"></span>Con la obtención del Richardson se observaron las regiones donde la convección es mixta o natural [\(Figura 21\)](#page-35-1), valores menores a 1.0 indican las regiones donde las velocidades son significativas, promoviendo la convección mixta, las cuales se presentan en la mayoría del dominio. Sólo se presenta una pequeña zona donde el fluido tiene velocidad pequeña o casi nula, siendo mayor la fuerza de flotabilidad y la transferencia de calor es por convección natural, esta zona es el centro de la recirculación comentada en la [Figura 13a](#page-31-0).

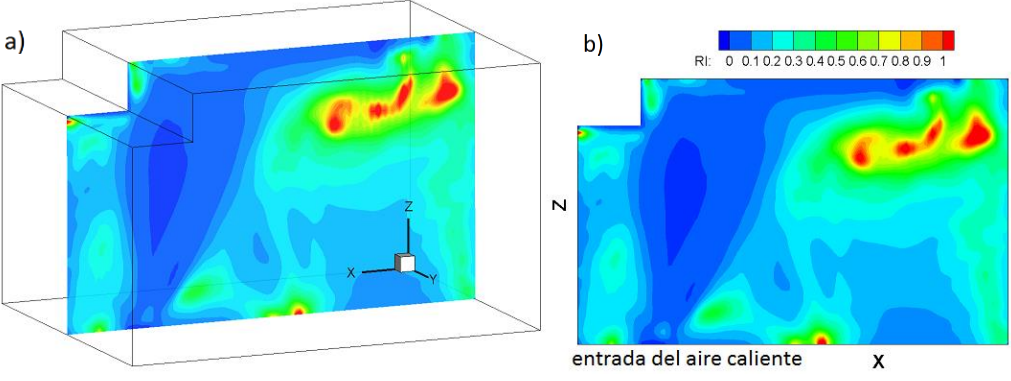

<span id="page-35-1"></span>**Figura 21 a) Extracción del plano central del dominio en la dirección Y b) Distribución del Richardson.**
# **3.1.2 Caso 2 (convección natural)**

## *3.1.2.1 Condiciones iniciales y de frontera*

El dominio simulado es el mismo que el de l[a Figura 11,](#page-29-0) se representó el comportamiento general del aire por lo que se utilizó una malla uniforme reduciendo el tiempo de cálculo, el tamaño de dicha malla fue de 115 x 95 x 95 nodos, la representación simbólica de la misma se observa en la [Figura 22a](#page-36-0). Para la construcción del cuarto se tuvo que bloquear una pequeña zona en el techo utilizando el método de fronteras inmersas [29] mencionado en el capítulo anterior.

Las condiciones iniciales fueron las siguientes: las 3 componentes de la velocidad (*u,v,w*) se establecieron en 0.0 [m/s] para que el movimiento se presentara por convección natural, la temperatura del aire interior  $T_{amb}$  =18 [°C] y la presión como  $P_{atm}$  presión atmosférica [32].

Como condición de frontera se estableció que las paredes tendrían una temperatura constante durante todo el cálculo y deslizamiento del fluido; para este caso se tuvo un muro con menor temperatura a 12 [°C] al que se le llamó pared fría, los demás muros, piso y techo a 20 [°C] (verde) y la temperatura de la superficie de calentador eléctrico de 50 [°C] (rojo) [32].

La configuración simulada se presenta en l[a Figura 22b](#page-36-0) donde aparece el plano que se extrajo de todo el dominio para la comparación de resultados [32], que no consideraban la presencia térmica de las paredes laterales, en 20c aparecen las medidas y temperaturas empleadas.

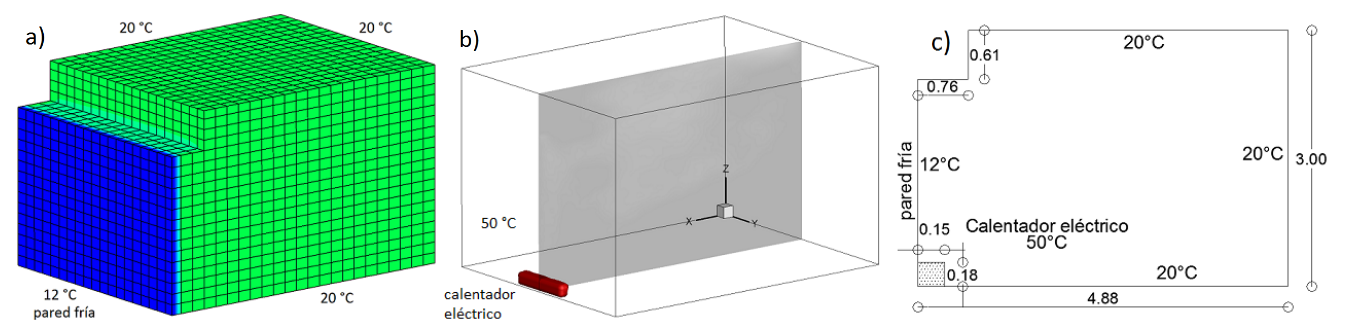

<span id="page-36-0"></span>**Figura 22 Modelo utilizado para la simulación a) Malla representativa con contorno de temperaturas b) Calentador eléctrico y plano extraido para la comparación de resultados c) Plano con medidas y temperaturas.**

### *3.1.2.2 Resultados*

La distribución del aire que se presentó en el cuarto fue la siguiente: la presencia de la pared fría ocasiona una corriente de aire que desciende sobre la misma en el sentido anti horario, esta corriente promueve el movimiento del fluido en el piso hacia la pared del fondo de dicha habitación, creándose una recirculación del piso al techo [\(Figura 23a](#page-37-0)).

Por otra parte el fluido que cae sobre el calentador eléctrico cambia su temperatura por la fuerte transferencia de calor en esta región, ocasionando una corriente convectiva que asciende en el centro del cuarto hasta una altura de 1.70 [m]. En la [Figura 23a](#page-37-0) se observa una isosuperficie de 20 [°C] en color rojo que se generó por la diferencia de temperaturas entre el fluido y el calentador eléctrico y en color azul la otra isosuperficie con temperatura de 18 [°C].

Al ver el comportamiento sólo en el plano central, el aire cerca del calentador eléctrico asciende aproximadamente a 2 [m] de él, después de esta distancia el aire fluye hacia la pared del fondo en donde se genera una recirculación ocasionando movimiento en el techo [\(Figura 26b](#page-39-0)).

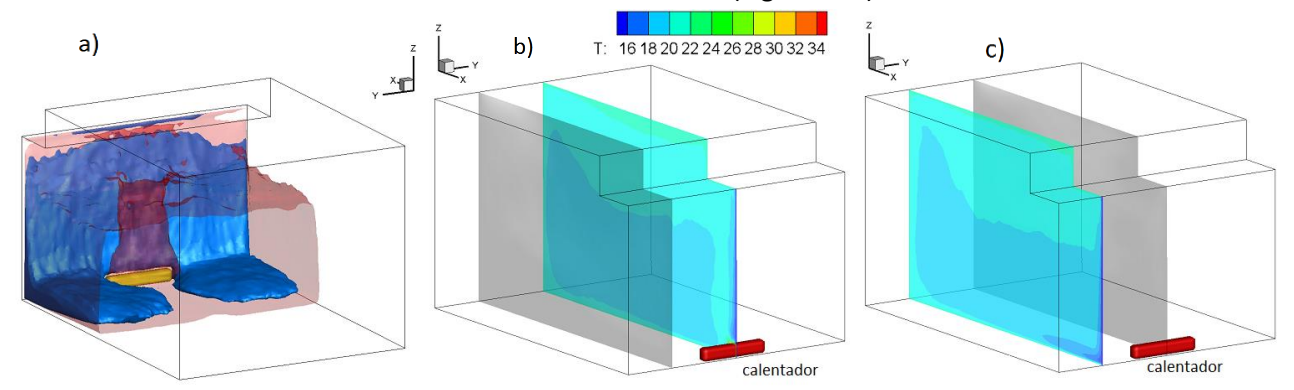

<span id="page-37-0"></span>**Figura 23 a) Isosuperficies con temperatura baja y alta dentro del recinto b) Plano central que comprende el calentador eléctrico c) Plano paralelo entre el central y la pared lateral sin la presencia del calentador.**

Se extrajo el plano que se observa en la [Figura 23b](#page-37-0) con la distribución de temperatura, en el cual se realizó la comparación de resultados [\(Figura 24a](#page-37-1)), siendo el plano representativo del movimiento del cuarto el comportamiento del fluido ya comentado brevemente y que se observa con líneas de corriente en [Figura 24b](#page-37-1). Adicionalmente se visualizó otro plano paralelo donde ya no estaba presente el calentador encontrándose más cercano a una pared lateral. En el plano de la [Figura 23c](#page-37-0) el fluido frío ocasiona una gran recirculación en la pared posterior, dejando el resto de la habitación con el descenso del aire a velocidades bajas, no mayores a 0.15 [m/s], adecuadas para las persona que se encuentren dentro de la habitación [\(Figura 24c](#page-37-1)).

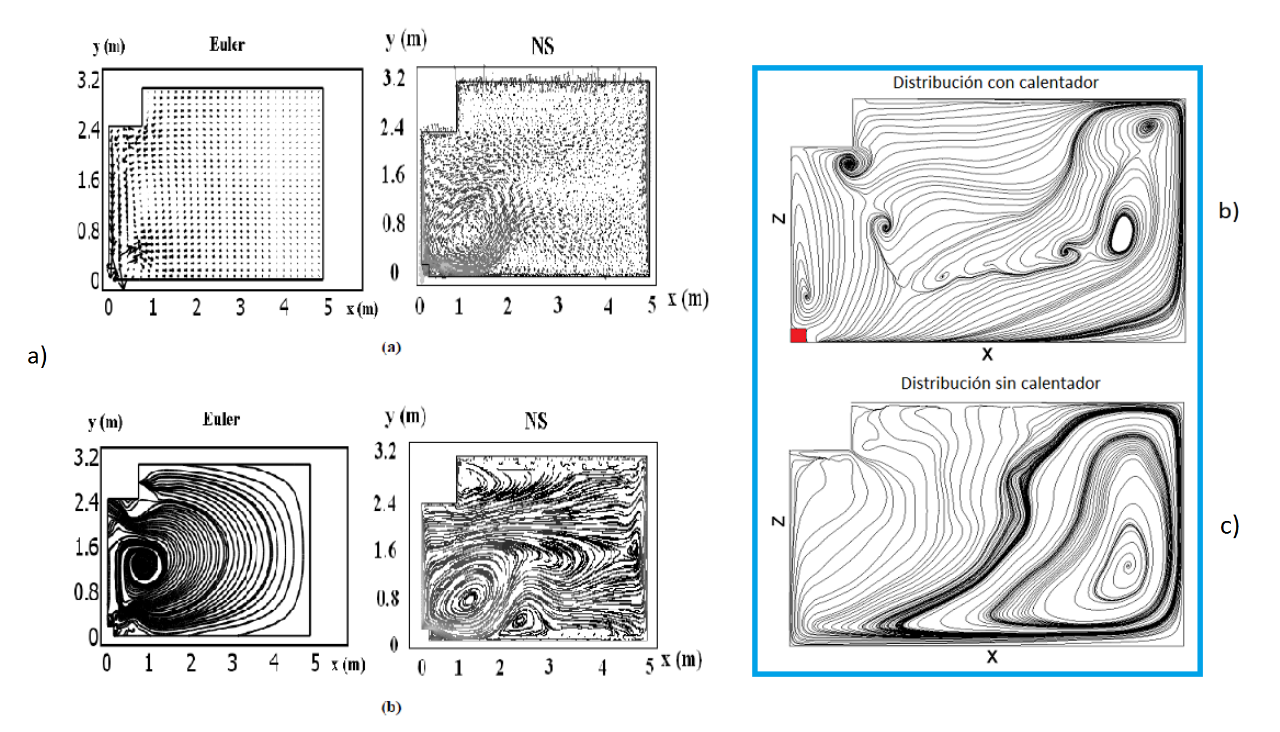

<span id="page-37-1"></span>**Figura 24 a) Vectores de velocidad y líneas de trayectoria [13] en el plano central b) Líneas de corriente de la predicción obtenida en el plano central c) Líneas de corriente del plano paralelo al plano central [\(Figura 23c](#page-37-0)).**

Se tomaron las temperaturas de los planos x=1, 2, 3 y 4 [m] partiendo de la pared fría, a las alturas de 0.1, 0.6, 1.1, 1.7 y 2.3 [m] como en [13], y en l[a Figura 25](#page-38-0) se observó que todas presentaron un perfil parecido teniendo variaciones 0.1 y 2.3 [m]; debajo de 0.5 [m] de altura la temperatura alcanzada era mayor que los demás resultados, esto fue debido a la influencia del calentador en esta zona que provocó que fluido a mayor temperatura se desplazará por el piso [\(Figura 23b](#page-37-0) y [Figura 23c](#page-37-0)), de 0.5 a 1.7 los valores fueron cercanos a las otras simulaciones discrepando de los resultados experimentales, en la parte del techo la predicción quedo 2.5[°C] por debajo de los otros modelos, las diferencias se pueden atribuir a que la predicción se elaboró en 3 dimensiones considerando las paredes laterales en [13] se calculó sólo en el plano central. En la [Figura 23b](#page-37-0) y [Figura 23c](#page-37-0) se aprecia que se genera un contorno de temperatura mayor en el techo en donde se alcanzan temperaturas de 21.5 [°C].

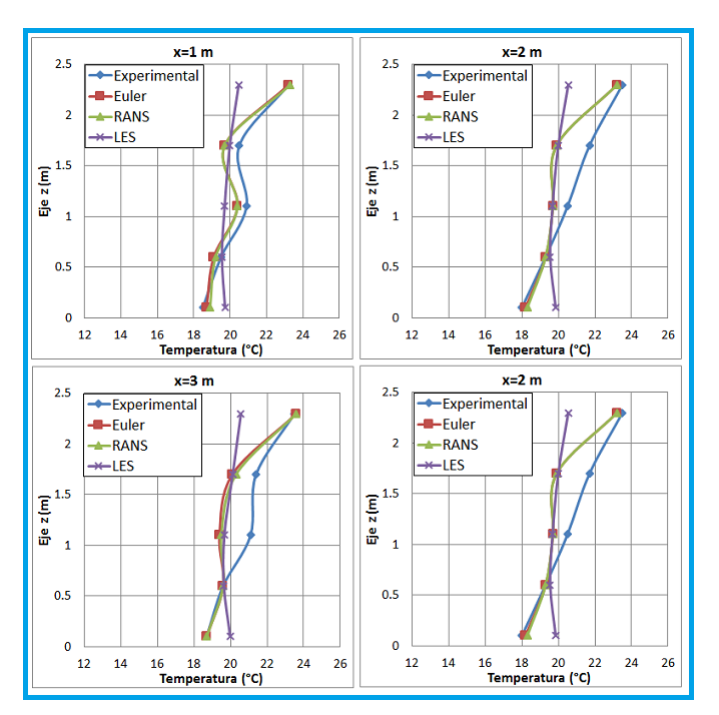

**Figura 25 Comparación de temperatura en los 4 planos con datos experimentales [13] y numéricos [32].**

<span id="page-38-0"></span>Las velocidades también fueron comparadas [13] [32], los puntos de monitoreo se encontraron a una altura de 1.70 [m] y a una distancia de la pared fría de 0.15, 0.5, 1.0, 1.5, 2.0, 3.0 y 4.0 [m]. Al graficar el módulo de la velocidad se observó una gran variación en la mayoría de los puntos, dichos puntos de monitoreo están presentes en la [Figura 26b](#page-39-0), esta distribución no coincide con el modelo de Euler [32], ya que las velocidades son muy pequeña después de 2.0 [m] partiendo de la pared fría, en los dos primeros puntos debido a la convección de la pared y el calentador eléctrico había velocidades altas, existe un fuerte movimiento también en el suelo y una parte al techo. En los demás puntos monitoreados el movimiento es mucho menor que no excede 0.5 [m/s], pero aun así no hay coincidencia con los modelos numéricos debido a que no se tomaron en cuenta los términos difusivos por lo que la cantidad de movimiento no se transporta de la misma manera [\(Figura 27\)](#page-39-1).

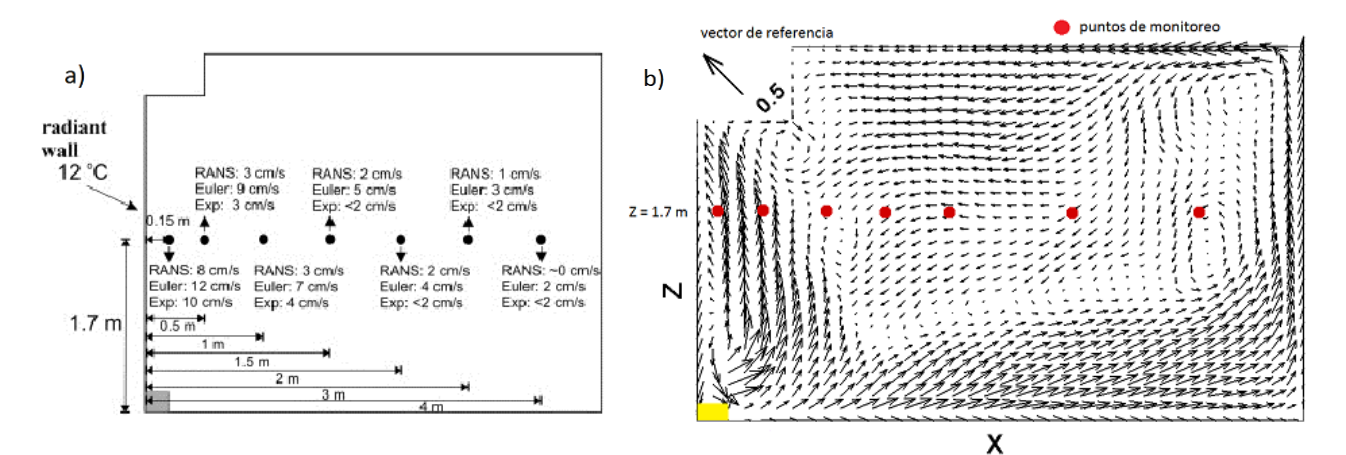

<span id="page-39-0"></span>**Figura 26 a) Resultados para comparar [32] b) Vectores de velocidad y puntos de monitoreo.**

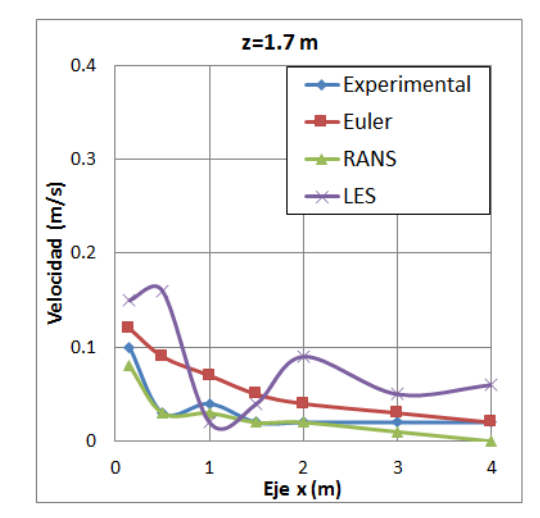

**Figura 27 Distribución de la velocidad en los puntos monitoreados (experimentales [13] y numéricos [32])**

<span id="page-39-1"></span>Al observar los resultados del Nusselt local en la [Figura 28](#page-40-0) se aprecia que la mayor transferencia de calor se presenta por el calentador eléctrico y en sus alrededores, adicional a esto también existe en las pared restante, en el techo y el piso por encontrarse a mayor temperatura que el aire en el interior. En el resto del dominio los valores del Nusselt se encuentran por debajo de 1.0.

Con la obtención del Richardson se observaron las regiones donde la convección es mixta o natural [\(Figura 29\)](#page-40-1), en esta simulación se representó el acondicionamiento de un cuarto por convección natural con un calentador eléctrico, al ver los resultados del número de Richardson no existen valores menores a 1.0 corroborando que no existe convección mixta, en todo el dominio sólo hubo convección natural con valores de Richardson mucho mayores a la unidad.

En el plano 27b también se aprecia una separación entre los colores del azul al rojo, esto fue porque en el piso se tiene velocidades considerables por la corriente creada por la convección de la pared fría [\(Figura 23a](#page-37-0)), en la otra región las velocidades son muy pequeñas por lo que el valor del Richardson se incrementan considerablemente, teniendo más influencia los términos de flotación.

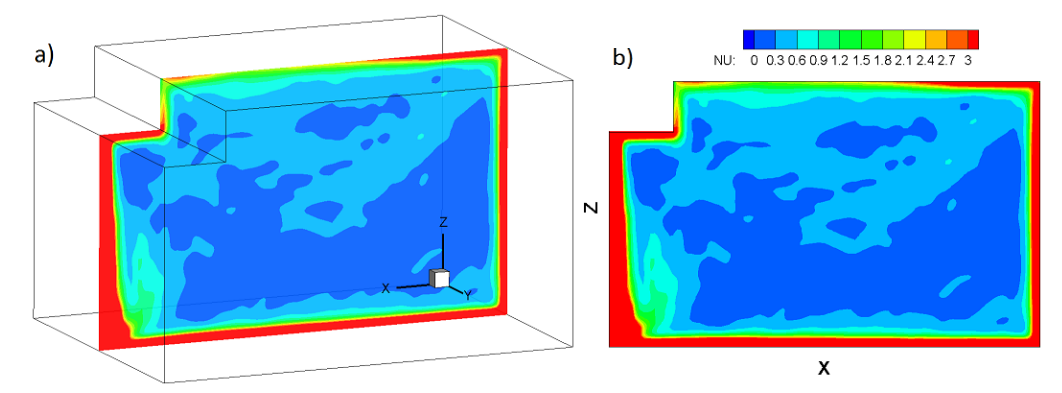

**Figura 28 a) Extracción del plano central del dominio en la dirección Y. b) Distribución del Nusselt.**

<span id="page-40-0"></span>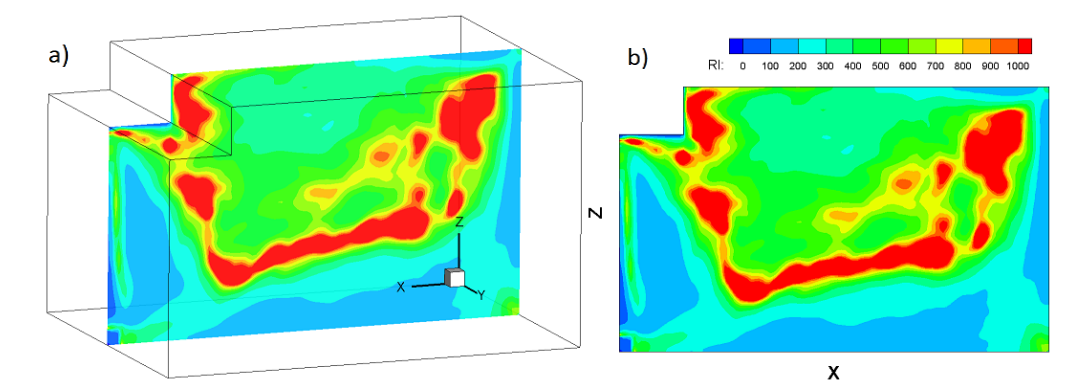

<span id="page-40-1"></span>**Figura 29 a) Extracción del plano central del dominio en la dirección Y b) Distribución del Richardson.**

### **3.1.3 Ventilación del cuarto**

#### *3.1.3.1 Condiciones iniciales y de frontera.*

El dominio simulado es el mismo que se presentó en la [Figura 11,](#page-29-0) se estudió el comportamiento general del aire por lo que se empleó una malla uniforme para reducir el tiempo de cálculo, el tamaño de dicha malla fue de 115 x 96 x 96 nodos, una representación de la misma aparece en l[a Figura 30a](#page-41-0) con contorno de temperatura. En 26b aparecen las temperaturas de las paredes, el dispositivo de enfriamiento y los puntos de monitoreo donde se compararon los datos [31], para la validación de la predicción obtenida. Para ejemplificar de una manera adecuada el cuarto se tuvo que bloquear una pequeña zona en el techo y se construyó el dispositivo de enfriamiento mediante el método de fronteras inmersas [29] mencionado anteriormente.

La condición de frontera para las paredes era considerar una temperatura constante en cada una de ellas y deslizamiento; teniendo en este caso un pared radiante con 32 [°C] (rojo) que se le llamó pared caliente, al resto de los muros, el techo y el suelo en 21.5 [°C] (verde) como en la [Figura 30.](#page-41-0) En una pequeña región del suelo se tuvo una condición distinta ubicada en x=2.08 [m], y=1.08 [m] para representar el chorro proveniente del dispositivo de enfriamiento de dimensiones de 0.44 x 0.35 x 0.78 [m] de altura, el fluido salía por una superficie de 140 [cm<sup>2</sup> ], a una velocidad de *u=v=*0.0 [m/s] y *w*=10.5 [m/s] con temperatura de 16 [°C] [31].

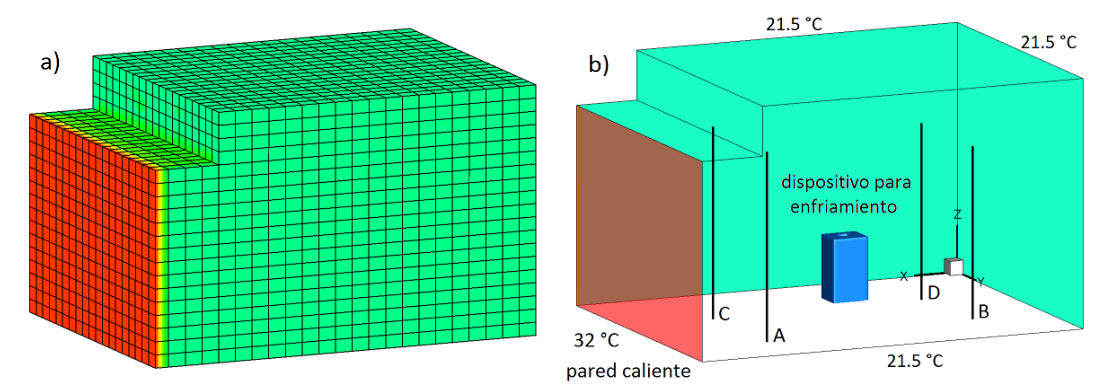

<span id="page-41-0"></span>**Figura 30 a) Malla representativa del dominio b) Temperaturas, lineas de monitoreo y el dispositivo de enfriamiento utilizado en la simulación.**

#### *3.1.3.2 Resultados*

El movimiento del fluido dentro de la habitación se debió a la influencia de la pared caliente y el aire frío inyectado, la pared a 32 [°C] ocasionó una corriente convectiva de aire caliente dentro de una zona de recirculación en el techo, la cual también se aprecia en la distribución de temperatura ya que se creó una estratificación arriba de 1.80 [m] de altura. Al haberse creado la estratificación el chorro inyectado no tuvo la fuerza necesaria para atravesar dicha zona, esto ocasionó que el fluido chocara y cayera alrededor del dispositivo, la temperatura promedio que se alcanzó en la habitación fue de 20.95 [°C].

Se extrajeron 2 planos en la dirección Y para observar el comportamiento del fluido con contornos de temperaturas y vectores de velocidad. El primer plano atravesaba el aparato del aire acondicionado, observándose la entrada del fluido frío, el cual no asciende mucho debido a la estratificación formada en el techo, por lo que el chorro cae alrededor del dispositivo provocando recirculaciones impulsando el movimiento en el piso a bajas velocidades.

Por otra parte el fluido cercano a la pared caliente cambia su densidad ascendiendo creando una pequeña corriente la cual provoca todo el movimiento en el techo, dentro de la zona de estratificación existe una recirculación de fluido caliente que va de la pared caliente al fondo del cuarto y regresa. Debajo de esta estratificación el movimiento del fluido es lento, para las personas que habitan el lugar sería agradable ya que las máximas velocidades están arriba. Lo antes mencionado se puede observar en la [Figura 31a](#page-42-0), también aparecen los puntos de monitoreo, de los cuales se hablará más adelante en la comparación de resultados.

El comportamiento en el segundo plano lejos del chorro de inyección (y=2.25 [m]) se observa en [Figura 31b](#page-42-0), el fluido cercano a la pared caliente es arrastrado creando la corriente comentada anteriormente, debajo de la estratificación existen zonas donde el fluido casi no se mueve. En las paredes el aire asciende por la diferencia de temperaturas, en dicho plano también se presentan los puntos donde se monitoreó para la comparación.

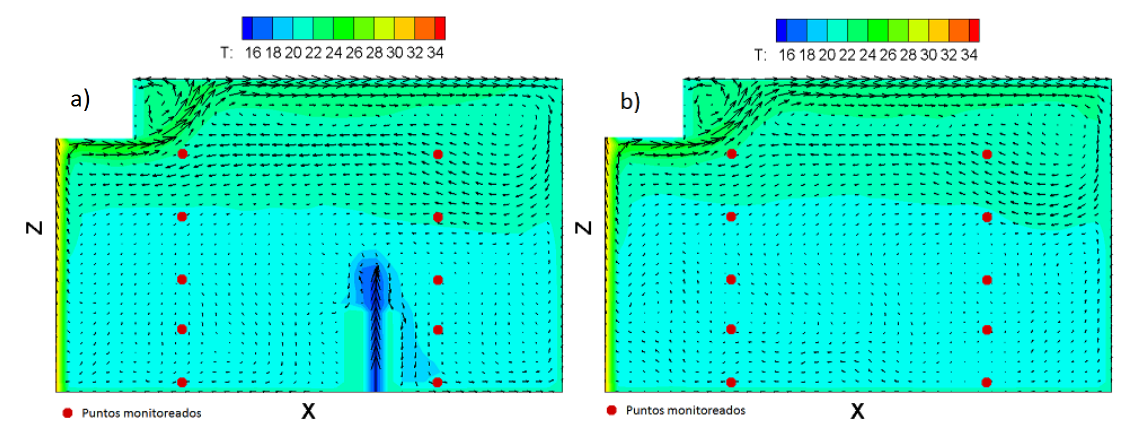

<span id="page-42-0"></span>**Figura 31 Distribución de temperatura a) Plano en la dirección Y que atraviesa el dispositivo de enfriamiento(y=0.87 m) b) Plano en la dirección Y lejos del chorro (y=2.25 m).**

En la [Figura 32](#page-42-1) se presentan 2 vistas con isosuperficies de temperaturas para visualizar la influencia de la pared caliente hacia el fluido cercano y el comportamiento en el suelo del aire frío; en rojo se presenta la corriente ocasionada por la pared radiante con una temperatura mayor a 22 [°C]. En la parte de abajo se encuentra el dispositivo de inyección dentro de la isosuperficie en azul con temperaturas menores de 19.5 [°C], la entrada del aire no se encuentra en el centro de la habitación y por eso el fluido tiene mayor acumulamiento de un lado por lo que el fluido se acerca a la pared caliente.

<span id="page-42-1"></span>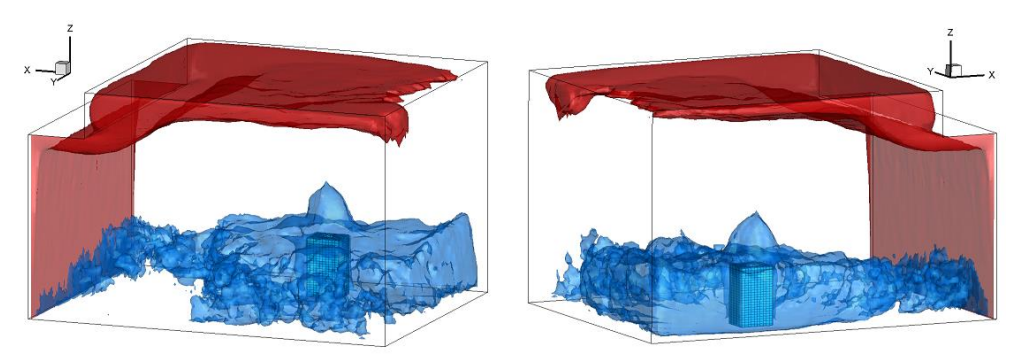

**Figura 32 Dos vistas del cuarto con isosuperficies de temperatura y el dispositivo de inyección.**

Para el punto A la variación máxima fue de 1.2 [°C] entre los datos LES y los experimentales, debajo de 1.80 [m] la temperatura que se obtuvo fue menor debido al mayor movimiento en el suelo por el aire frío como ya se ha explicado anteriormente y superior a esta altura la temperatura se mostró ligeramente elevada consecuencia de todo el fluido caliente ocasionada por la pared, para los casos de Euler y RANS discreparon en la forma del perfil.

Para el punto B debajo de 1.80 [m] la temperatura estaba 1 [°C] menor a la experimental, pero coincidió adecuadamente arriba de la altura mencionada. Para el punto C se presentó un comportamiento similar al punto A, lo mismo ocurre con el punto C y D, en general las temperaturas coinciden satisfactoriamente.

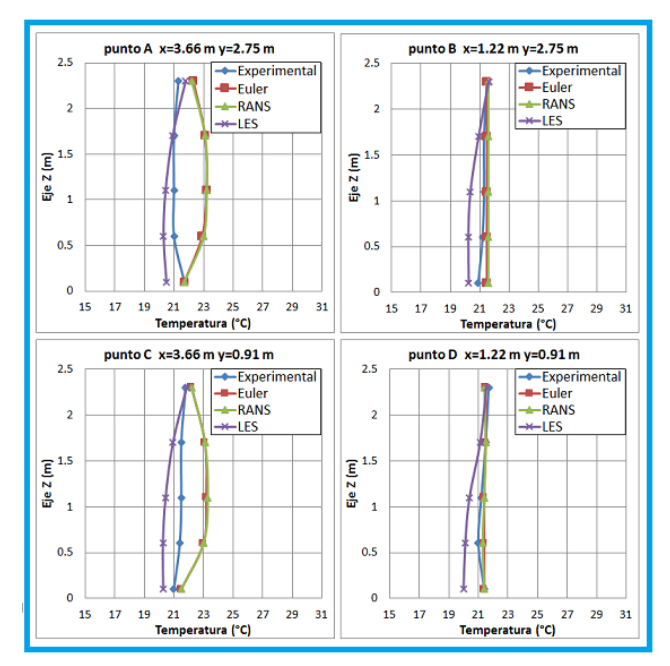

**Figura 33 Comparación de temperatura en los 4 puntos (líneas de monitore[o Figura 30b](#page-41-0)) con datos experimentales [13] y numéricos [31].**

De la misma manera se presentan las gráficas para las velocidades, en las cuales se mostró discrepancia, debido a que el comportamiento presentado [31] era distinto. El chorro inyectado llegaba hasta el techo porque no existía una corriente proveniente de la pared caliente, el aire frío al ser inyectado arrastraba fluido de sus alrededores, creándose dos recirculaciones alrededor del dispositivo de enfriamiento. Para la predicción obtenida en LES se considera que la presencia de la pared caliente es más significativa que la inyección del fluido frío.

En los datos con los que se comparó, las velocidades no exceden 0.2 [m/s], pero en los resultados de LES el comportamiento cambia considerablemente. En el piso se obtuvieron velocidades aproximadas de 1.0 [m/s] impulsadas por el chorro de inyección, para las alturas de 0.6 y 1.1 [m/s] disminuye y en las alturas de 1.7 y 2.3 [m] vuelven aumentar [\(Figura 34\)](#page-44-0). A pesar de que las velocidades son diferentes en la [Figura 35](#page-44-1) se presentaron los contornos de la magnitud de velocidades para observa los puntos de monitoreo, debajo del 1.80 aproximadamente, el movimiento del flujo podría estar dentro del rango de la velocidades de confort, excepto en el suelo y en el techo habría gran molestia para las personas, pero como se encuentra arriba de 2.30 [m] ya no se le da importancia hablando de confort térmico.

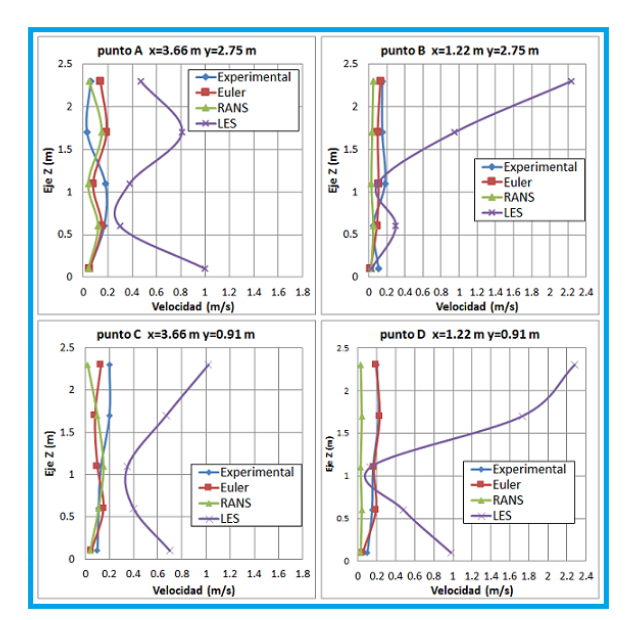

<span id="page-44-0"></span>**Figura 34 Comparación de velocidades en los 4 puntos (líneas de monitore[o Figura 30\)](#page-41-0) con datos experimentales [13] y numéricos [30].**

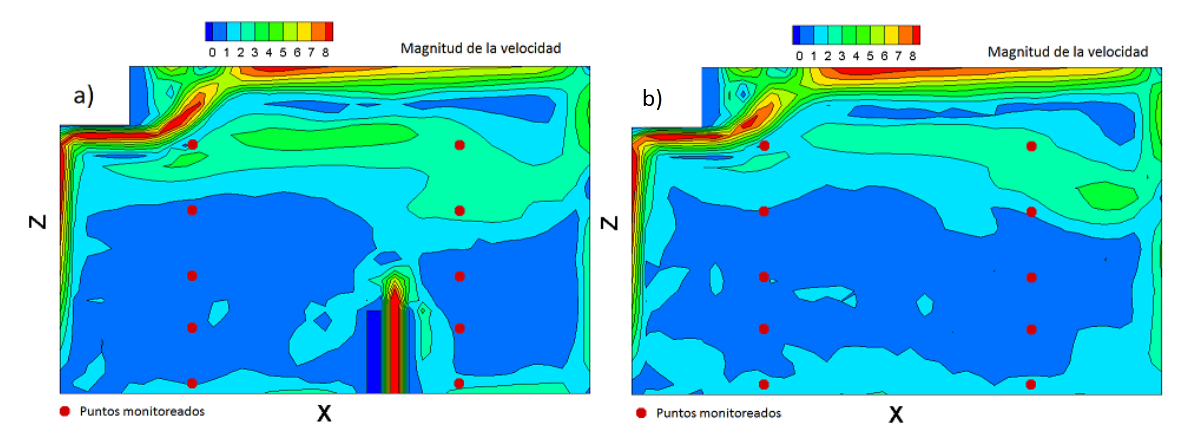

**Figura 35 Magnitud de la velocidad a) En los puntos de monitoreo C y D b) En los puntos de monitoreo A y B.**

<span id="page-44-1"></span>Al observar los resultados del Nusselt local se aprecia la poca influencia de la convección con valores mayores a 1.0, se presentó en las paredes, en la corriente generada por la pared caliente y en el chorro de inyección de aire, el cual no ascendió más de 1.80 [m], en el resto del plano dominó la conducción con valores menores a 1.0, dándonos cuenta que es mayor el efecto en la transferencia por medio de la diferencia de temperatura entre la pared caliente y el aire ambiente del cuarto [\(Figura 36\)](#page-45-0).

Al observar los resultados del número de Nusselt local en l[a Figura 36,](#page-45-0) se aprecia que la transferencia de calor se lleva a cabo en dos regiones, la primera es cerca de la pared caliente, en donde se crea una corriente convectiva en todo el techo y la segunda zona es cerca del dispositivo de enfriamiento, pero está es muy pequeña. En el resto del dominio la transferencia de calor es casi nula.

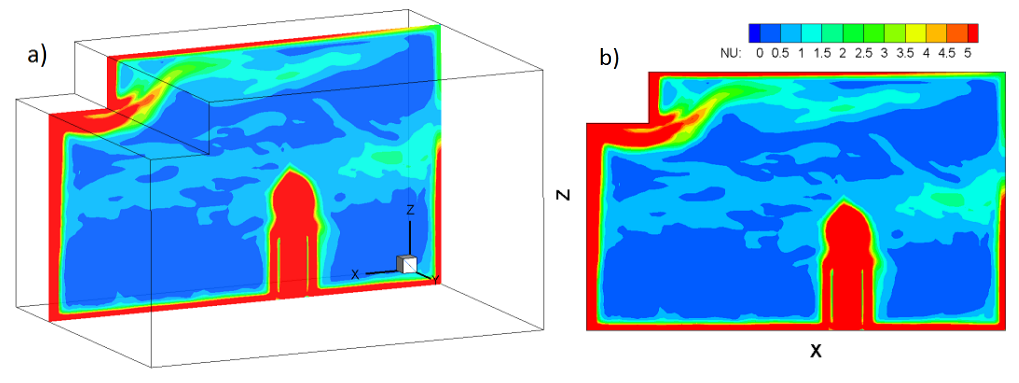

**Figura 36 a) Extracción del plano central del dominio en la dirección Y. b) Distribución del Nusselt.**

<span id="page-45-0"></span>Con la obtención del Richardson se observaron las regiones donde la convección es mixta o natural [\(Figura 37\)](#page-45-1), en esta simulación se representó el acondicionamiento de un cuarto con inyección de aire frío, pensando que el dispositivo ocasionaría una convección mixta mayor pero solo se presenta en las cercanías del chorro. En el resto del dominio los efectos de flotabilidad son mayores que la velocidad y lo que representa que influyen más los efectos de la pared caliente que la presencia del dispositivo de enfriamiento.

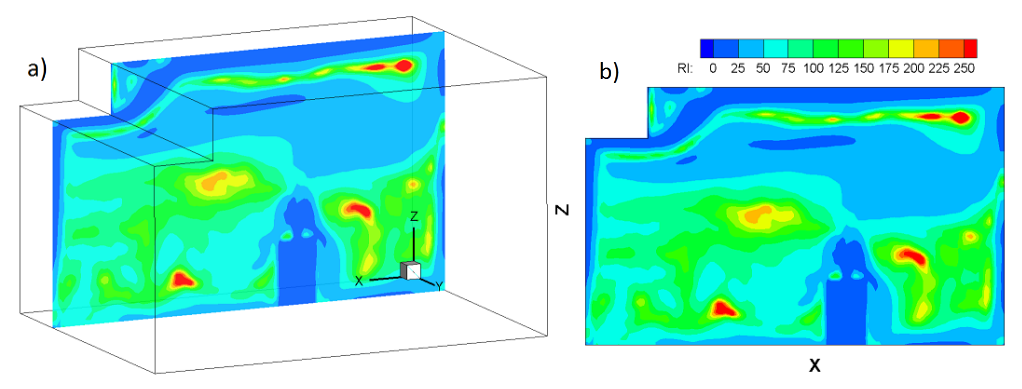

<span id="page-45-1"></span>**Figura 37 a) Extracción del plano central del dominio en la dirección Y. b) Distribución del Richardson.**

# **3.2 Enfriamiento de cuarto de cómputo**

En esta sección se adaptó el código para representar de manera adecuada el sobrecalentamiento en un cuarto de cómputo, para dar soluciones que mejoren la distribución del aire y eviten el estancamiento del fluido caliente, logrando de esta forma que el equipo de cómputo se mantenga en un correcto funcionamiento dentro del rango de seguridad de operación (20° - 25°C) [33].

Este problema de calentamiento se presentaba en el clúster del Instituto de Ingeniería de la UNAM, por lo tanto se analizaron varias alternativas para solucionar el problema. La primera fue representar dicho fenómeno con la distribución que se tenía en aquel momento, comparando con datos que se tomaron en el lugar. Las mediciones se realizaron con un anemómetro ultrasónico (datos experimentales de velocidad y temperatura).

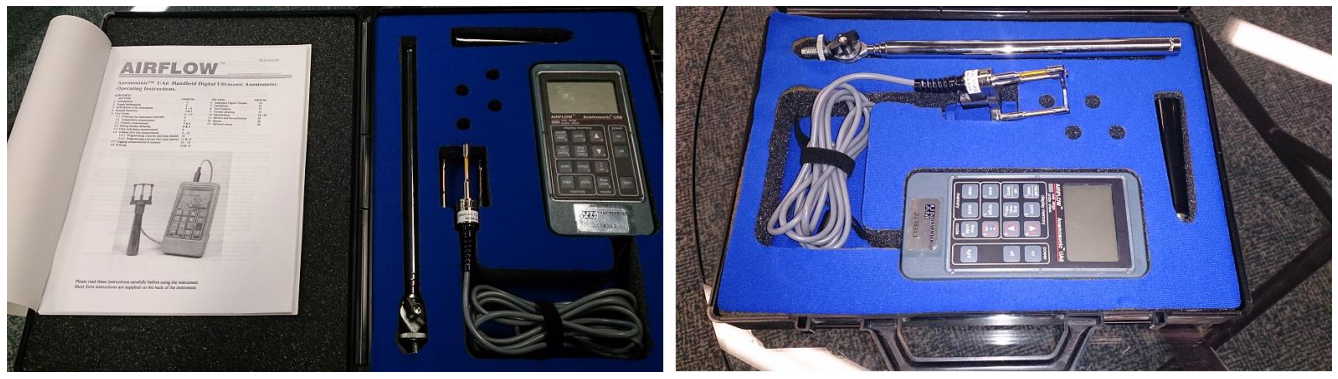

**Figura 38 Dispositivo utilizado en la medición de velocidades y temperaturas dentro del cuarto.**

Las propuestas que se evaluaron debían ser modificaciones que ayudarán a disminuir la temperatura del cuarto, la realización de obras (construcción) dentro del lugar sería de las últimas opciones debido al costo de los cambios.

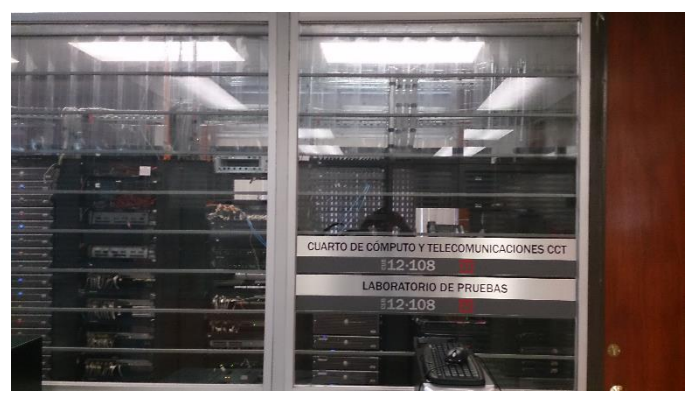

**Figura 39 Cuarto de cómputo y telecomunicaciones CCT.**

## **3.2.1 Configuración inicial (sobrecalentamiento)**

La primera configuración simulada se presenta en l[a Figura 40.](#page-47-0) En la vista de planta se observa el clúster ubicado en la parte central del cuarto, el tamaño de éste es de 6.17 x 1.00 [m] con una altura de 2.10 [m], el cuarto cuenta con tres extractores de 0.60 x 0.60 [m], a una altura de 0.40 [m] del piso y una entrada de aire frío de 4.80 x 0.20 [m] en el techo a una altura de 2.90 [m].

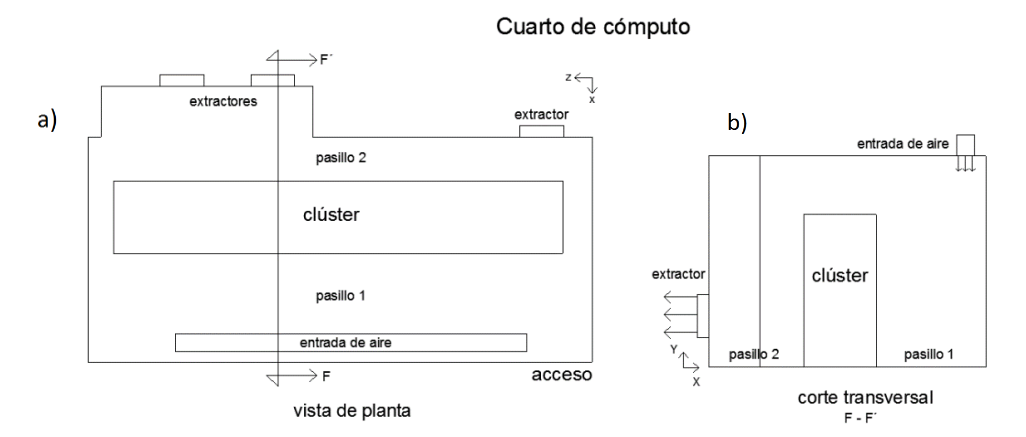

**Figura 40 a) Vista de planta b) Corte transversal de la sala de cómputo del Instituto de ingeniería.**

#### <span id="page-47-0"></span>*3.2.1.1 Condiciones iniciales y de frontera*

El dominio de cálculo tiene un tamaño de 6.94 x 3.80 y 2.90 [m] de altura, donde se estudió el comportamiento general del aire y la distribución de temperatura dentro del cuarto, igualmente se utilizó una malla regular de 160 x 120 x 100 nodos, en la [Figura 41a](#page-47-1) se presenta el dominio de cálculo con una malla representativa ya que la utilizada tiene mayor resolución. Es importante tener en cuenta que el origen del modelo está ubicado en el piso al fondo de la habitación como se observa en la [Figura 41b](#page-47-1), porque en algunas figuras futuras puede encontrarse en lugares distintos, pero sólo se muestra para visualizar la dirección de cada eje ya que el modelo se presentó en distintas vistas.

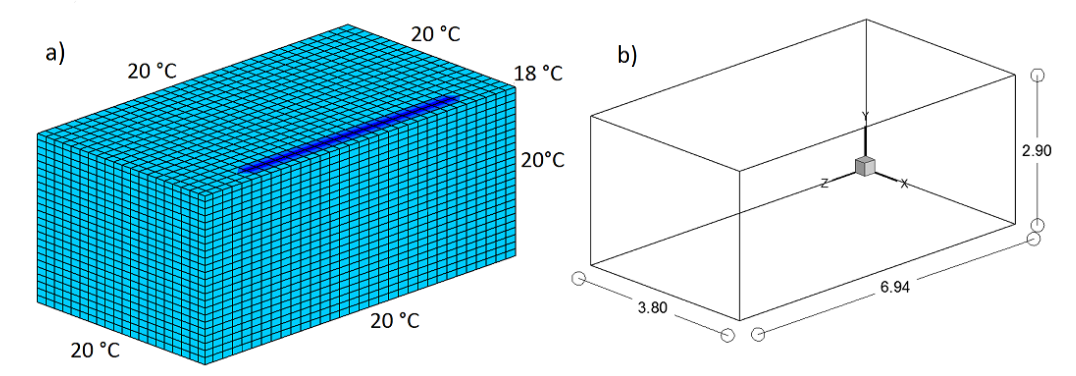

<span id="page-47-1"></span>**Figura 41 Modelo del cuarto simulado a) Malla representativa con contorno de temperaturas b) Dimensiones y origen cartesiano del cuarto.**

Las condiciones iniciales establecidas dentro del dominio fueron: las 3 componentes de la velocidad *(u,v,w)* nulas, con una temperatura ambiente de 19 [°C] y presión atmosférica  $P_{atm}$ .

Como condiciones de frontera se utilizaron las registradas la primera vez que se realizó el levantamiento en el lugar (inicio del proyecto). En las paredes se consideró una temperatura constante en todo el cálculo (20 [°C]) y deslizamiento, con excepción de las regiones donde se puso la entrada del aire frío y los extractores. La entrada se consideró de 4.80 x 0.20 [m] en el techo, una velocidad de *u=w*=0.0 [m/s] y *v*=-2.0 [m/s] con una temperatura de 18 [°C] y en los extractores solamente se fijó la velocidad de salida con v=w=0.0 [m/s] y *u*=-1.5 [m/s] (esta velocidad se obtuvo de saber que se trataba de un ciclo cerrado de refrigeración) a 0.60 [m] del suelo, los signos negativos por el origen que se estableció en el modelo, en la [Figura 40b](#page-47-0) se aprecia claramente la dirección de entrada y salida del aire.

En la [Figura 42a](#page-48-0) se aprecian los tres extractores en color rojo, la entrada de aire en el techo de color azul, para realizar la simulación se construyeron los elementos internos del cuarto utilizando el método de fronteras inmersas [29] mencionada en el capítulo anterior, bloqueando celdas del dominio; primero las paredes que reducían el pasillo de atrás (pasillo 2), también la estructura que sostenía a todos los dispositivos computacionales, éstos se pueden ver en la [Figura 42b](#page-48-0) (color gris).

En la [Figura 43](#page-48-1) se presentan dos fotos del frente del clúster para observar la distribución que se tenía al inicio del proyecto, esta configuración esla que se simuló y quedó representada con el modelo de l[a Figura 42c](#page-48-0). Existen espacios libres debajo de cada módulo y entre los elementos de cómputo.

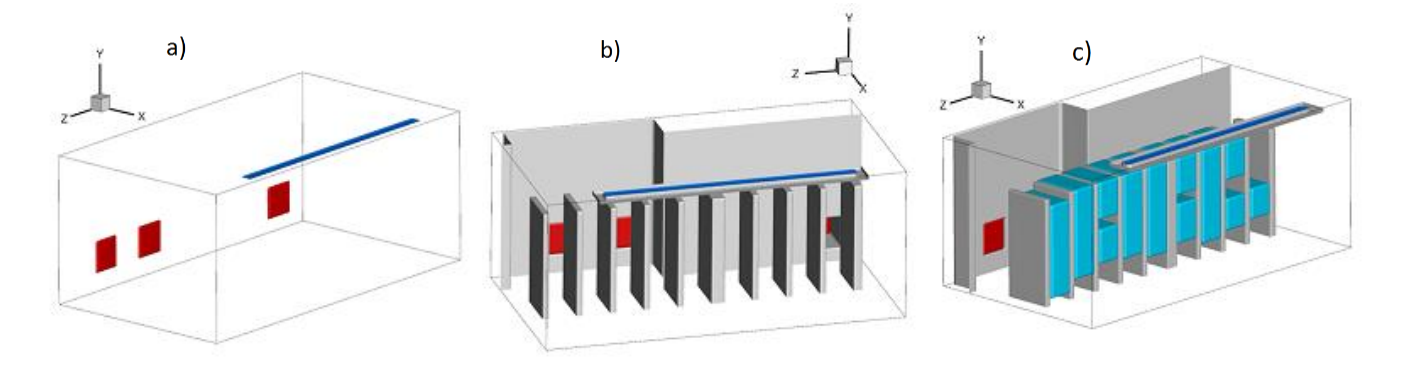

<span id="page-48-0"></span>**Figura 42 a) Representación de los extractores (rojo) y la entrada de aire en el cuarto (azul) b) Construcción de las paredes y estructura del clúster (gris) c) Configuración general considerando todos los elementos.**

En la [Figura 43](#page-48-1) se presentan dos fotos del frente del clúster para observar la distribución que se tenía al inicio del proyecto, esta configuración en la que se simuló y quedó representada con el modelo de l[a Figura 42c](#page-48-0). Existen espacios libres debajo de cada módulo y entre los componentes de cómputo. Esta

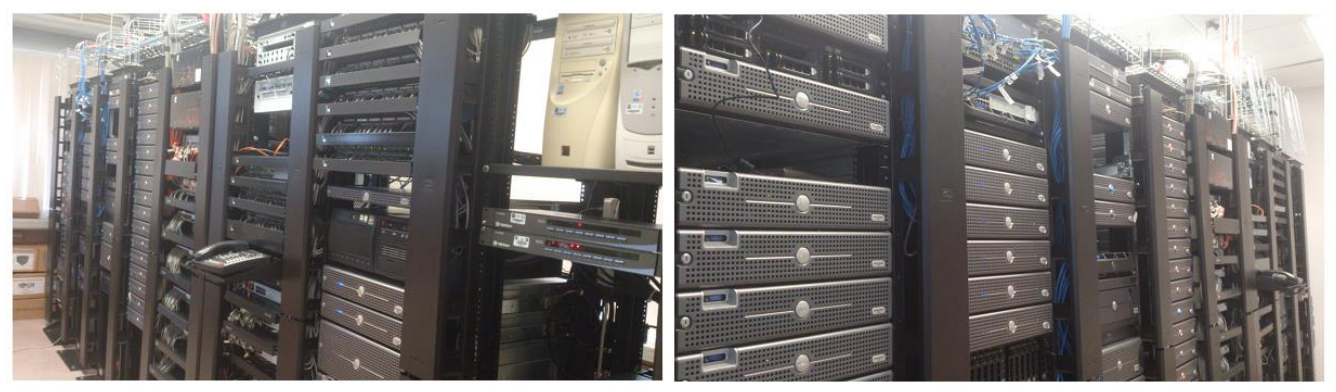

**Figura 43 Fotos del frente del clúster.**

<span id="page-48-1"></span>Las condiciones que se fijaron para los dispositivos que constituían el clúster fueron: la velocidad media de los ventiladores, con *u=-0.5* [m/s], *v=w= 0.0* [m/s] y una potencia de 1400 [W] (dato obtenido en el sitio), lo que forzó a (color azul) succionar aire del pasillo 1 y que se fuera calentando para salir en el pasillo 2 [\(Figura 44b](#page-49-0)).

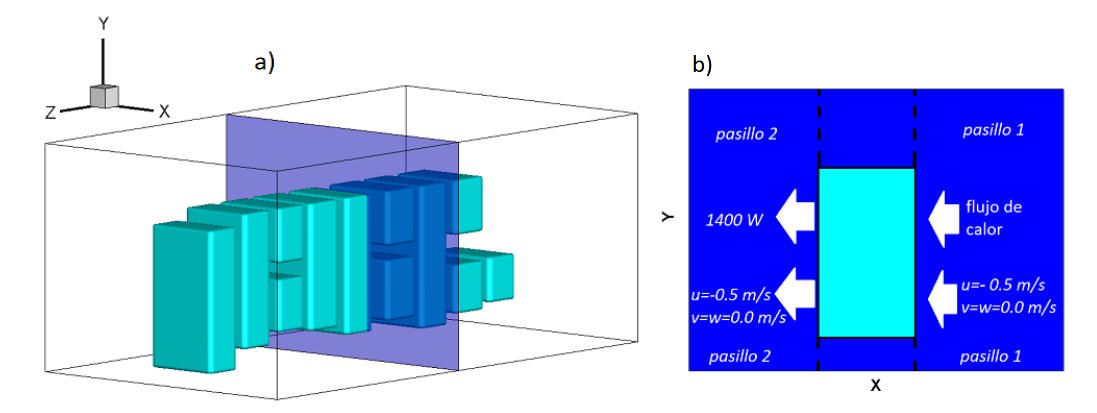

<span id="page-49-0"></span>**Figura 44 a) Extracción de un plano que atraviesa el módulo 5 b) Corte transversal del módulo 5 con las condiciones establecidas para la simulación.**

En l[a Figura 45](#page-49-1) aparecen del lado izquierdo los elementos de cómputo que se simularon, también están presente los espacios que existen entre el piso. En la foto del lado derecho se observa el módulo 1 y el pasillo lateral que se encuentra abierto, permitiendo el paso de las personas.

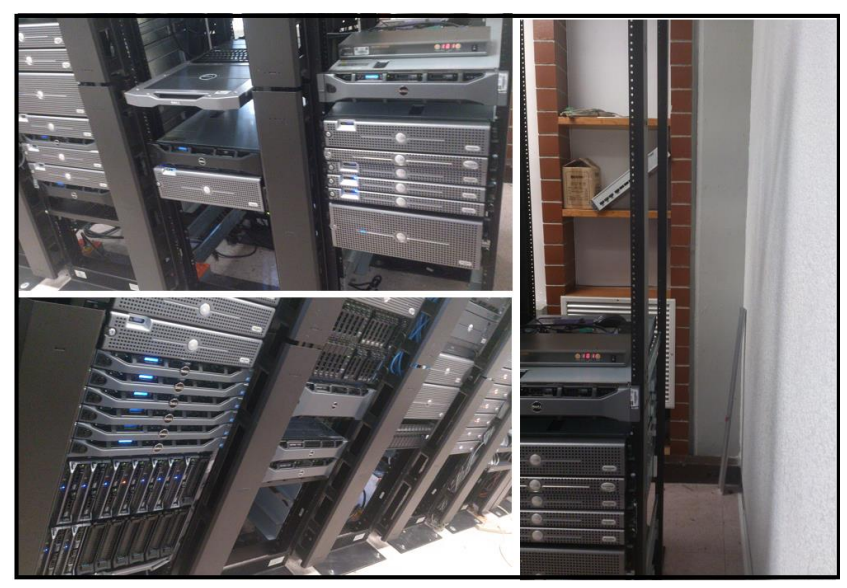

**Figura 45 Fotográgia de algunos elementos de cómputo y un pasillo lateral.**

#### <span id="page-49-1"></span>*3.2.1.2 Resultados*

El clúster consta de nueve módulos [\(Figura 46\)](#page-50-0), la temperatura se midió enfrente de cada uno de ellos; por la parte de adelante a una altura de 1.0 [m] y por la parte de atrás a 2.10 [m], la zona donde se encontraba la mayor temperatura fue detrás de los módulos 6 al 9, aun cuando existen 2 extractores en esa región.

Para comparar los resultados obtenidos del código numérico con los datos experimentales que se registraron en el lugar, se extrajeron 2 planos en la misma zona donde se realizaron dichas mediciones, al plano de atrás se le llamará pasillo 2 [\(Figura 47a](#page-50-1)).y al de enfrente pasillo 1 [\(Figura 47b](#page-50-1)).

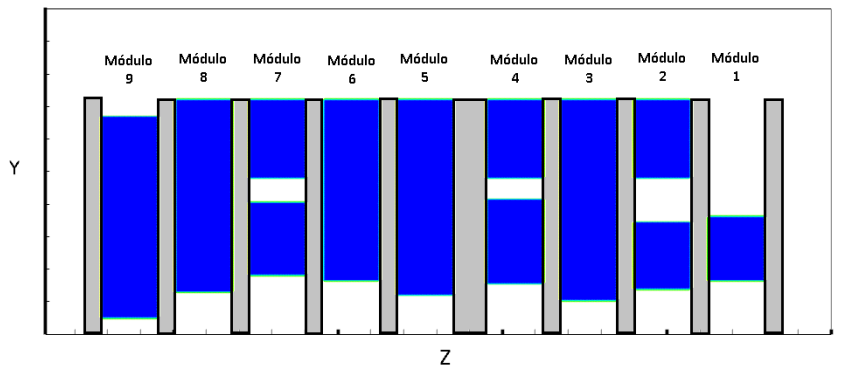

**Figura 46 Corte longitudinal del clúster.**

<span id="page-50-0"></span>En la [Figura 48a](#page-51-0) se presenta el perfil de temperaturas del pasillo 1, en la mayor parte del plano la temperatura es alta mayor a 22 [°C], esto es perjudicial para los componente, porque el aire que supuestamente enfría está ingresando caliente siendo que, debería entrar a una temperatura menor de 20 [°C]. Se percibió que aire frío sólo estaba presente en el suelo y los pasillos laterales del clúster. Los valores experimentales que se indicaron en este plano se incrementaban de 21 [°C] en el módulo 1 a 25 [°C] en el módulo 9, concordando adecuadamente con la simulación.

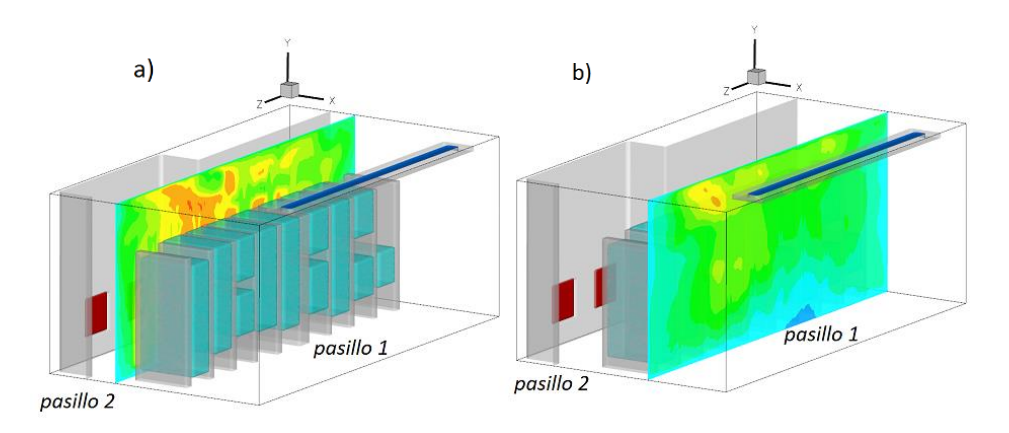

**Figura 47 Planos extraidos para la comparación de resultados a) Pasillo 1 atrás del clúster b) Pasillo 2 adelante del clúster.**

<span id="page-50-1"></span>En el pasillo 2 existe aire frío sólo en una pequeña parte del piso, todo lo demás del dominio se encuentra en un rango de 24 [°C] a 30 [°C], siendo la máxima temperatura aceptable de 25 [°C]. Igualmente se compararon resultados puntuales en cada módulo del 1 al 9, a una altura de 2.10 [m], los datos experimentales aumentaban de 27 [°C] a 30 [°C] y en los resultados de la predicción variaban de 26 a 29 teniendo una pequeña diferencia [\(Figura 48\)](#page-51-0).

Se compararon los resultados puntuales de cada módulo para ambos pasillos, los valores no coincidieron exactamente, la diferencia se puede atribuir a las consideraciones que se hicieron para la elaboración de la simulación o a la sensibilidad del aparato, con él que se tomaron las lecturas ocasionando alguna variación en los datos experimentales. En la [Figura 49](#page-51-1) se presenta la diferencia que hubo entre los valores de la predicción y los datos medidos, en el caso del pasillo 1 no existía una diferencia mayor a 2 [°C] y para el pasillo 2 la diferencia fue de 3.4 [°C] en el módulo 8 y 9.

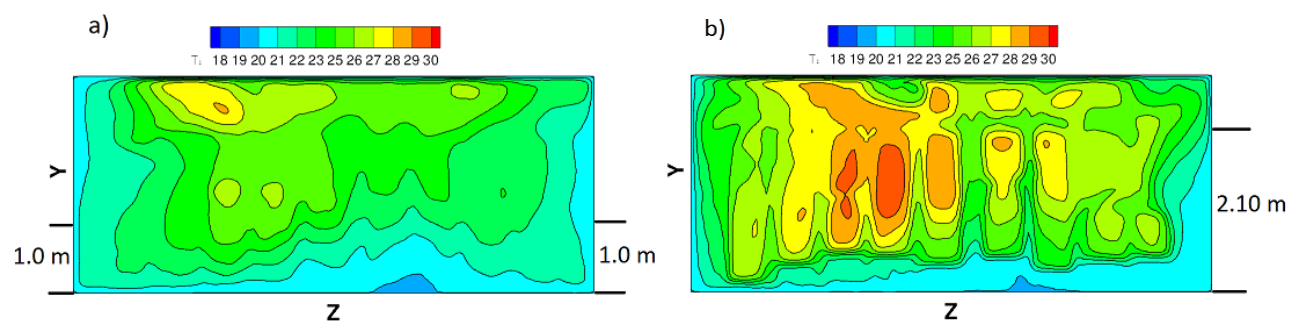

<span id="page-51-0"></span>**Figura 48 Distribución de temperaturas a) Pasillo 1 (enfrente del clúster) b) Pasillo 2 (detrás del clúster).**

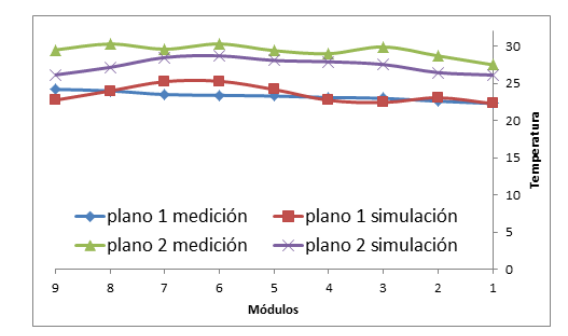

**Figura 49 Distribución de temperatura en los puntos monitoreados en el clúster.**

<span id="page-51-1"></span>Los resultados de la simulación numérica para el plano 2 quedaron por debajo de los datos experimentales, por lo que se extrajo un plano en la dirección Y a una altura de 2.10 [m] para visualizar los contornos de temperaturas.

En la [Figura 50](#page-51-2) se observa una vista del techo con la distribución de temperatura (a 2.10 [m] de altura) que comprende a los 2 pasillos y la entrada de aire frío, la cual tiene una velocidad constante en la simulación de 2 [m/s] a diferencia de la rejilla real que aumentaba de las orillas hacia el centro. También se aprecia la zona de mayor temperatura detrás de los módulos 6 y 7, el chorro uniforme ocasiona la disminución de temperatura en los módulos 1, 2, 8, 9 por lo que existe diferencia con las mediciones experimentales.

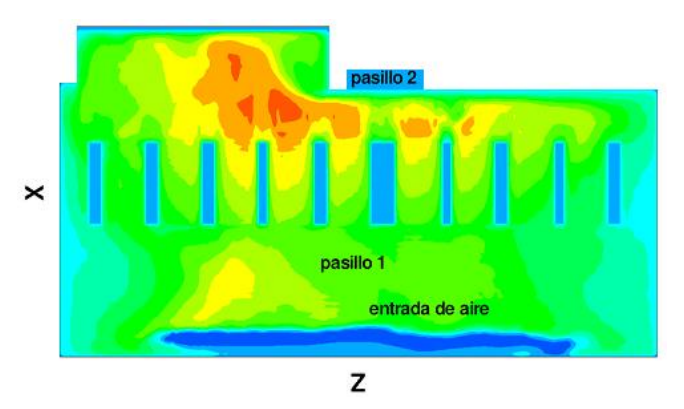

**Figura 50 Distribución de temperatura a una altura de 2.10 [m].**

<span id="page-51-2"></span>Se analizó lo que ocurría con el aire frío que se inyecta ya que el clúster no se percataba de él. Se examinaron planos en la dirección Z, de los cuales se eligió el que aparece en la [Figura 51](#page-52-0) porque se observa la entrada del aire, las computadoras en el módulo 6 y la salida.

Con ayuda de trazadores se observó la distribución del aire, en la entrada el color rojo representando la velocidad máxima del fluido, en las zonas de amarrillo y verde existe movimiento y en azul es donde casi no se mueve. El aire ingresaba al cuarto pegándose a la pared, chocando con el suelo y estancándose creando una zona fría que se dispersaba hacia los extractores, la mayor parte del aire frío salía del cuarto. El aire caliente que salía de las computadoras recirculaba alrededor del clúster, zona azul claro. Esto creaba una zona caliente que incrementaba su temperatura paulatinamente.

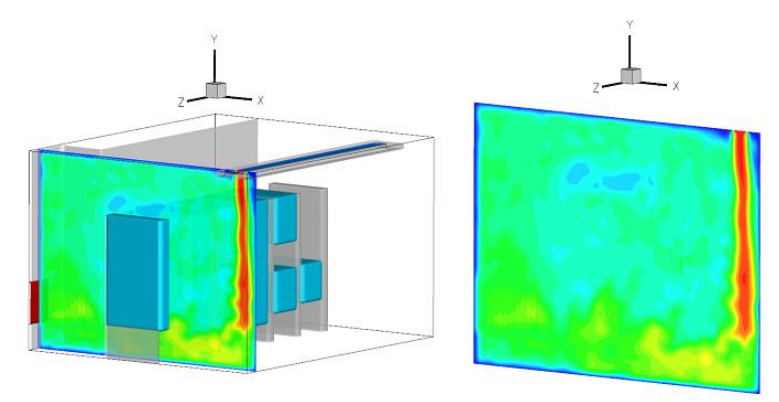

**Figura 51 Distribución del aire con ayuda de trazadores**

<span id="page-52-0"></span>Se estudió el plano anterior con la distribución de temperaturas y líneas de trayectoria [\(Figura 52\)](#page-52-1), para observar la recirculación que se presenta entre el pasillo 1 al 2. El fluido que extrae cada componente del clúster es aire caliente y al salir del mismo el fluido aumentaba su temperatura, cierta cantidad de aire sale del cuarto pero lo demás asciende, se estanca en el techo y regresa al pasillo 1. La entrada de aire frío se encuentra muy alejada del clúster y en ningún momento se mezcla con el fluido de mayor temperatura, por el contrario se estanca en el suelo, fluyendo por debajo del clúster.

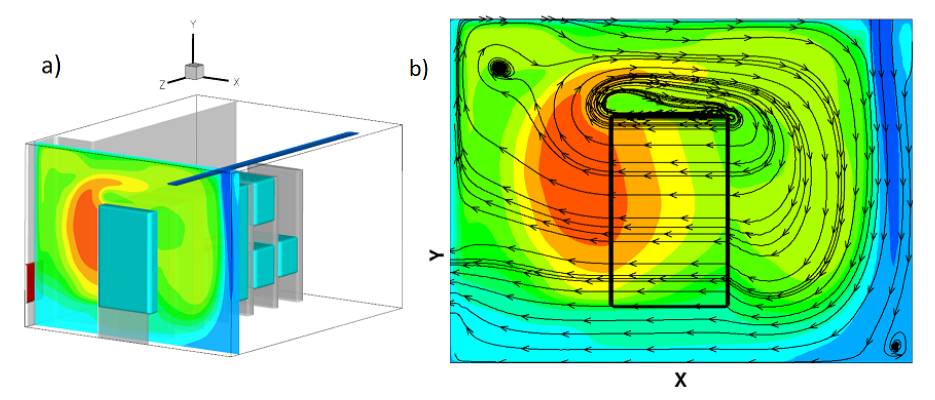

<span id="page-52-1"></span>**Figura 52 Distribución de temperaturas a) Extracción del plano que atraviesa el módulo 6 b) Plano con líneas de trayectoria.**

La temperatura máxima para los componentes no debe exceder los 25 [°C] [19] para un buen funcionamiento sin embargo estaba por encima de este límite por el recalentamiento del aire, en la [Figura 53](#page-53-0) aparece una isosuperficie con temperaturas arriba de 26 [°C] (en rojo) que sale de los componentes y se dirige hacia al pasillo 1. Se considera que la inyección de aire frío también arrastra fluido proveniente de atrás, la problemática es el nulo mezclado, esto se observa en la [Figura 54](#page-53-1) donde aparece el aire que ingresa al cuarto con menor temperatura (azul).

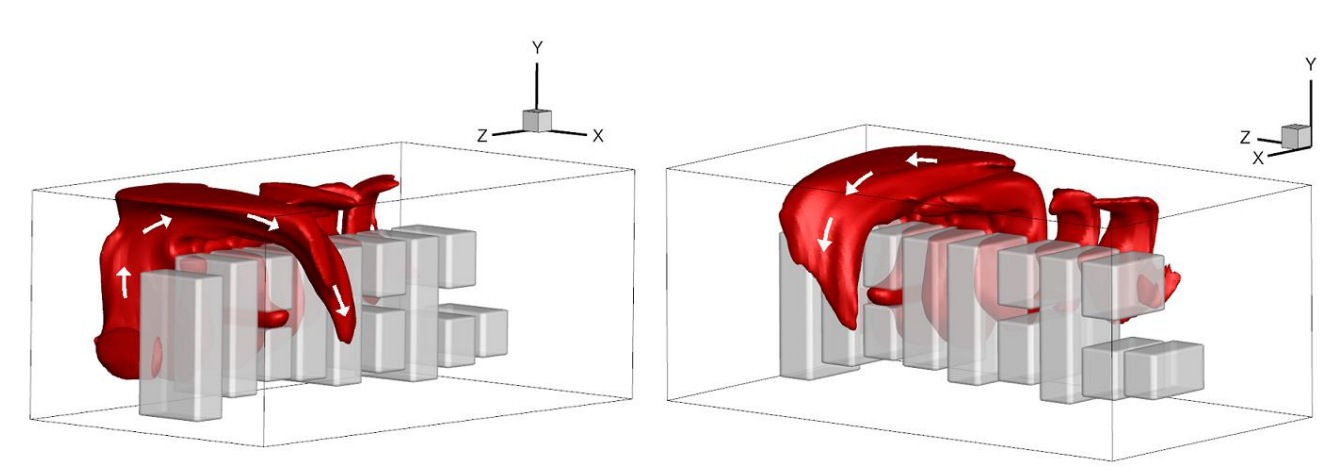

**Figura 53 Dos vistas de la isosuperficie de 26 °C.**

<span id="page-53-0"></span>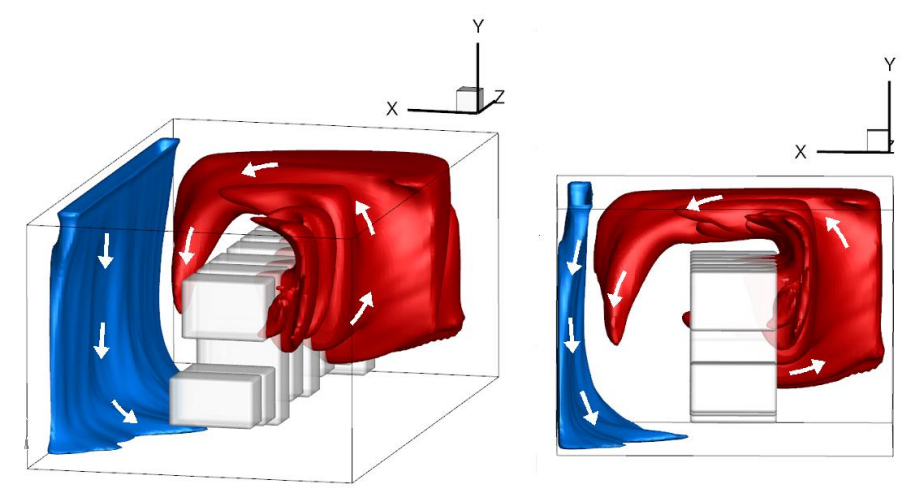

**Figura 54 Dos vistas con isosuperficies del aire caliente y frio en el dominio.**

<span id="page-53-1"></span>Se analizaron algunos planos para los resultados de velocidad; se extrajeron dos en la dirección Z, el primero atraviesa el módulo 1 que tiene menos elementos de cómputo (menor temperatura) y un extractor, el segundo atraviesa el módulo 7 donde se encontraron las mayores temperaturas en el pasillo 2. El plano en la dirección Y, se extrajo a una altura de 2.10 [m].con la finalidad de mostrar el fluido que recircula al pasillo 1 [\(Figura 55\)](#page-53-2).

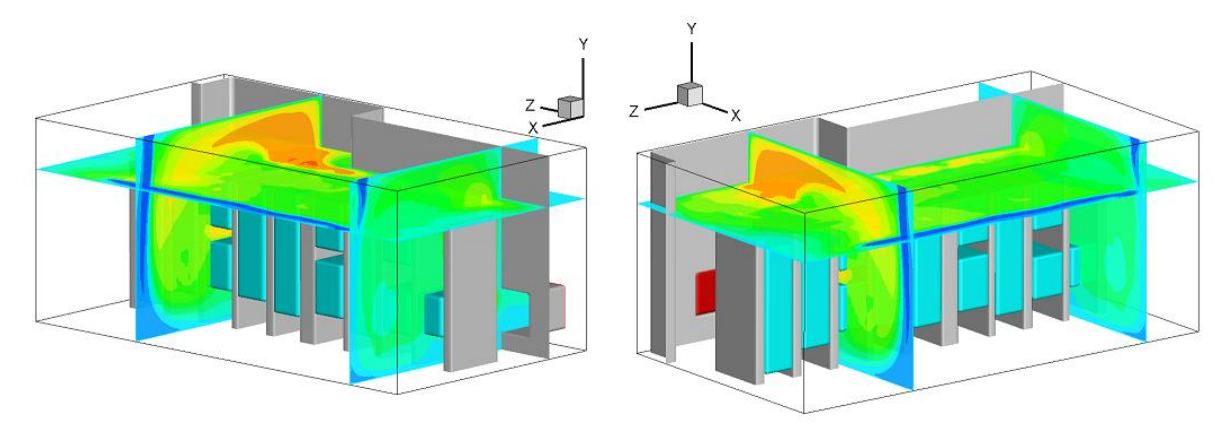

<span id="page-53-2"></span>**Figura 55 Dos perspectivas de los planos extraídos que muestran la distribución de temperaturas.**

En l[a Figura 56a](#page-54-0) se presentó la magnitud de la velocidad observando que la condición de salida arrastra la mayoría del fluido del pasillo 1, también existe una corriente grande de ascenso y en el techo. El elemento de computo succiona fluido que se encuentra parcialmente estático. En la [Figura 56b](#page-54-0) se atraviesa el módulo 7 donde se observa la recirculación del fluido del pasillo 2 al 1 ya comentada, además detrás de estos elementos de cómputo es donde se almacena el aire caliente y todo se encuentra en ascenso, por lo que los efectos de los extractores no se perciben en esta región. El movimiento sobre el clúster en la dirección del pasillo 1 donde el aire caliente se estanca y es arrastrado por el chorro de inyección lo antes mencionado también se corrobora en l[a Figura 57.](#page-54-1)

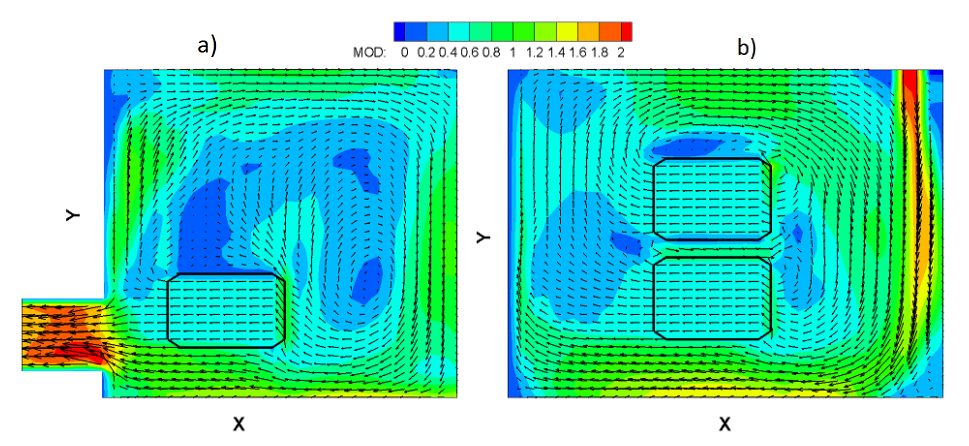

**Figura 56 a) Magnitud de la velocidad en el módulo 1 b) Magnitud de la velocidad en el módulo 7.**

<span id="page-54-0"></span>Los resultados del código se compararon una vez que se alcanzó un estado permanente, esto se garantizó cuando ya no existía variación de la temperatura en todo el dominio durante el tiempo de cálculo. En la [Figura 58,](#page-55-0) la temperatura comienza de 20.3 [°C] avanzando hasta los 23 [°C] con un tiempo de cálculo de 40 adimensional, después de este punto la pendiente se reduce considerablemente y de 60 a 80 el valor de la temperatura fluctúa alrededor de 23.1 [°C].

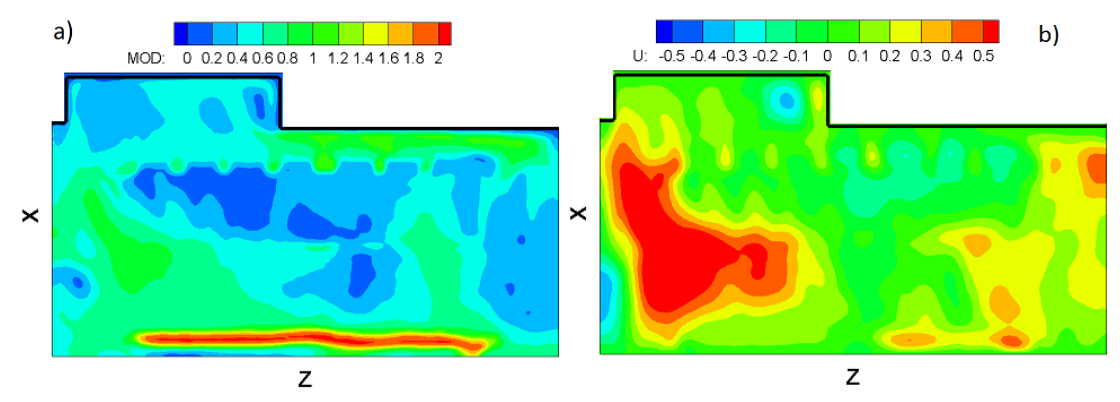

<span id="page-54-1"></span>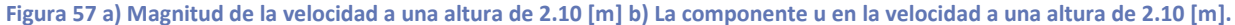

Los resultados del código se compararon una vez que se alcanzó un estado permanente, esto se garantizó con una temperatura global donde ya no existía variación de la misma en todo el dominio durante el tiempo de cálculo, la cual se calculó con la siguiente fórmula:

$$
t_{global} = \frac{\int t \, dV}{\int dV} \tag{31}
$$

En la [Figura 58,](#page-55-0) la temperatura comienza de 20.3 [°C] avanzando hasta los 23 [°C] con un tiempo de cálculo de 40 adimensional, después de este punto la pendiente se reduce considerablemente y de 60 a 80 en el tiempo el valor de la temperatura fluctúa alrededor de 23.1 [°C].

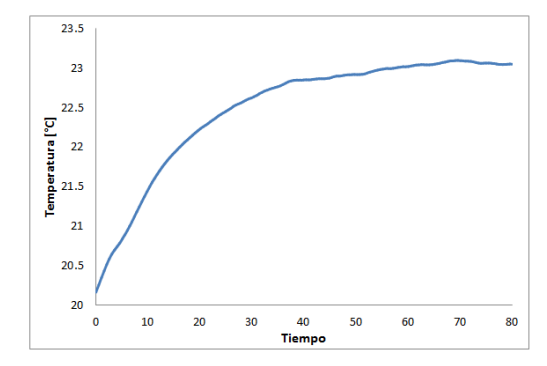

**Figura 58 Variación de la temperatura dentro del cuarto con respecto al tiempo.**

<span id="page-55-0"></span>Los datos fueron muy cercanos a los reales y al analizarlos se concluyó que el programa representó de una manera adecuada el fenómeno en el cuarto, por lo que se validó la predicción del sobrecalentamiento dando pie a plantear alternativas sencillas que disminuyeran la temperatura y sin perjudicar el funcionamiento del clúster; para una primera etapa se simularon otros dos escenarios:

Configuración 1.- Esta consistió en bloquear toda la parte de abajo del clúster para evitar la salida (extracción) del aire frío.

Configuración 2.- En este arreglo se continuó bloqueando el piso, además se cambió la ubicación de los extractores.

## **3.2.2 Configuración 1**

## *3.2.2.1 Condiciones iniciales y de frontera.*

Para esta simulación numérica se utilizaron las mismas condiciones que en el caso anterior (configuración inicial), con las mismas dimensiones, tamaño de malla, condiciones iniciales y de frontera que contemplan las velocidades y temperaturas empleadas en todos los componentes dentro del cuarto. La variación fue el bloqueo de la parte de abajo del clúster con el método de fronteras inmersas [29] [\(Figura 59a](#page-56-0)), con la finalidad de no dejar escapar el fluido de menor temperatura y hacerlo recircular en el pasillo 1. La entrada del aire y salida se mantuvieron en el mismo lugar como ya se mencionó quedando la distribución del cuarto de la siguiente manera [\(Figura 59b](#page-56-0)).

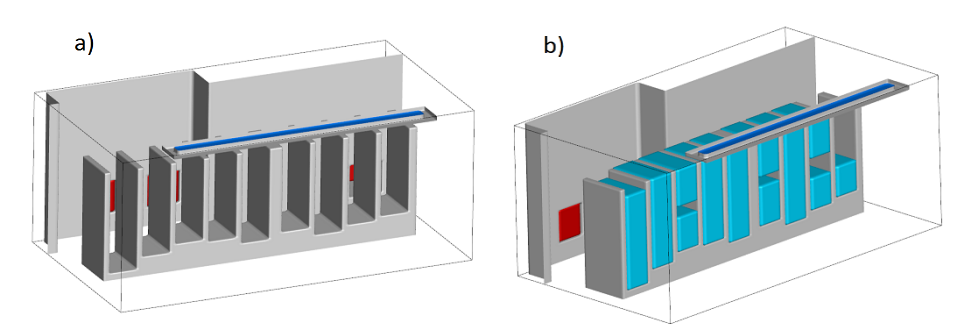

<span id="page-56-0"></span>**Figura 59 a) Representación de los extractores (rojo), la entrada de aire en el cuarto (azul), las paredes y la estructura del clúster (gris). b) Configuración general contemplando todos los elementos para dicha simulación.**

## *3.2.2.2 Resultados*

Para el análisis de resultados de esta predicción, se extrajeron los mismos que planos en los que ya se ha trabajado anteriormente para la comparación de resultados [\(Figura 60\)](#page-56-1), notándose una pequeña disminución de temperatura en todo el dominio, pero no lo suficiente para resolver el problema sobre el calentamiento.

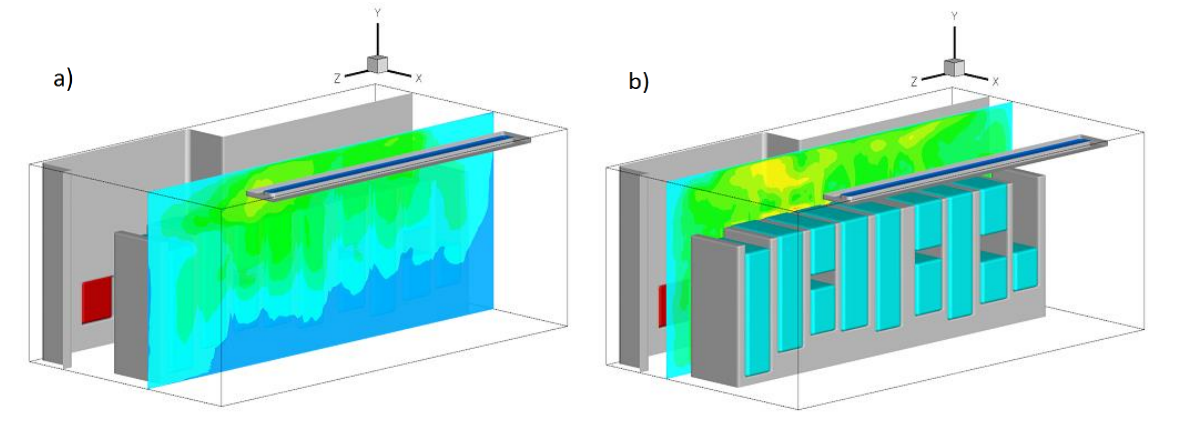

**Figura 60 a) Extracción de un plano en el pasillo 1 b) Extracción de un plano en el pasillo 2**

<span id="page-56-1"></span>En el plano 1 se observaron zonas muy definidas de la distribución de temperaturas, se mantuvo frío del piso a una altura aproximada de 1m dentro en el rango de 18 a 20 [°C], arriba de esta altura, se observa una nube con mayores temperaturas alcanzando un máxima de 25.5 [°C] [\(Figura 61a](#page-57-0)). Con el bloqueo que se realizó debajo del clúster se logra una mayor recirculación al frente (pasillo 1) del aire frío. Los componentes que se encuentran por debajo de un metro se benefician de éste, pero todos los demás extraen a mayor temperatura, lo cual no ayuda para el enfriamiento, esta región se extiende del centro hacia las orillas, comprendiendo del módulo 1 al 9 del clúster menos los pasillos laterales.

Para la distribución de temperatura en el plano 2 se logró reducir las zonas calientes, en la configuración inicial se alcanzaba hasta 31 grados y en está la mayor fue de 28 [°C], también se visualizó que la distribución es más homogénea variando de 23 a 25 [°C], los pasillos laterales permanecen a menor temperatura en comparación con la parte de atrás de los módulos, aun así esta disminución no es suficiente para el correcto funcionamiento de la computadoras [\(Figura 61b](#page-57-0)).

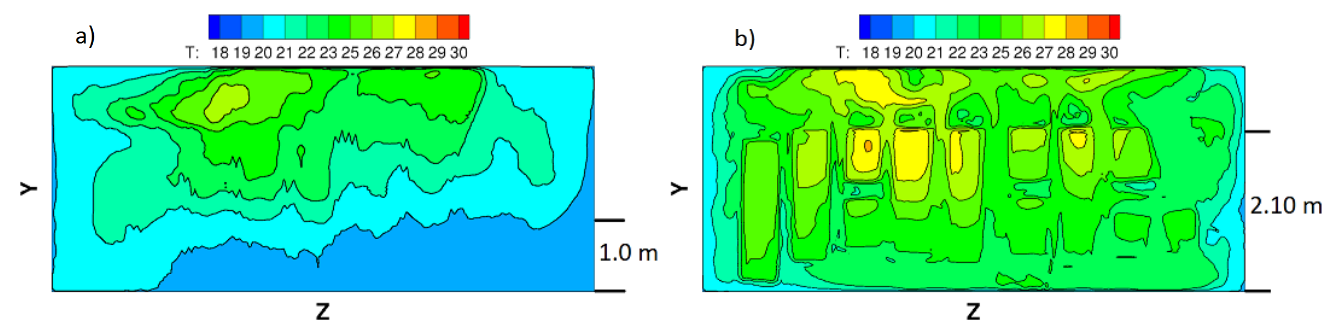

**Figura 61 a) Distribución de temperatura en el pasillo 1 b) Distribución de temperatura en el pasillo 2.**

<span id="page-57-0"></span>La disminución de temperatura en el piso del pasillo 1 se creó por el choque del aire con el piso, dicho fluido ya no se escapaba como en la configuración inicial, creándose mayor movimiento en esta zona, pero no era suficientemente para que el aire frío fuera succionado por cada unidad de cómputo. Para ver como se distribuía el aire dentro del recinto se extrajo un plano del dominio en la dirección Z, en el cual se aprecia la entrada, el módulo 6 y un extractor [\(Figura 62a](#page-57-1)).

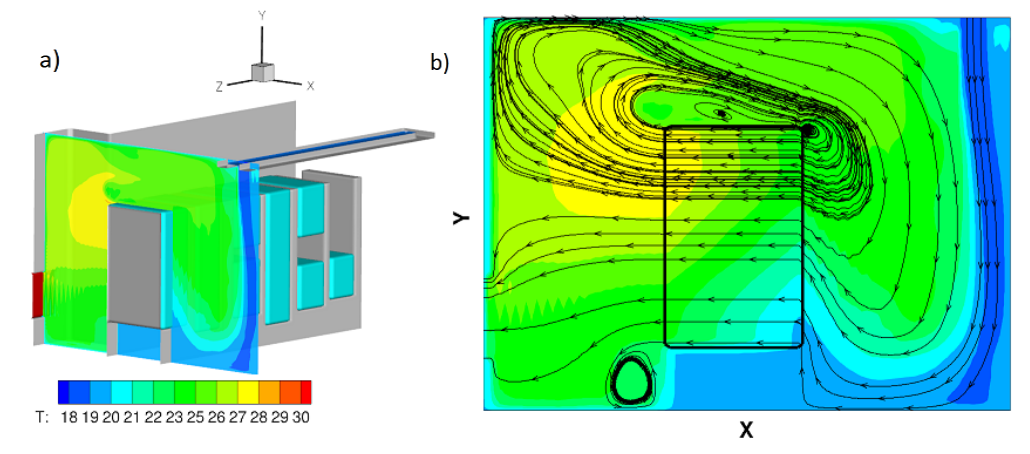

<span id="page-57-1"></span>**Figura 62 a) Extracción del plano del dominio con la distribución de temperatura b) Líneas de corriente en el plano extraido.**

En el mismo plano se visualizaron líneas de corriente con el perfil de temperatura, para ver cómo se dispersa el fluido frío al entrar al cuarto, al ser inyectado dicho fluido se pega a la pared hasta llegar al piso, algunos componentes que se encuentran cercanos al piso extraen fluido a 18-19 [°C], los demás succionan aire a mayor temperatura, generando una recirculación en el techo donde el aire caliente se sigue calentando al ser succionado una y otra vez, por otra parte el pasillo de atrás se crea una zona de estratificación donde se divide el aire que sale del dominio con una temperatura aproximada de 24 [°C] y el aire que asciende alcanzando hasta los 28 [°C] [\(Figura 62b](#page-57-1)).

En la [Figura 63](#page-58-0) se presentan isosuperficies con las mismas temperaturas presentadas en la configuración inicial para percibir la disminución de aire caliente mayor a 26.5 [°C] y el alcance del fluido a 20 [°C] o menos. Se puede apreciar la cantidad de aire frío que choca con el suelo, esparciéndose hasta las paredes laterales. Para los dispositivos que extraen este aire la temperatura es adecuada, en color blanco aparecen todos los componentes que constituyen el clúster y en color rojo se presenta el aire caliente que disminuye considerablemente al compararse con el anterior.

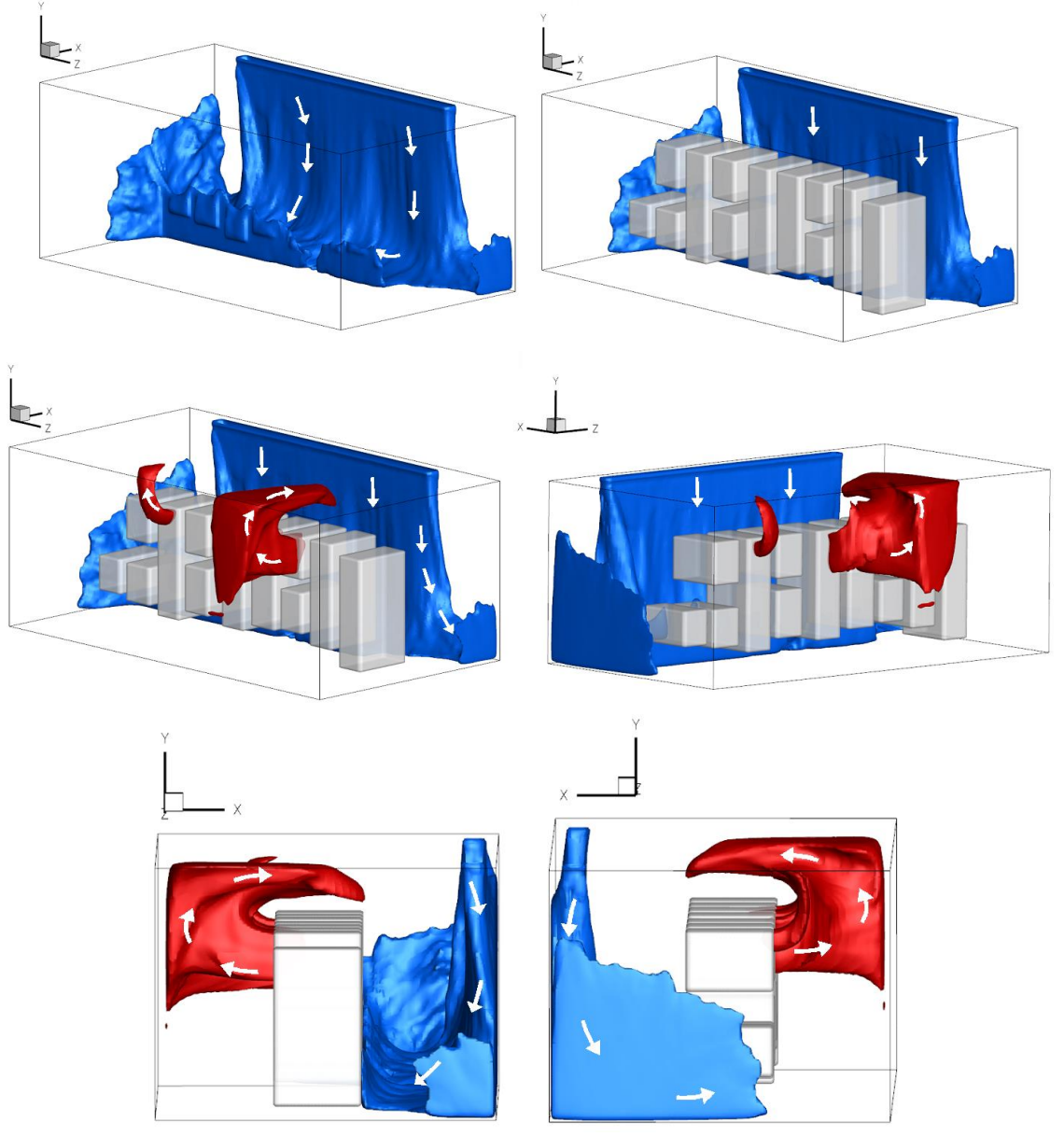

**Figura 63 Distintas vistas de las isosupercies con el fluido caliente y frío.**

<span id="page-58-0"></span>Los resultados que se analizaron se consideraron en estado permanente, para esto se calculó la variación de la temperatura global de todo el dominio en el tiempo con la ecuación 31; en la [Figura 64](#page-59-0) se observa que en el inicio la temperatura aumenta considerablemente hasta que se llega a 20 en tiempo adimensional, después la pendiente disminuye hasta llegar a 50 en tiempo donde el valor de la temperatura varia alrededor de los 22[°C].

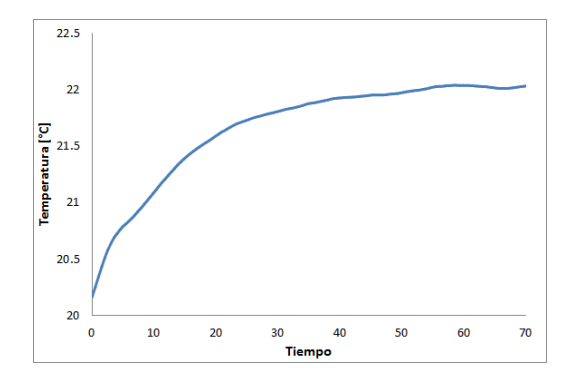

<span id="page-59-0"></span>**Figura 64 Variación de la temperatura dentro del cuarto con respecto al tiempo.**

## **3.2.3 Configuración 2**

#### *3.2.3.1 Condiciones iniciales y de frontera*

Para esta simulación numérica se utilizó el mismo modelo que la configuración inicial, con las mismas dimensiones, tamaño de malla, condiciones iniciales y de frontera que contemplan las velocidades y temperaturas empleadas en todos los componentes dentro del cuarto.

El cambio realizado en esta simulación fue la ubicación de los extractores (conservando la velocidad de salida), lo que representaría una construcción en el cuarto. De la configuración anterior se observó que el aire caliente se acumulaba en el techo y se regresaba al pasillo 1, para disminuir el estancamiento del fluido se localizó la salida del aire a 1.80 [m], la representación del modelo que se simuló se observa en la [Figura 65.](#page-60-0)

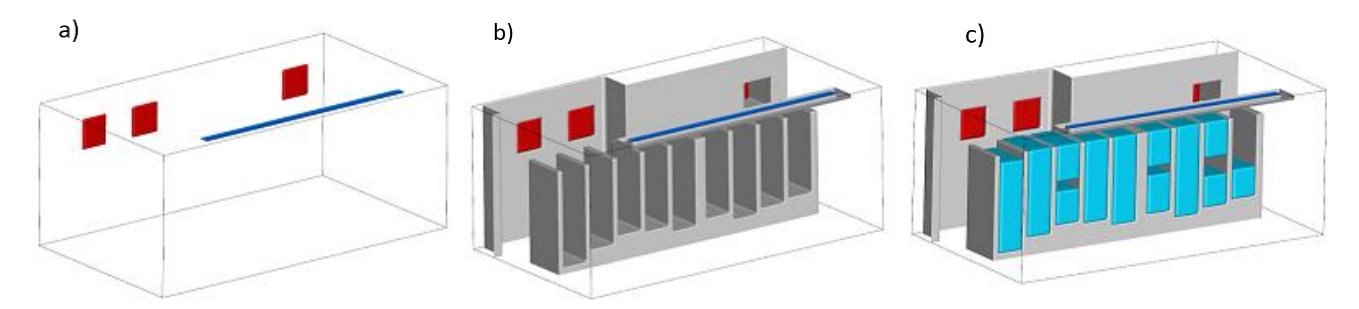

<span id="page-60-0"></span>**Figura 65 a) Representación de los extractores a 1.80 [m] y la entrada del aire frío al cuarto b) Construcción de las paredes y estructura del clúster c) Configuración general considerando todos los elementos.**

### *3.2.3.2 Resultados*

Se extrajeron los mismos planos de todo el dominio (pasillo 1 y 2) para comparar con los datos experimentales de temperatura, como en las configuraciones anteriores [\(Figura 66\)](#page-61-0).

Al compararse los resultados de esta predicción con la anterior se observó una pequeña disminución de temperaturas en todo el plano; por debajo 1.0 [m] de altura el fluido permanece frío (18-19[°C]) y es succionado por algunos componentes, el resto del fluido se encuentra a mayor temperatura, debido a la nube de fluido proveniente del pasillo 2, la cual presenta 22 [°C] en el centro y va disminuyendo hacia las orillas, esta zona abarca del módulo 3 al 8 [\(Figura 67a](#page-61-1)).

Al observar la distribución de temperaturas en el plano 2 [\(Figura 67b](#page-61-1)), se encontraron zonas con temperaturas mayores a 26 [°C], las cuales se localizaban en la parte más alta del clúster y detrás, pues se continua presentando la recirculación del aire caliente. El resto del dominio permanece en un rango de 20-25 [°C] incluyendo el techo, lo cual se debe a la nueva posición de los extractores. La velocidad de succión no fue suficiente para evitar el desplazamiento del aire caliente al pasillo 1.

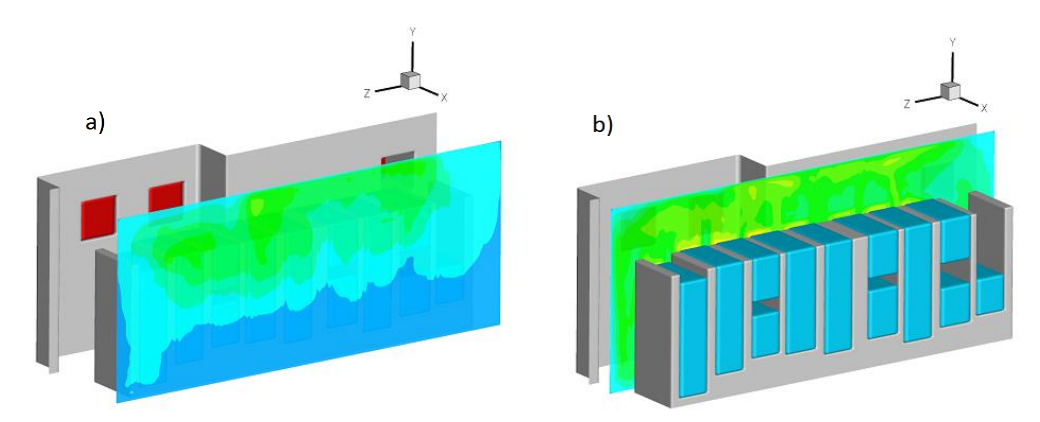

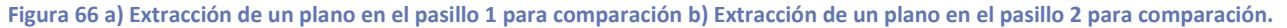

<span id="page-61-0"></span>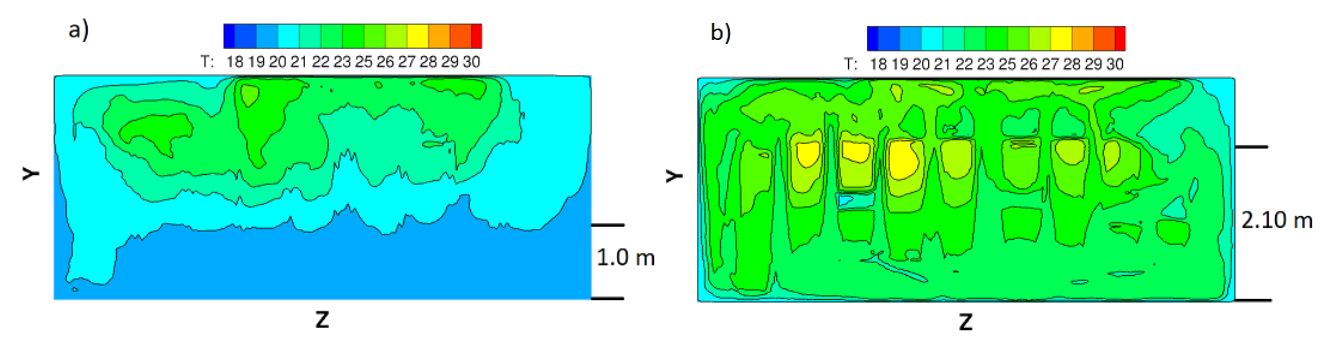

**Figura 67a) Distribución de temperatura en el pasillo 1 b) Distribución de temperatura en el pasillo 2.**

<span id="page-61-1"></span>El comportamiento de la temperatura en todo el dominio fue el siguiente: el aire frío se encuentra en chorro inyectado, el cual se pega a la pared y en al piso del pasillo 1. El clúster succiona fluido que va incrementando su temperatura al atravesar cada elemento como se observa en l[a Figura](#page-61-2) 68, este plano atraviesa el módulo 6 donde la temperatura es alta y también se observa la entrada y salida del aire. Al agregar líneas de trayectoria, se notó que la mayor parte del fluido que sale del clúster asciende con ayuda de la nueva ubicación de los extractores, pero no succionan todo el fluido caliente, recirculando al pasillo 1, provocando el recalentamiento del fluido.

En l[a Figura 69](#page-62-0) se presentan las isosuperficies con las mismas temperaturas que se han manejado para comparar con la configuración anterior, la zona fría aumentó (azul) influyendo en los pasillos laterales y la caliente disminuyó (rojo), pero no desapareció.

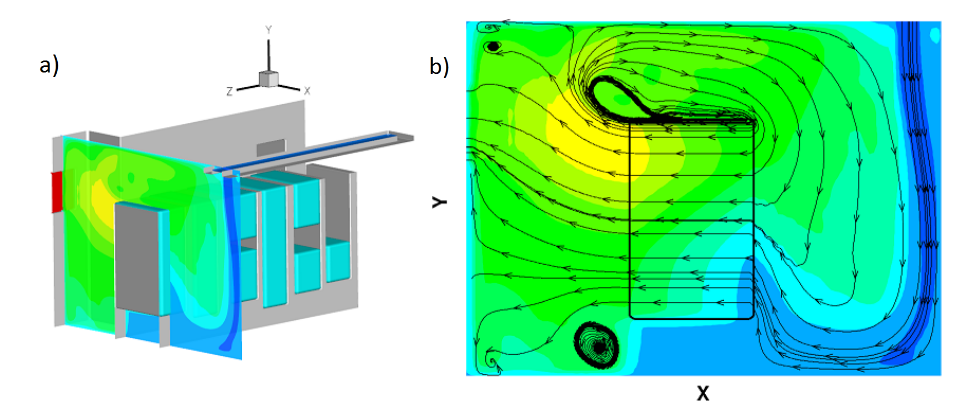

<span id="page-61-2"></span>**Figura 68 a) Extracción del plano del dominio con la distribución de temperatura b) Líneas de corriente en el plano extraido.**

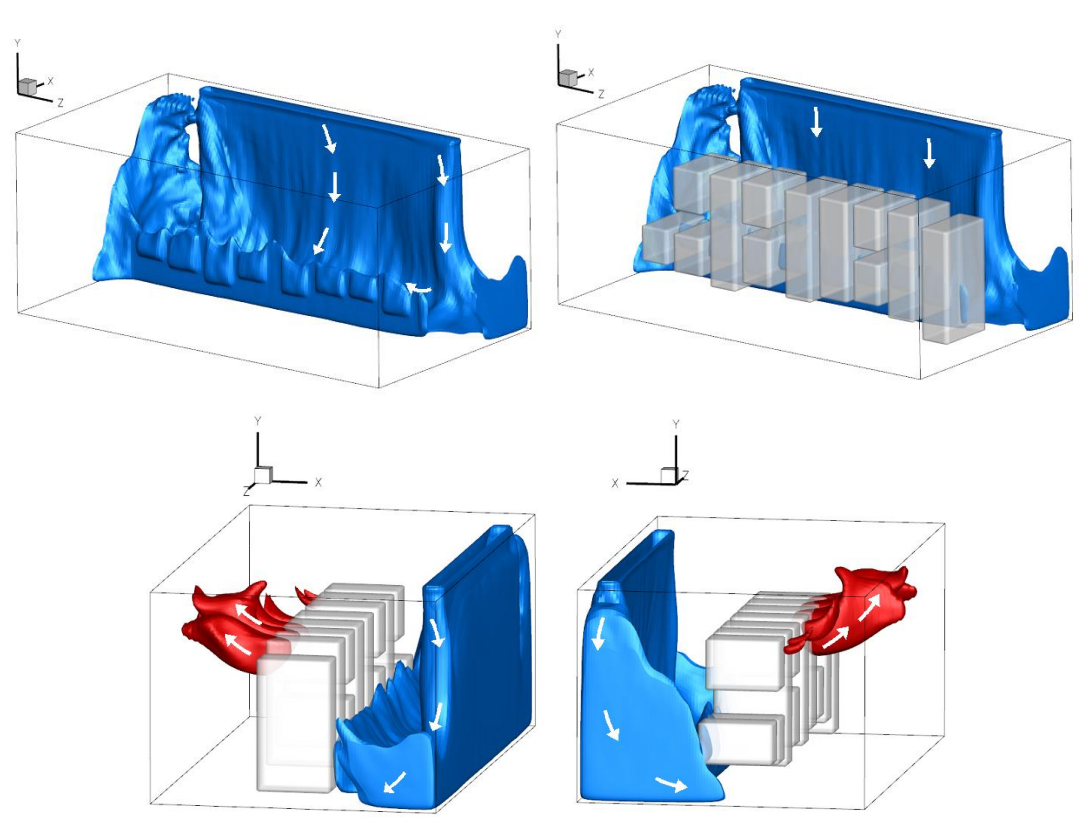

**Figura 69 Distintas vistas de las isosupercies con el fluido caliente y frío.**

<span id="page-62-0"></span>Al haber comparado las 2 últimas configuraciones se establece que la influencia de los extractores radica en la velocidad de extracción no en la ubicación, estas predicciones se elaboraron en una primer etapa del proyecto; con los resultados que se obtuvieron, se plantearon 3 configuraciones más, la restricción que se impuso fue bloquear el techo y los pasillos laterales del clúster, para evitar la recirculación del fluido y se estuviese recalentando, también se dejaron fijas las velocidades de entrada y salida del cuarto, esto porque el aire acondicionado utilizado era de sistema cerrado el cual trabajaba dentro su rango máximo y no podría cambiarse el equipo para proponer otras condiciones de frontera.

#### **3.2.4 Configuraciones 3, 4, 5**

Para la segunda etapa de este proyecto se elaboraron simulaciones de 3 modelos más, los datos obtenidos de dichas propuestas fueron muy parecidos aun cuando la configuración del cuarto cambiaba, entonces sólo se presentará la predicción más viable, no obstante se comentarán las otras configuraciones elaboradas.

### *3.2.4.1 Condiciones iniciales y de frontera*

En las tres simulaciones numéricas se utilizaron las mismas características del cuarto y la malla de 160 x 120 x 100 nodos, las condiciones iniciales y de frontera que contemplan las velocidades y temperaturas consideradas en cada elemento utilizado dentro del cuarto.

La parte adicional en estos modelos fue que se creó una cortina que dividió el cuarto con el método de fronteras inmersas [29] ya comentado en el capítulo anterior, tapando el techo y los pasillos laterales del clúster y la diferencia en las 3 simulaciones se presenta en el ubicación de la entrada y salida del fluido como se describirá con mayor detalle.

Para la configuración 3, se dividió el cuarto bloqueando el techo y los pasillos laterales para evitar que el fluido caliente regresara al pasillo 1, la entrada y salida del fluido se mantuvieron en la misma posición que la configuración inicial [\(Figura 70a](#page-63-0)). En la configuración 4 se mantuvo la misma separación entre los pasillos 1 y 2, la extracción del aire no se modificó, pero la de la entrada del aire frío se colocó casi encima del clúster para que la caída del mismo quedara enfrente de los componentes [\(Figura 70b](#page-63-0)). Para la configuración 5 se mantiene la ubicación anterior de la entrada del aire, sigue bloqueado techo y pasillos laterales del clúster y se colocan hasta el techo los extractores, quedando la distribución de los modelos representada en la [Figura 70c](#page-63-0).

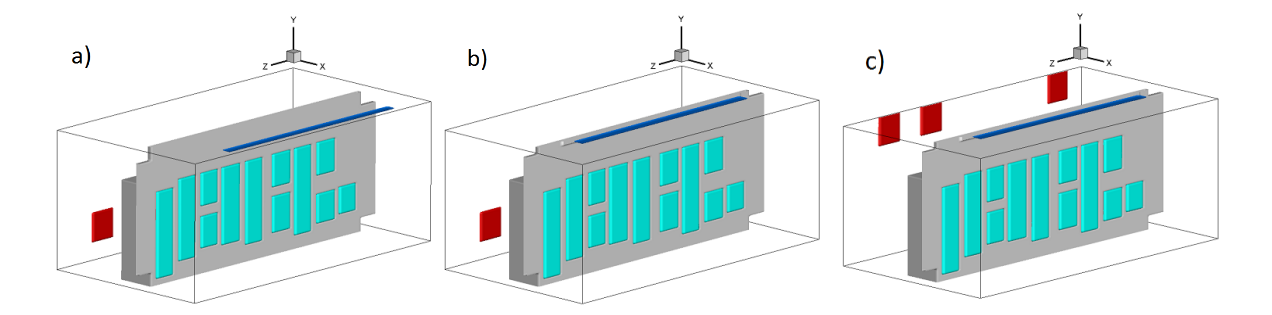

<span id="page-63-0"></span>**Figura 70 Representación de los 3 modelos simulados a) Configuracion 3 b) Configuracion 4 c) Configuración 5.**

#### *3.2.4.2 Resultados*

Se continuó con la metodología empleada en las simulaciones anteriores, se extrajo el plano 1 y 2 para comparar las temperaturas, en la gráfica 14 se presentan todos los resultados medidos en las zonas de interés del plano 1, se observó que disminuyó la temperatura, pero en las últimas predicciones además de esto, la diferencia fue mínima entre ellas.

La comparación de los resultados se presenta en la [Figura 71](#page-64-0) mediante las gráficas, recordando que las mediciones en el plano 1 fueron a 1.0 [m] de altura, por lo que no se nota gran diferencia entre las configuración de la 2 a la 5, aunque en los planos de las configuraciones: inicial, 1 y 2 se tiene una nube de aire caliente arriba de los puntos monitoreados, a diferencia de los planos de las últimas 3 configuraciones que presentaron temperaturas bajas (18-20[°C]) en todo el dominio como se observara más adelante.

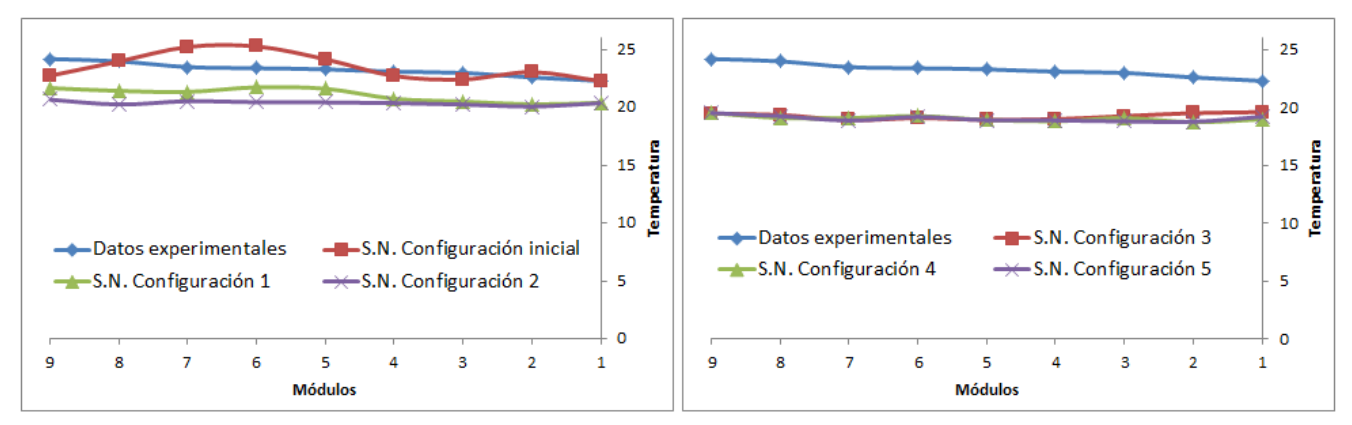

**Figura 71 Resultados de temperatura de todas las simulaciones en los pasillos 1.**

<span id="page-64-0"></span>En la [Figura 72](#page-64-1) se encuentran los resultados de todos los planos 2, en la primera gráfica la disminución de la temperatura no fue relevante ya que se encontraba arriba de los 25 [°C], salvo los módulos cercanos a los pasillos laterales, en la segunda gráfica la diferencia es significativa, las temperaturas se encuentran debajo del máximo de 25 [°C] para el buen funcionamiento de los equipos y aunque se tienen configuraciones distintas las temperaturas son parecidas, por lo que la opción más viable es la configuración 3 donde no se realiza una obra dentro del cuarto.

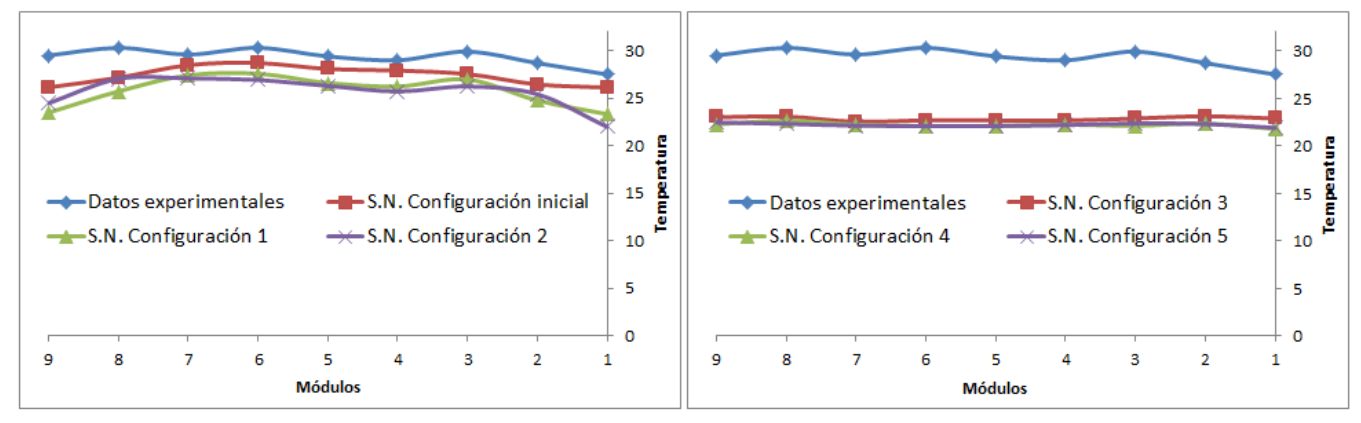

**Figura 72 Resultados de temperatura de todas las simulaciones en los pasillos 2.**

<span id="page-64-1"></span>Se analizaron los resultados de las últimas configuraciones y en todas se encuentra el cuarto dentro de la temperatura para un buen funcionamiento de los equipos; la división del cuarto fue la solución ya que la modificación de la entrada y salida no representó un cambio significativo.

Al hacer la división del cuarto se logró que el clúster succionara fluido frío y que todo el pasillo se mantuviera a menos de 20 [°C] así como en el pasillo de atrás las temperaturas no excedían los 25 [°C] [\(Figura 73\)](#page-65-0).

Se obtuvieron imágenes con isosuperficies [\(Figura 74\)](#page-65-1) para observar la distribución del aire y la ubicación de las zonas frías y calientes, pero no se puede comparar directamente con las isosuperficies mostradas en configuraciones anteriores, porque el rango de los valores cambió, debido a que los resultados de la configuración 3 son menores; en este caso la isosuperficie en azul es con temperaturas menores a 19 [°C], mientras que las rojas tienen temperaturas de 23 [°C].

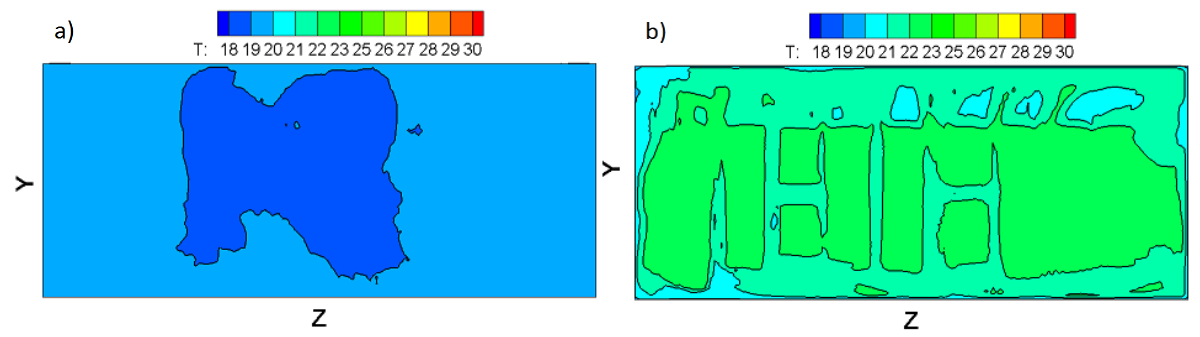

**Figura 73 a) Distribución de temperatura en el pasillo 1 b) Distribución de temperatura en el pasillo 2.**

<span id="page-65-0"></span>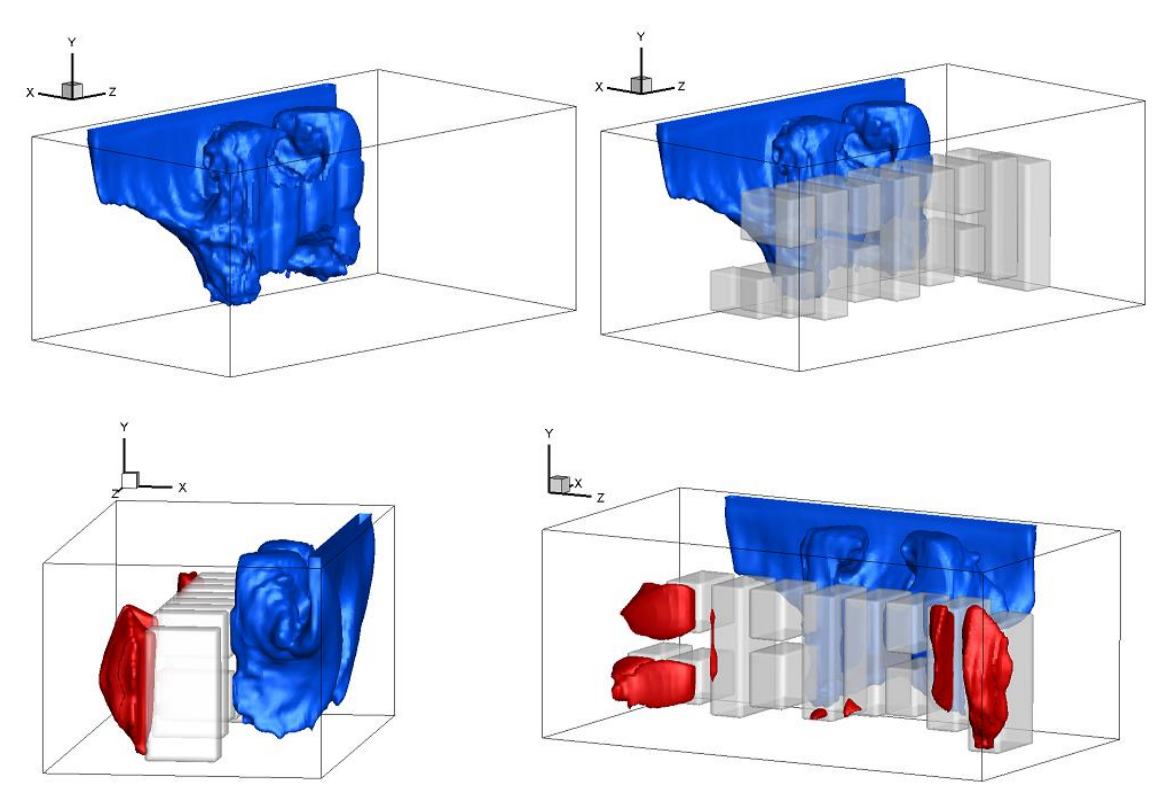

**Figura 74 Distintas vistas de las isosupercies con el fluido caliente (23 °C)y frío(19°C).**

<span id="page-65-1"></span>Para la descripción del movimiento del fluido se analizaron plano en la dirección Z, uno representativo es el que atraviesa el módulo 6; el aire frío al entrar es succionado por los componentes del clúster, se crea una recirculación en el techo, la ventaja es que todo el fluido en el pasillo 1 se encuentra a bajas temperaturas y se evita la recirculación del aire caliente de la parte de atrás al frente del clúster. Para el pasillo 2 se crean algunas recirculaciones en el techo y en el piso pero al haber dividido con la cortina, el aire del techo no se vuelve a calentar, con lo que se reduce la temperatura del mismo [\(Figura 75\)](#page-66-0).

La predicción de la configuración 3 mostró resultados alentadores para resolver el problema del calentamiento dentro del cuarto de cómputo, dividiendo el cuarto con cortinas de PVC (tipo refrigeradores industriales) para aislar los dos pasillos, también se recomienda por la facilidad de la instalación, no se perjudicaría el funcionamiento del clúster, sería transparente y permitiría el acceso del personal en dado que se requieran.

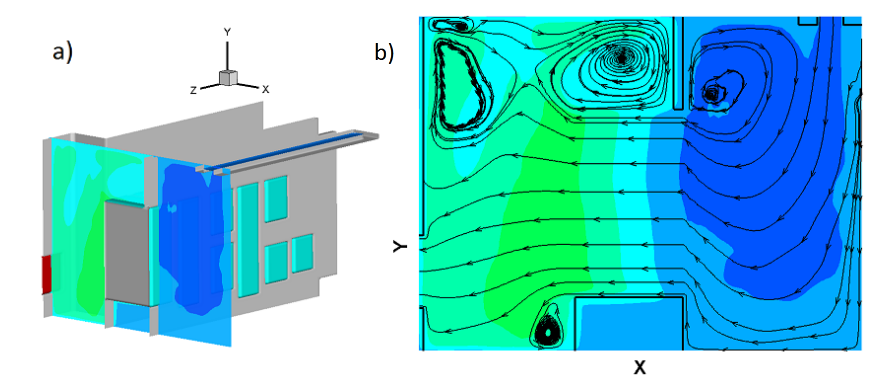

**Figura 75 a) Extracción del plano con la distribución de temperatura b) Líneas de corriente en el plano extraido.**

<span id="page-66-0"></span>La disminución de la temperatura se obtuvo con la separación del cuarto; en los pasillos laterales y el techo se colocaron cortinas de pvc, además se bloquearon los espacios entre los elementos de cómputo con paneles del tamaño de cada componente. Después de observar los resultados dicha propuesta se llevó a cabo dentro del cuarto de cómputo, la cual se realizó durante el desarrollo de la presente tesis por lo cual ya no se elaboraron mediciones puntuales como se había hecho anteriormente.

Aun así se observó la creación de un pasillo frío y otro caliente como se predijo, también se notó que la temperatura del aire que ingresaba al cuarto disminuyó, lo cual ayudó a corroborar que en el pasillo caliente el aire que salía del cuarto tenia menor temperatura ya que al tenerse un circuito cerrado, el aire que entra a dicho dispositivo si entra a menor temperatura se enfríe más provocando así que el aire entre al cuarto más frío.

En las siguientes figuras se presentarán fotos tomadas del cuarto de cómputo después de haberse colocado la cortina y los paneles. En l[a Figura 76](#page-66-1) se presenta una fotografía tomada enfrente del clúster donde se aprecia las cortinas colocadas en el techo y otra de la reducción existente en el pasillo detrás.

<span id="page-66-1"></span>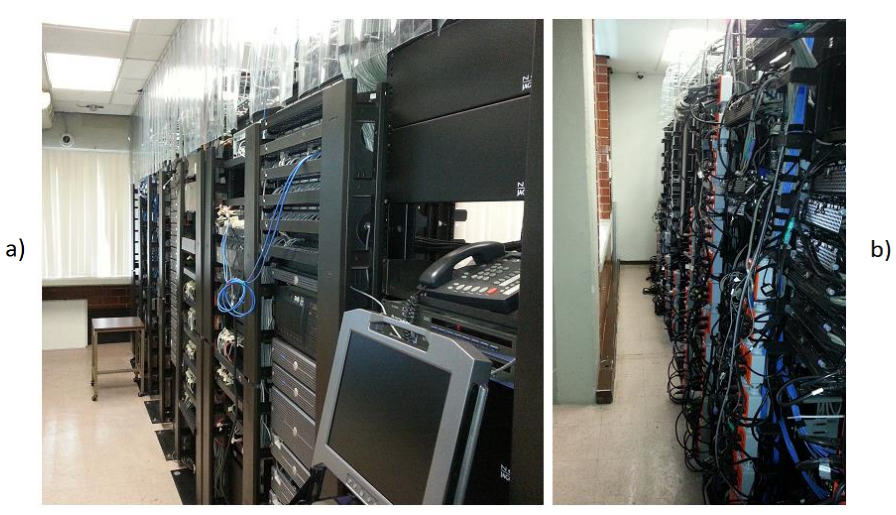

**Figura 76 a) Fotografía del pasillo 1 b) Fotografía del pasillo 2.**

En la [Figura 77](#page-67-0) se observan el frente del clúster con las cortinas y los paneles que se colocaron para que el aire no fluyera o se calentara entre los componentes.

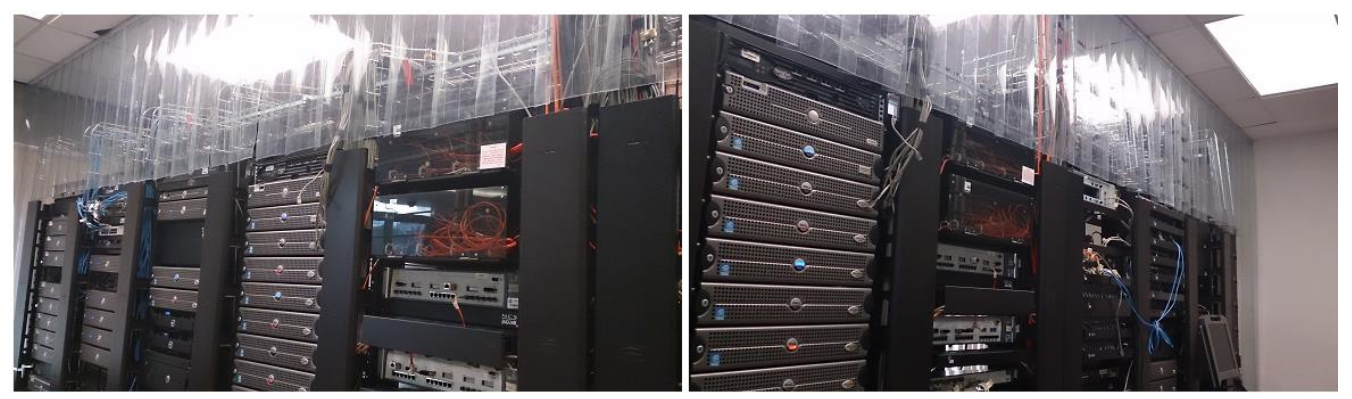

**Figura 77 Fotos del frente del clúster con las cortinas de pvc en el techo.**

<span id="page-67-0"></span>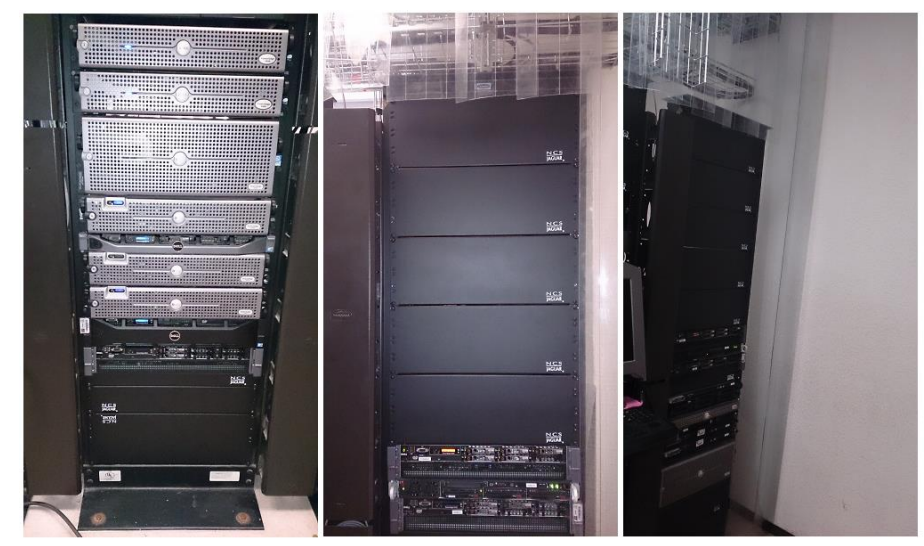

**Figura 78 a) Módulo 9 con el piso bloqueado b) Módulo 1 con el espacio de arriba bloqueado c) Cortina utilizada en el pasillo lateral.**

# **Capítulo 4**

# **Conclusiones**

Se desarrolló un programa para elaborar simulaciones numéricas de recintos habitables, para obtener y visualizar el comportamiento del aire y la distribución de temperaturas. Con él se realizaron dos problemas distintos, el primero sobre el movimiento del aire acondicionado dentro de una casa en dos distintas épocas del año, una calurosa y otra fría. La segunda simulación fue sobre el funcionamiento de un cuarto de cómputo en el cual se tenía la problemática del acumulamiento de fluido caliente ocasionando un mal funcionamiento de los dispositivos.

La idea de realizar simulaciones numéricas sobre estos tipos de tópicos es que el programa pueda convertirse en una herramienta en la planeación de diferentes proyectos, previniendo o solucionando problemas por la facilidad en que se podría ver al comportamiento del aire. Se ha realizado investigación sobre los trabajos presentados en esta tesis con otros modelos numéricos y casos experimentales, en los cuales se obtienen resultados aceptables en un menor tiempo con resoluciones menores a la utilizada en el código elaborado, pero al haber utilizado LES se obtiene mayor información para procesar y analizar lo que representa un mayor conocimiento del comportamiento del fluido. Los resultados de las simulaciones se validaron con estos datos experimentales y de otros modelos numéricos, la mayoría de los datos puntuales, perfiles de temperatura y velocidad coincidiendo en el comportamiento del aire dentro del lugar.

Cada caso simulado trató configuraciones diferentes, en la casa modelo el arreglo pudo ser parte de un proyecto bioclimático, en donde se considera la construcción de una vivienda, tomando en cuenta la orientación, el clima y los materiales. El modelo simulado consideró transferencia de calor por la diferencia de temperaturas (ventilación natural) y sistemas de aire acondicionado. Se representó de forma adecuada la distribución del aire, se crearon corrientes en el techo (zona de estratificación) arriba de 1.80 [m], por lo que se podría estudiar las dimensiones del recinto necesarias. La distribución del aire enfocado al confort térmico dentro de la habitación para que las personas no se encuentren inconformes, ayudaría al ahorro de energía para encontrar los mejores lugares o ubicaciones para la colocación de los sistemas de aire acondicionado (difusores y extractores), para reducir el tiempo de ocupación de dichos dispositivos.

Con los resultado obtenidos también se calcularon los números adimensionales de Nusselt y Richardson para observar las zonas y la forma en que se llevó a cabo la transferencia de calor, por conducción o convección (mixta o natural) dándonos cuenta que en algunas ocasiones la influencia que pueden tener las paredes a distintas temperaturas con el aire interior es mucho mejor que colocar dispositivos de aire acondicionado.

Para el caso del cuarto de cómputo se emplearon condiciones diferentes, se representó de manera adecuada el aumento de temperatura en el lugar mediante un flujo de calor, debido al funcionamiento de las computadoras, encontrándose zonas de recirculación que no permitían el enfriamiento, por los que la velocidad de extracción era importante ya que posiblemente no estaban colocados en la mejor zona. El análisis de resultados de las simulaciones elaboradas ayudaron a disminuir la temperatura dentro del sitio mediante una cortina de PVC transparente que evitaba el retorno del aire caliente al frente del clúster, pero permitiendo el acceso. Los resultados ayudaron a hacer las modificaciones necesarias para resolver el problema.

Los resultados obtenidos con el programa fueron satisfactorios aun cuando se ocuparon diferentes configuraciones por lo cual se pueda utilizar en algunos proyectos o la solución de problemas que involucren el movimiento de aire dentro de recintos, lo que puede dar un gran panorama en el análisis de casos difíciles de reproducir experimentalmente o costoso, obteniendo resultados en los cuales se puede observar el movimiento general del aire en el interior o si se requiere zonas específicas si son de interés.

# **Referencias**

- [1] H. D. B. Junior, Estrategias de ventilación natural en edificios para la mejora de la eficiencia energética, tesis de maestría, barcelona, octubre 2010.
- [2] Semarnat, Vivienda Sustenable en México, México, 2012.
- [3] J. M. Obiols y J. Pierre, Crisis energética y recursos naturales, Barcelona: Salvat Editores, S.A., 1974.
- [4] O. m. d. comercio, Informe sobre el comercio Mundial 2010, 2010.
- [5] CONAFOVI, Guía para el uso eficiente de la energía en la vivienda, México, 2006.
- [6] SENER, Balance Nacional de Energía, México, 2012.
- [7] D. M. Gálvez, «Arquitectura bioclimática en México y la Anes,» *Revista de energías renovables ANES,* vol. 1, nº 1, pp. 15-20, 2009.
- [8] D. M. Gálvez, Diseño Bioclimático: Acorde con los principios para la sustentabilidad, México, 2012.
- [9] O. U. P. Olvera y D. Morillón Gálvez, «Biosol: Software para el estudio del bioclima, control solar e iluminación natural,» de *IV Conferencia Latino Americana de Energía Solar*, Peru, 2010.
- [10] P. O. Fanger, «Air movement and draught,» *Indoor Air,* agosto 1984.
- [11] P. R. Martínez, Difusión del aire en locales: Monografías de climatización y ahorro energético, Barcelona: Ceac, S.A., 1999.
- [12] E. M. Valor, Modelo zonal para la simulación del movimiento de humos y gases calientes en incendios: aplicación a túneles de carretera, Tesis Doctoral, Madrid, 2002.
- [13] F. Z. CHAFI, DÉVELOPPEMENT D'UN MODÈLE ZONALE POUR LA SIMULATION THERMOAÉRAULIQUE PhD These, MONTRÉAL, MARS 2010.
- [14] J. M. F. Oro, Técnicas numéricas en ingeniería de fluidos: introducción a la dinámica de fluidos computacional (CFD) por el método de volúmenes finitos, Barcelona: Reverte, 2012.
- [15] P. Nuno, R. J.L. y A. J. E., «Climatización en los Centros de Procesos de Datos,» *Boletín de Red IRIs,* nº 76, pp. 34-41, 2006.
- [16] E. G. Pita, Acondicionamiento de aire: principios y sistemas, Continental, 1994.
- [17] F. P. Incropera y D. P. Dewitt, Fundamentos de transferencia de calor, México: Pearson Educación, 1999.
- [18] Y. A. Cengel, Transferencia de calor y masa: un enfoque práctico, México: McGraw-Hill, 2007.
- [19] T. I. Association, TIA Standard: Telecommunications Infrastructure Standard for Data Centers, USA, 2005.
- [20] S. Roger R y M. Iyengar, «Comparison between Underfloor Supply and Overhead Supply Ventilation Designs for Data Center High-Density Clusters,» *Ashrae Transactions,* vol. 113, nº 1, p. 11, 2008.
- [21] J. Cho y B. Sean Kim, «Evaluation of air management system's thermal performance for superior cooling efficiency in high-density data centers,» *Energy and Buildings,* vol. 43, nº 9, pp. 2145-2155, 2011.
- [22] J. Cho, T. Lim y B. Sean Kim, «Measurements and predictions of the air distribution systems in high compute density (Internet) data centers,» *Energy and Buildings,* vol. 41, nº 10, pp. 1107-1115, 2009.
- [23] B. Fakhim, M. Behnia, S. Armfield y N. Srunarayana, «Cooling solutions in an operational data centre: A case study,» *Applied Thermal Engineering,* vol. 31, nº 14-15, pp. 2279-2291, 2011.
- [24] A. J. Chorin, «A numerical method for solving incompressible viscous flow problems,» *J. Comput Phys,* vol. 2, pp. 12-26, 1967.
- [25] A. Perrin y H. Hu, «An explicit finite-difference for simulation of moving particles,» *Journal of Computational Physics,* vol. 212, nº 1, pp. 166-187, 2006.
- [26] M. Lesieur y O. Metais, «New Trends in large-eddy simulations of turbulence,» *Annual Review of Fluis Mechanics,* vol. 28, nº 1, pp. 45-82, 1996.
- [27] E. David, Modélisation des écoulements compressibles et hypersoniques: une approche instationnaire PhD thesis, Francia, 1993.
- [28] D. Gottlieb y E. Turkel, «Dissipative two-four methods for time-dependent problems,» *Mathematics of computation,* vol. 30, nº 136, pp. 703-723, 1976.
- [29] M. D. l. Lama, Estudio numérico de cuerpos complejos inmersos en un flujo compresible Tesis de Maestria, México: Facultad de Ingeniería, 2009.
- [30] T. Poinsot y S. Lelef, «Boundary conditions for direct simulations of compressible viscous flows,» *Journal of computational physics,* vol. 101, nº 1, pp. 104-129, 1992.
- [31] F. Z. Chafi y S. Hallé, «Three dimensional study for evaluating of air flow movements and thermal comfort in a model room: Experimental validation,» *Energy and buildings,* vol. 43, nº 9, pp. 2156-2166, 2011.
- [32] F. Z. Chafi y S. Hallé, «Evaluating of air flow movements and thermal comfort in a model room with Euler equation: Two dimensional study,» *Building and environment,* vol. 46, nº 2, pp. 448-456, 2011.
- [33] ASHRAE, «Environmental Guidelines for Datacom Equipment,» *American Society of Heating, Refrigerating and Air Conditionnig, Inc.,* 2008.